# Package 'metR'

February 15, 2022

<span id="page-0-0"></span>Type Package

Language en-GB

Title Tools for Easier Analysis of Meteorological Fields

Version 0.12.0

Description Many useful functions and extensions for dealing with meteorological data in the tidy data framework. Extends 'ggplot2' for better plotting of scalar and vector fields and provides commonly used analysis methods in the atmospheric sciences.

License GPL-3

URL <https://github.com/eliocamp/metR>

#### BugReports <https://github.com/eliocamp/metR/issues>

Depends  $R (= 2.10)$ 

Imports checkmate, data.table, digest, fields, Formula, formula.tools,  $ggplot2 (> = 3.0.0)$ , grid, gtable, memoise, plyr, scales, sp, stringr, purrr, RCurl, isoband, lubridate

Suggests maps, maptools, covr, irlba, knitr, ncdf4, pkgdown, reshape2, rmarkdown, testthat (>= 2.1.0), viridis, udunits2, PCICt, gridExtra, vdiffr, proj4, kriging, raster, rgdal, here

ByteCompile yes

Encoding UTF-8

LazyData true

RoxygenNote 7.1.2

VignetteBuilder knitr

NeedsCompilation no

Author Elio Campitelli [cre, aut] (<<https://orcid.org/0000-0002-7742-9230>>)

Maintainer Elio Campitelli <elio.campitelli@cima.fcen.uba.ar>

Repository CRAN

Date/Publication 2022-02-15 11:00:02 UTC

# R topics documented:

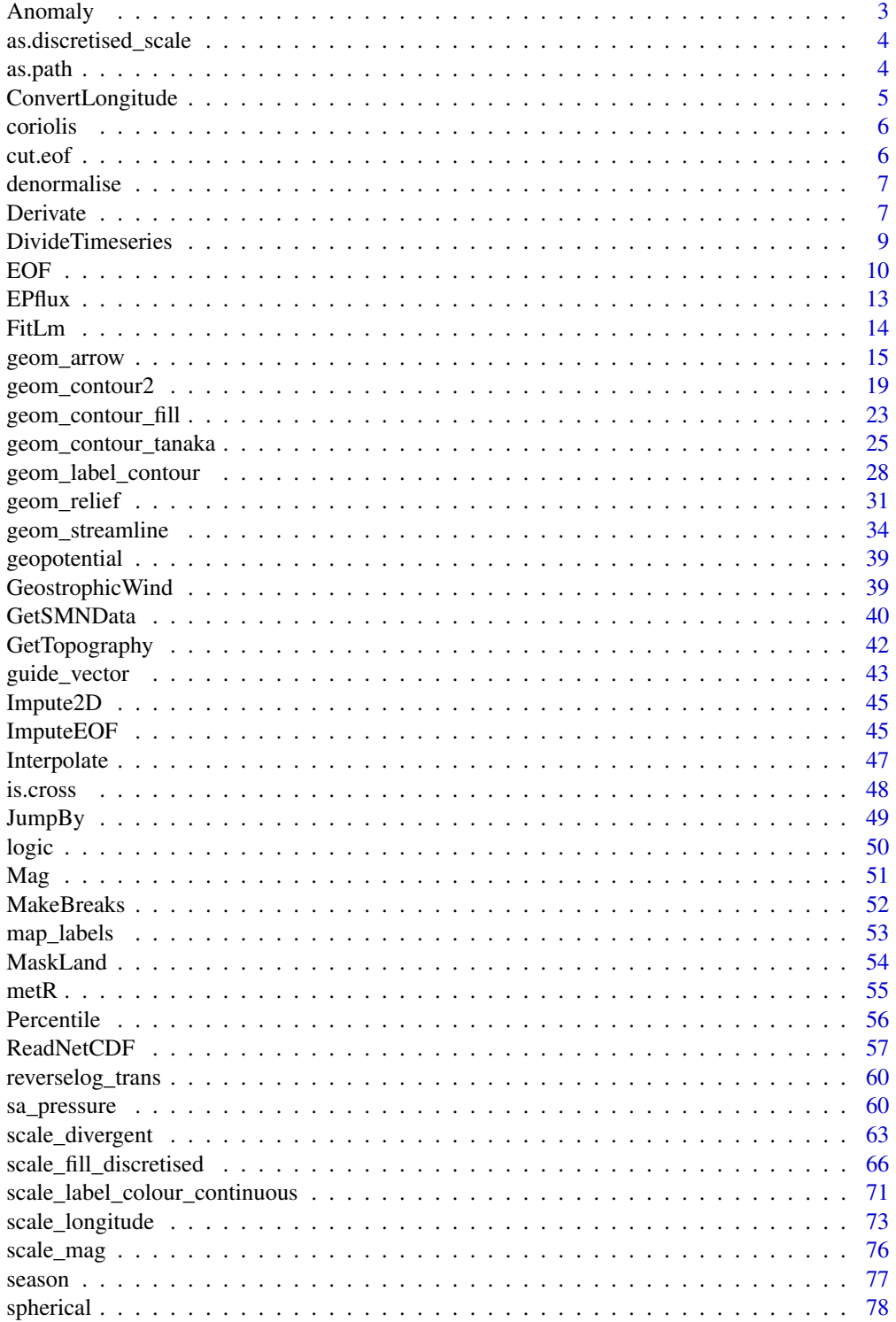

#### <span id="page-2-0"></span>Anomaly 3

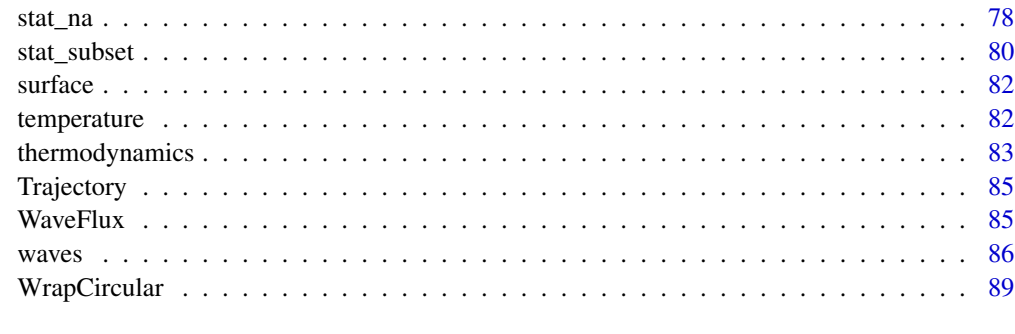

#### **Index** [91](#page-90-0)

Anomaly *Anomalies*

# Description

Saves keystrokes for computing anomalies.

## Usage

Anomaly(x, baseline =  $seq\_along(x), ...$ )

## Arguments

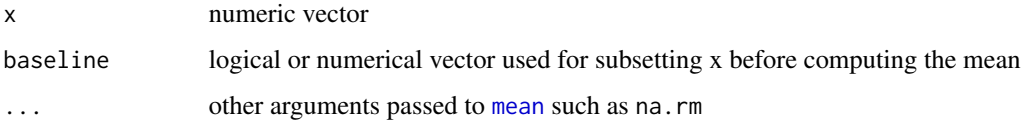

## Value

A numeric vector of the same length as x with each value's distance to the mean.

## See Also

Other utilities: [JumpBy\(](#page-48-1)), [Mag\(](#page-50-1)), [Percentile\(](#page-55-1)), [logic](#page-49-1)

## Examples

```
# Zonal temperature anomaly
library(data.table)
temperature[, . (lon = lon, air.z = Anomaly(air)), by = . (lat, lev)]
```
<span id="page-3-0"></span>as.discretised\_scale *Create discretised versions of continuous scales*

#### Description

Create discretised versions of continuous scales

## Usage

```
as.discretised_scale(scale_function)
```
## Arguments

scale\_function a scale function (e.g. scale\_fill\_divergent)

## Value

A function with the same arguments as scale\_function that works with discretised values.

#### See Also

scale\_fill\_discretised

#### Examples

```
library(ggplot2)
scale_fill_brewer_discretised <- as.discretised_scale(scale_fill_distiller)
```
as.path *Interpolates between locations*

#### Description

This is a helper function to quickly make an interpolated list of locations between a number of locations

## Usage

as.path $(x, y, n = 10, path = TRUE)$ 

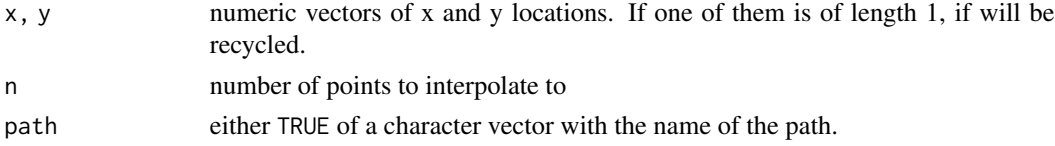

## <span id="page-4-0"></span>ConvertLongitude 5

## Details

This function is mostly useful when combined with [Interpolate](#page-46-1)

#### Value

A list of components x and y with the list of locations and the path arguments

## See Also

Interpolate

ConvertLongitude *Converts between longitude conventions*

#### Description

Converts longitude from [0, 360) to [-180, 180) and vice versa.

## Usage

```
ConvertLongitude(lon, group = NULL, from = NULL)
```
## Arguments

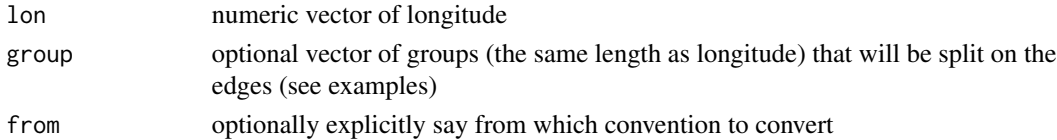

#### Value

If group is missing, a numeric vector the same length of lon. Else, a list with vectors lon and group.

#### Examples

```
library(ggplot2)
library(data.table)
data(geopotential)
ggplot(geopotential[date == date[1]], asc(lon, lat, z = gh)) +geom_contour(color = "black") +
   geom_contour(aes(x = ConvertLongitude(lon)))
map <- setDT(map_data("world"))
map[, c("lon", "group2") := ConvertLongitude(long, group, from = 180)]
ggplot(map, aes(lon, lat, group = group2)) +
    geom_path()
```
<span id="page-5-0"></span>

# Description

Coriolis and beta parameters by latitude.

## Usage

```
coriolis(lat)
f(lat)
coriolis.dy(lat, a = 6371000)
f. dy(lat, a = 6371000)
```
## Arguments

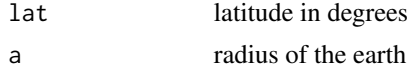

## Details

All functions use the correct sidereal day (24hs 56mins 4.091s) instead of the incorrect solar day (24hs) for 0.3\ pedantry.

<span id="page-5-1"></span>cut.eof *Remove some principal components.*

## Description

Returns an eof object with just the n principal components.

## Usage

## S3 method for class 'eof'  $cut(x, n, \ldots)$ 

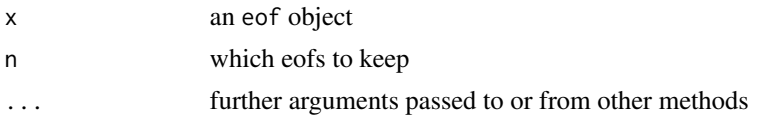

<span id="page-6-0"></span>

#### Description

The matrices returned by [EOF\(\)](#page-9-1) are normalized. This function multiplies the left or right matrix by the diagonal matrix to return it to proper units.

#### Usage

```
denormalise(eof, which = c("left", "right"))
denormalize(eof, which = c("left", "right"))
```
#### Arguments

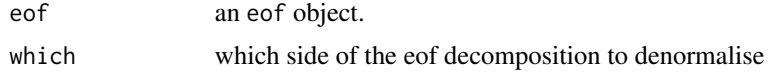

<span id="page-6-1"></span>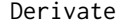

Derivate *Derivate a discrete variable using finite differences*

#### Description

Derivate a discrete variable using finite differences

## Usage

```
Derivate(
  formula,
  order = 1,
  cyclical = FALSE,
  fill = FALSE,
  data = NULL,sphere = FALSE,
  a = 6371000,equispaced = TRUE
)
Laplacian(
  formula,
  cyclical = FALSE,
  fill = FALSE,data = NULL,
  sphere = FALSE,
```
8 Derivate and the contract of the contract of the contract of the contract of the contract of the contract of the contract of the contract of the contract of the contract of the contract of the contract of the contract of

```
a = 6371000,equispaced = TRUE
\lambdaDivergence(
  formula,
  cyclical = FALSE,
  fill = FALSE,data = NULL,
  sphere = FALSE,
  a = 6371000,equispaced = TRUE
)
Vorticity(
  formula,
  cyclical = FALSE,
  fill = FALSE,data = NULL,
  sphere = FALSE,
  a = 6371000,equispaced = TRUE
\mathcal{E}
```
#### Arguments

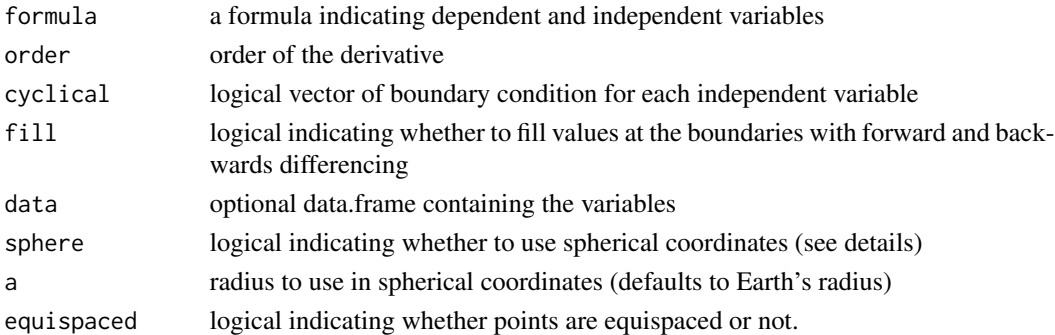

## Details

Each element of the return vector is an estimation of  $\frac{\partial^n x}{\partial y^n}$  by centred finite differences.

If sphere = TRUE, then the first two independent variables are assumed to be longitude and latitude (in that order) in degrees. Then, a correction is applied to the derivative so that they are in the same units as a.

Using fill = TRUE will degrade the solution near the edges of a non-cyclical boundary. Use with caution.

Laplacian(), Divergence() and Vorticity() are convenient wrappers that call Derivate() and make the appropriate sums. For Divergence() and Vorticity(), formula must be of the form vx +  $vy \sim x + y$  (in that order).

#### <span id="page-8-0"></span>DivideTimeseries 9

#### Value

If there is one independent variable and one dependent variable, a numeric vector of the same length as the dependent variable. If there are two or more independent variables or two or more dependent variables, a list containing the directional derivatives of each dependent variables.

#### See Also

Other meteorology functions: [EOF\(](#page-9-1)), [GeostrophicWind\(](#page-38-1)), [WaveFlux\(](#page-84-1)), [thermodynamics](#page-82-1), [waves](#page-85-1)

#### Examples

```
theta \leq - seq(0, 360, length.out = 20)*pi/180
theta \leq theta[-1]
x \leftarrow \cos(\theta)dx_analytical \leq -\sin(\theta)dx_finitediff \leq Derivate(x \sim theta, cyclical = TRUE)[[1]]
plot(theta, dx_analytical, type = "l")
points(theta, dx_finitediff, col = "red")
# Curvature (Laplacian)
# Note the different boundary conditions for each dimension
variable \leq expand.grid(lon = seq(0, 360, by = 3)[-1],
                        lat = seq(-90, 90, by = 3))variable$z <- with(variable, cos(lat*pi/180*3) + sin(lon*pi/180*2))
variable <- cbind(
     variable,
     as.data.frame(Derivate(z \sim 1on + lat, data = variable,
                           cyclical = c(TRUE, FALSE), order = 2)))
library(ggplot2)
ggplot(variable, aes(lon, lat)) +
    geom\_contour(aes(z = z)) +geom_contour(aes(z = z.ddlon + z.ddlat), color = "red")
# The same as
ggplot(variable, aes(lon, lat)) +
    geom\_contour(aes(z = z)) +geom_contour(aes(z = Laplacian(z \sim lon + lat, cyclical = c(TRUE, FALSE))),
                 color = "red")
```
<span id="page-8-1"></span>DivideTimeseries *Divides long timeseries for better reading*

#### Description

Long timeseries can be compressed to the point of being unreadable when plotted on a page. This function takes a ggplot object of a timeseries and divides it into panels so that the time dimension gets stretched for better readability.

# <span id="page-9-0"></span>DivideTimeseries(g, x, n = 2, xlab = "x", ylab = "y")

## Arguments

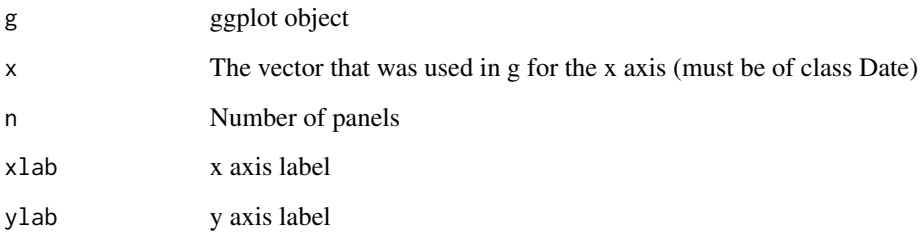

#### Value

Draws a plot.

## See Also

```
Other ggplot2 helpers: MakeBreaks(), WrapCircular(), geom_arrow(), geom_contour2(), geom_contour_fill(),
geom_label_contour(), geom_relief(), geom_streamline(), guide_colourstrip(), map_labels,
reverselog_trans(), scale_divergent, scale_longitude, stat_na(), stat_subset()
```
## Examples

```
library(ggplot2)
library(data.table)
gdata \leq geopotential[lat == -30 & lon == 0]
g <- ggplot(gdata, aes(date, gh)) +
   geom_line() +
   geom_smooth() +
    scale_x_date(date_breaks = "1 year", date_labels = "%b")
DivideTimeseries(g, gdata$date, n = 2, "Date", "Max Temperature")
```
<span id="page-9-1"></span>EOF *Empirical Orthogonal Function*

## Description

Computes Singular Value Decomposition (also known as Principal Components Analysis or Empirical Orthogonal Functions).

## $EOF$  11

## Usage

```
EOF(
  formula,
  n = 1,
  data = NULL,
  B = 0,
  probs = c(10 \text{wer} = 0.025, \text{ mid} = 0.5, \text{ upper} = 0.975),
  rotate = FALSE,
  suffix = "PC",fill = NULL,engine = NULL
)
```
## **Arguments**

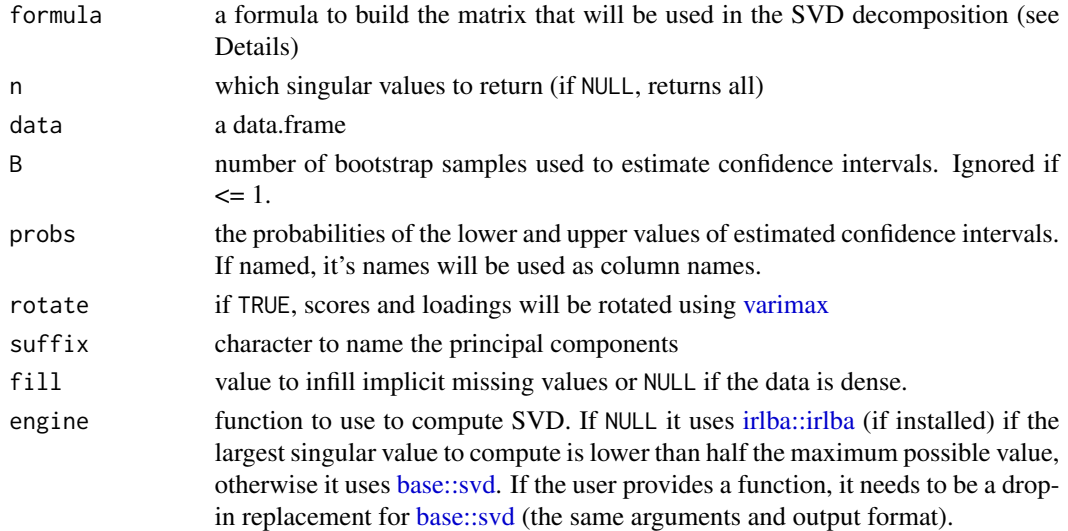

#### Details

Singular values can be computed over matrices so formula denotes how to build a matrix from the data. It is a formula of the form VAR ~ LEFT | RIGHT (see [Formula::Formula\)](#page-0-0) in which VAR is the variable whose values will populate the matrix, and LEFT represent the variables used to make the rows and RIGHT, the columns of the matrix. Think it like "VAR *as a function* of LEFT *and* RIGHT". The variable combination used in this formula *must* identify an unique value in a cell.

So, for example,  $v \sim x + y \mid t$  would mean that there is one value of v for each combination of x, y and t, and that there will be one row for each combination of x and y and one row for each t.

In the result, the left and right vectors have dimensions of the LEFT and RIGHT part of the formula, respectively.

It is much faster to compute only some singular vectors, so is advisable not to set n to NULL. If the irlba package is installed, EOF uses [irlba::irlba](#page-0-0) instead of [base::svd](#page-0-0) since it's much faster.

The bootstrapping procedure follows Fisher et.al. (2016) and returns the standard deviation of each singular value.

## Value

An eof object which is just a named list of data.tables

left data.table with left singular vectors

right data.table with right singular vectors

sdev data.table with singular values, their explained variance, and, optionally, quantiles estimated via bootstrap

There are some methods implemented

- [summary](#page-0-0)
- [screeplot](#page-0-0) and the equivalent [autoplot](#page-0-0)
- [cut.eof](#page-5-1)
- [predict](#page-0-0)

## References

Fisher, A., Caffo, B., Schwartz, B., & Zipunnikov, V. (2016). Fast, Exact Bootstrap Principal Component Analysis for  $p > 1$  million. Journal of the American Statistical Association, 111(514), 846–860. doi: [10.1080/01621459.2015.1062383](https://doi.org/10.1080/01621459.2015.1062383)

#### See Also

Other meteorology functions: [Derivate\(](#page-6-1)), [GeostrophicWind\(](#page-38-1)), [WaveFlux\(](#page-84-1)), [thermodynamics](#page-82-1), [waves](#page-85-1)

## Examples

```
# The Antarctic Oscillation is computed from the
# monthly geopotential height anomalies weigthed by latitude.
library(data.table)
data(geopotential)
geopotential <- copy(geopotential)
geopotential[, gh.t.w := Anomaly(gh)*sqrt(cos(lat*pi/180)),
      by = .(lon, lat, month(date))]
eof \leq EOF(gh.t.w \sim lat + lon | date, 1:5, data = geopotential,
           B = 100, probs = c(low = 0.1, hig = 0.9))
# Inspect the explained variance of each component
summary(eof)
screeplot(eof)
# Keep only the 1st.
aao \leq cut(eof, 1)
# AAO field
library(ggplot2)
ggplot(aao$left, aes(lon, lat, z = gh.t.w)) +geom_contour(aes(color = ..level..)) +
```
#### <span id="page-12-0"></span> $E$ Pflux  $\qquad \qquad$  13

```
coord_polar()
# AAO signal
ggplot(aao$right, aes(date, gh.t.w)) +
   geom_line()
# standard deviation, % of explained variance and
# confidence intervals.
aao$sdev
# Reconstructed fields based only on the two first
# principal components
field <- predict(eof, 1:2)
# Compare it to the real field.
ggplot(field[date == date[1]], aes(lon, lat)) +geom_contour_fill(aes(z = gh.t.w), data = geopotential[date == date[1]]) +
   geom_contour2(aes(z = gh.t.w, linetype = factor(-sign(stat(level))))) +
   scale_fill_divergent()
```
#### EPflux *Computes Eliassen-Palm fluxes.*

## Description

Computes Eliassen-Palm fluxes.

## Usage

EPflux(lon, lat, lev, t, u, v)

#### Arguments

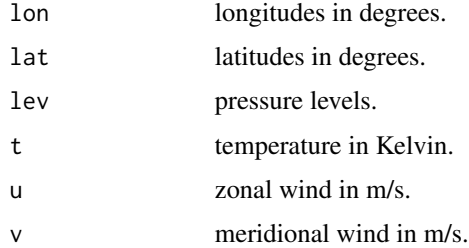

#### Value

A data.table with columns Flon, Flat and Flev giving the zonal, meridional and vertical components of the EP Fluxes at each longitude, latitude and level.

#### References

Plumb, R. A. (1985). On the Three-Dimensional Propagation of Stationary Waves. Journal of the Atmospheric Sciences, 42(3), 217–229. doi: [10.1175/15200469\(1985\)042<0217:OTTDPO>2.0.CO;2](https://doi.org/10.1175/1520-0469(1985)042<0217:OTTDPO>2.0.CO;2) Cohen, J., Barlow, M., Kushner, P. J., & Saito, K. (2007). Stratosphere–Troposphere Coupling and Links with Eurasian Land Surface Variability. Journal of Climate, 20(21), 5335–5343. doi: [10.1175/](https://doi.org/10.1175/2007JCLI1725.1) [2007JCLI1725.1](https://doi.org/10.1175/2007JCLI1725.1)

#### FitLm *Fast estimates of linear regression*

#### **Description**

Computes a linear regression with [stats::.lm.fit](#page-0-0) and returns the estimate and, optionally, standard error for each regressor.

### Usage

```
FitLm(y, ..., weights = NULL, se = FALSE, r2 = se)
ResidLm(y, ..., weights = NULL)Detrend(y, time = seq_along(y))
```
#### **Arguments**

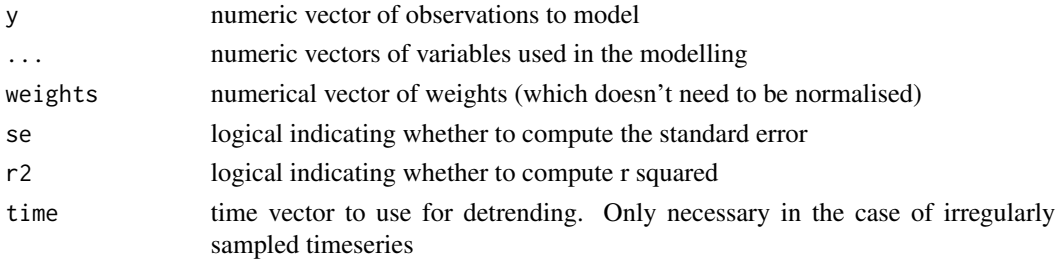

#### Value

FitLm returns a list with elements

term the name of the regressor estimate estimate of the regression std.error standard error df degrees of freedom r.squared Percent of variance explained by the model (repeated in each term) adj.r.squared r.squared' adjusted based on the degrees of freedom) ResidLm and Detrend returns a vector of the same length

If there's no complete cases in the regression, NAs are returned with no warning.

<span id="page-13-0"></span>

## <span id="page-14-0"></span>geom\_arrow 15

#### Examples

```
# Linear trend with "signficant" areas shaded with points
library(data.table)
library(ggplot2)
system.time({
  regr <- geopotential[, FitLm(gh, date, se = TRUE), by = .(lon, lat)]
})
ggplot(regr[term != "(Intercept)"], aes(lon, lat)) +
    geom_contour(aes(z = estimate, color = ..level..)) +
    stat_subset(aes(subset = abs(estimate) > 2*std.error), size = 0.05)
# Using stats::lm() is much slower and with no names.
## Not run:
system.time({
  regr \leq geopotential[, coef(lm(gh \sim date))[2], by = .(lon, lat)]
})
## End(Not run)
```
<span id="page-14-1"></span>geom\_arrow *Arrows*

#### Description

Parametrization of [ggplot2::geom\\_segment](#page-0-0) either by location and displacement or by magnitude and angle with default arrows. geom\_arrow() is the same as geom\_vector() but defaults to preserving the direction under coordinate transformation and different plot ratios.

#### Usage

```
geom_arrow(
 mapping = NULL,
 data = NULL,stat = "arrow"position = "identity",
  ...,
  start = 0,
 direction = c("ccw", "cw"),
 pivot = 0.5,
 preserve.dir = TRUE,
 min.max = 0,
  skip = 0,skip.x = skip,skip.y = skip,
  arrow.name = 15,
  arrow.length = 0.5,
```

```
arrow.ends = "last",
  arrow.type = "closed",
  arrow = grid::arrow(arrow.angle, grid::unit(arrow.length, "lines"), ends =
   arrow.ends, type = arrow.type),
  lineend = "butt",
  na.rm = FALSE,
  show.legend = NA,
  inherit.aes = TRUE
\mathcal{L}geom_vector(
 mapping = NULL,
 data = NULL,
  stat = "arrow",
 position = "identity",
  ...,
  start = 0,
  direction = c("ccw", "cw"),
 pivot = 0.5,
 preserve.dir = FALSE,
 min.max = 0,skip = 0,skip.x = skip,
  skip.y = skip,
  arrow.name = 15,
  arrow.length = 0.5,
  arrow.ends = "last",
  arrow.type = "closed",
  arrow = grid::arrow(arrow.angle, grid::unit(arrow.length, "lines"), ends =
   arrow.ends, type = arrow.type),
  lineend = "butt",
 na.rm = FALSE,show.legend = NA,
  inherit.aes = TRUE
)
```
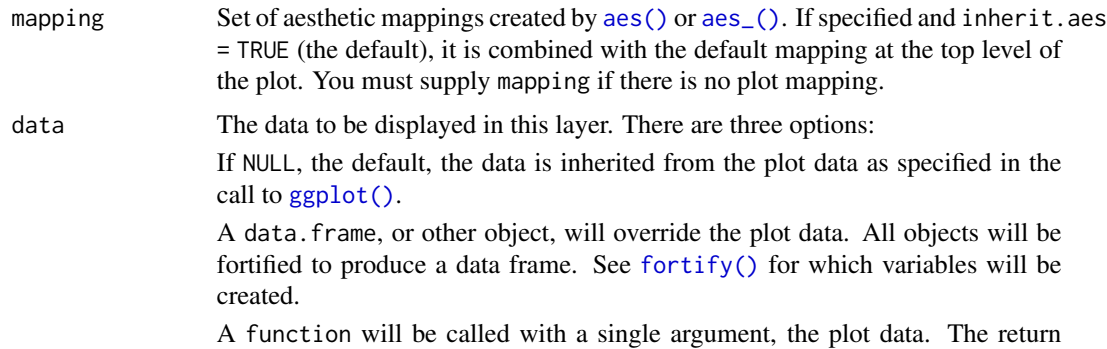

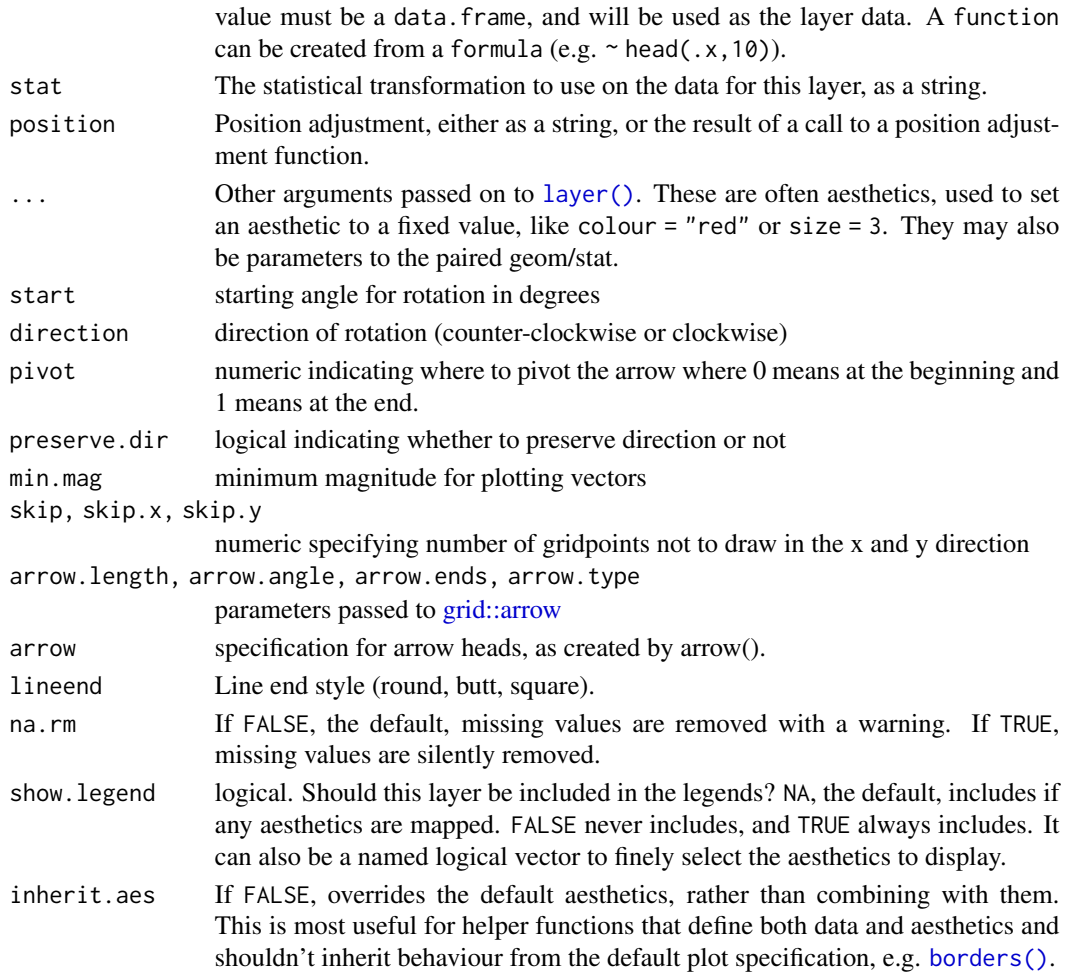

# Details

Direction and start allows to work with different standards. For the meteorological standard, for example, use star = -90 and direction = "cw".

## Aesthetics

geom\_vector understands the following aesthetics (required aesthetics are in bold)

- x
- y
- either mag and angle, or dx and dy
- alpha
- colour
- linetype
- size
- lineend

#### See Also

```
Other ggplot2 helpers: DivideTimeseries(), MakeBreaks(), WrapCircular(), geom_contour2(),
geom_contour_fill(), geom_label_contour(), geom_relief(), geom_streamline(), guide_colourstrip(),
map_labels, reverselog_trans(), scale_divergent, scale_longitude, stat_na(), stat_subset()
```
#### Examples

```
library(data.table)
library(ggplot2)
data(seals)
# If the velocity components are in the same units as the axis,
# geom_vector() (or geom_arrow(preserve.dir = TRUE)) might be a better option
ggplot(seals, aes(long, lat)) +
    geom_arrow(aes(dx = delta_long, dy = delta_lat), skip = 1, color = "red") +
    geom_vector(aes(dx = delta_long, dy = delta_lat), skip = 1) +
    scale_mag()
data(geopotential)
geopotential <- copy(geopotential)[date == date[1]]
geopotential[, gh.z := Anomaly(gh), by = .(lat)]
geopotential[, c("u", "v") := GeostrophicWind(gh.z, lon, lat)]
(g <- ggplot(geopotential, aes(lon, lat)) +
    geom_arrow(aes(dx = dlon(u, lat), dy = dlat(v)), skip.x = 3, skip.y = 2,
               color = "red") +geom_vector(aes(dx = dlon(u, lat), dy = dlat(v)), skip.x = 3, skip.y = 2) +
    scale_mag(max_size = 2, guide = "none"))
# A dramatic illustration of the difference between arrow and vector
g + coord_polar()
# When plotting winds in a lat-lon grid, a good way to have both
# the correct direction and an interpretable magnitude is to define
# the angle by the longitud and latitude displacement and the magnitude
# by the wind velocity. That way arrows are always parallel to streamlines
# and their magnitude are in the correct units.
ggplot(geopotential, aes(lon, lat)) +
    geom\_contour(aes(z = gh.z)) +geom\_vector(aes(angle = atan2(dlat(v), dlon(u, lat))*180/pi,mag = Mag(v, u), skip = 1, pivot = 0.5) +
    scale_mag()
# Sverdrup transport
library(data.table)
b \le -10d <- 10
grid \leq as.data.table(expand.grid(x = seq(1, d, by = 0.5),
                                  y = seq(1, b, by = 0.5))grid[, My := -sin(pixy/b) * pi/b]grid[, Mx := -pi^2/6^2xcos(pixy/b)*(d - x)]
```
## <span id="page-18-0"></span>geom\_contour2 19

```
ggplot(grid, aes(x, y)) +geom_arrow(aes(dx = Mx, dy = My))# Due to limitations in ggplot2 (see: https://github.com/tidyverse/ggplot2/issues/4291),
# if you define the vector with the dx and dy aesthetics, you need
# to explicitly add scale_mag() in order to show the arrow legend.
ggplot(grid, aes(x, y)) +geom_arrow(aes(dx = Mx, dy = My)) +
   scale_mag()
# Alternative, use Mag and Angle.
ggplot(grid, aes(x, y)) +
    geom_arrow(aes(mag = Mag(Mx, My), angle = Angle(Mx, My)))
```
<span id="page-18-1"></span>geom\_contour2 *2d contours of a 3d surface*

#### Description

Similar to [ggplot2::geom\\_contour](#page-0-0) but it can label contour lines, accepts accepts a function as the breaks argument and and computes breaks globally instead of per panel.

#### Usage

```
geom_contour2(
 mapping = NULL,
 data = NULL,stat = "contour2",
 position = "identity",
  ...,
  lineend = "butt",
  linejoin = "round",
  linemitre = 1,
 breaks = MakeBreaks(),
 bins = NULL,binwidth = NULL,global.breaks = TRUE,
 na.rm = FALSE,na.fill = FALSE,skip = 1,
 margin = grid::unit(c(1, 1, 1, 1), "pt"),label.placer = label_placer_flattest(),
  show. legend = NA,
  inherit.aes = TRUE
)
```

```
stat_contour2(
 mapping = NULL,
 data = NULL,geom = "contour2",
 position = "identity",
  ...,
 breaks = MakeBreaks(),
 bins = NULL,
 binwidth = NULL,
 kriging = FALSE,
 global.breaks = TRUE,
 na.rm = FALSE,na.fill = FALSE,show.legend = NA,
  inherit.aes = TRUE
\mathcal{L}
```
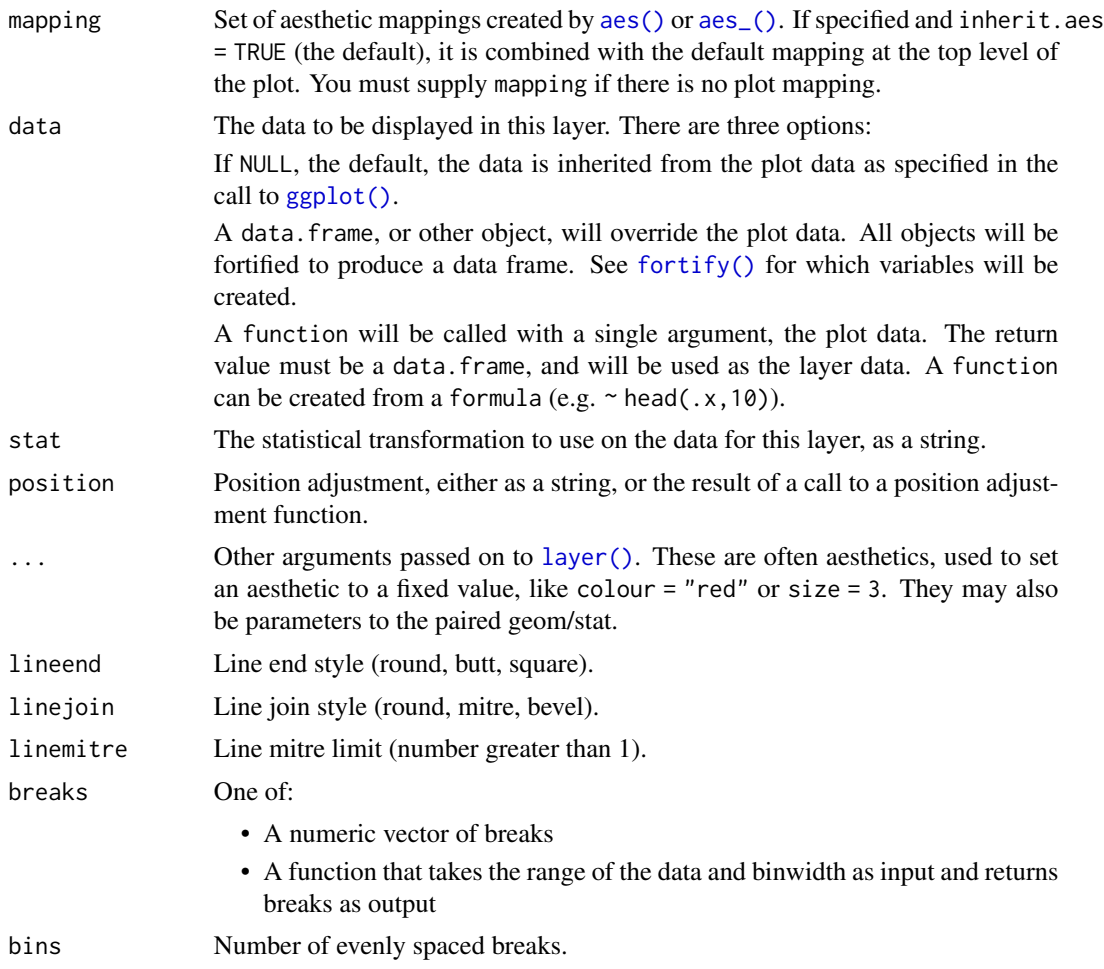

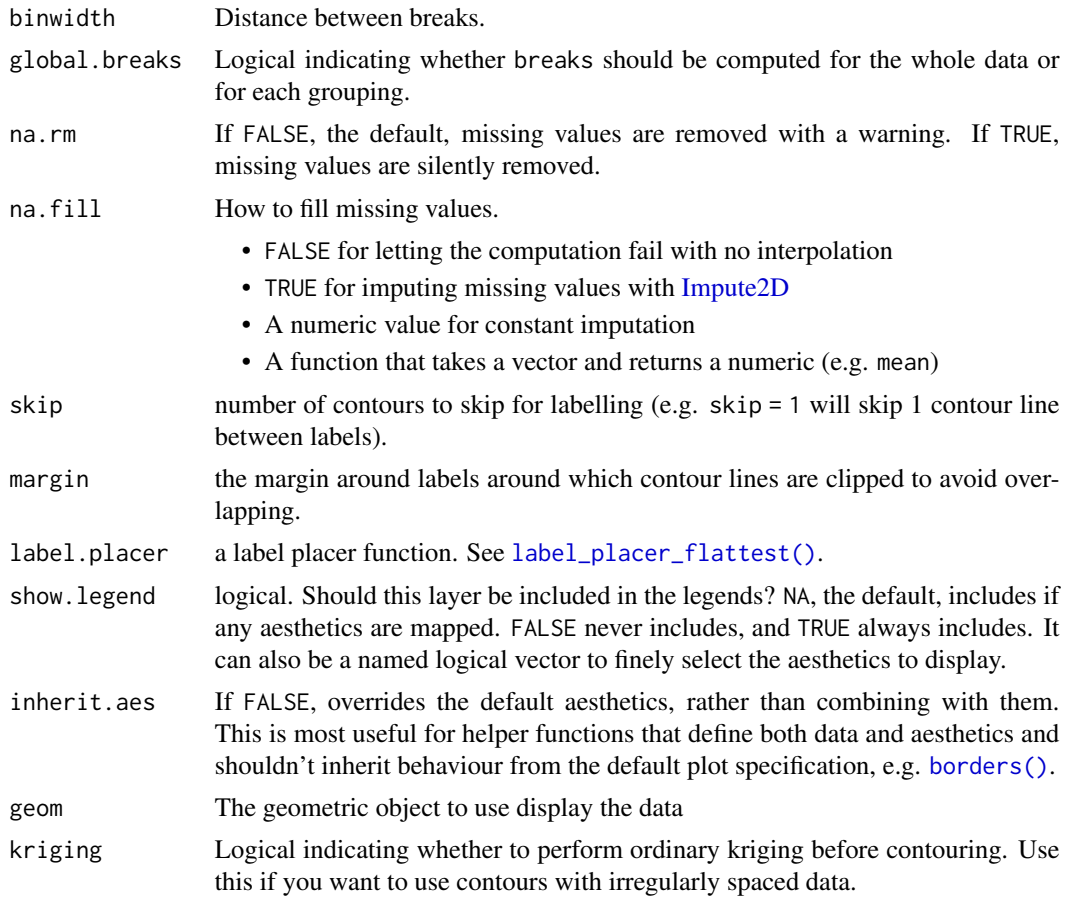

# Aesthetics

geom\_contour2 understands the following aesthetics (required aesthetics are in bold): Aesthetics related to contour lines:

- x
- y
- z
- alpha
- colour
- group
- linetype
- size
- weight

Aesthetics related to labels:

• label

- label\_colour
- label\_alpha
- label\_size
- family
- fontface

#### Computed variables

level height of contour

#### See Also

```
Other ggplot2 helpers: DivideTimeseries(), MakeBreaks(), WrapCircular(), geom_arrow(),
geom_contour_fill(), geom_label_contour(), geom_relief(), geom_streamline(), guide_colourstrip(),
map_labels, reverselog_trans(), scale_divergent, scale_longitude, stat_na(), stat_subset()
```

```
Other ggplot2 helpers: DivideTimeseries(), MakeBreaks(), WrapCircular(), geom_arrow(),
geom_contour_fill(), geom_label_contour(), geom_relief(), geom_streamline(), guide_colourstrip(),
map_labels, reverselog_trans(), scale_divergent, scale_longitude, stat_na(), stat_subset()
```
#### Examples

```
library(ggplot2)
```

```
# Breaks can be a function.
ggplot(reshape2::melt(volcano), aes(Var1, Var2)) +
    geom\_contour2(aes(z = value, color = .level. .),breaks = AnchorBreaks(130, binwidth = 10))
# Add labels by supplying the label aes.
ggplot(reshape2::melt(volcano), aes(Var1, Var2)) +
    geom_contour2(aes(z = value, label = ..level..))
ggplot(reshape2::melt(volcano), aes(Var1, Var2)) +
    geom\_contour2(aes(z = value, label = ..level. .),skip = 0)# Use label.placer to control where contours are labelled.
ggplot(reshape2::melt(volcano), aes(Var1, Var2)) +
    geom\_contour2(aes(z = value, label = .level. .),label.placer = label_placer_n(n = 2))
# Use the rot_adjuster argument of the placer function to
# control the angle. For example, to fix it to some angle:
ggplot(reshape2::melt(volcano), aes(Var1, Var2)) +
    geom\_contour2(aes(z = value, label = ..level. .),skip = 0,label.placer = label_placer_flattest(rot_adjuster = 0))
```
<span id="page-22-1"></span><span id="page-22-0"></span>geom\_contour\_fill *Filled 2d contours of a 3d surface*

#### Description

While ggplot2's [geom\\_contour](#page-0-0) can plot nice contours, it doesn't work with the polygon geom. This stat makes some small manipulation of the data to ensure that all contours are closed and also computes a new aesthetic int.level, which differs from level (computed by [ggplot2::geom\\_contour\)](#page-0-0) in that represents the value of the z aesthetic *inside* the contour instead of at the edge. It also computes breaks globally instead of per panel, so that faceted plots have all the same binwidth.

#### Usage

```
geom_contour_fill(
 mapping = NULL,
 data = NULL,
  stat = "ContourFill",
  position = "identity",
  ...,
  breaks = MakeBreaks(),
 bins = NULL,
 binwidth = NULL,kriging = FALSE,
  global.breaks = TRUE,
  na.fill = FALSE,show.legend = NA,
  inherit.aes = TRUE
)
stat_contour_fill(
  mapping = NULL,
 data = NULL,geom = "polygon",
 position = "identity",
  ...,
 breaks = MakeBreaks(),
 bins = NULL,
 binwidth = NULL,
  global.breaks = TRUE,
 kriging = FALSE,
  na.fill = FALSE,show.legend = NA,
  inherit.aes = TRUE
```
# Arguments

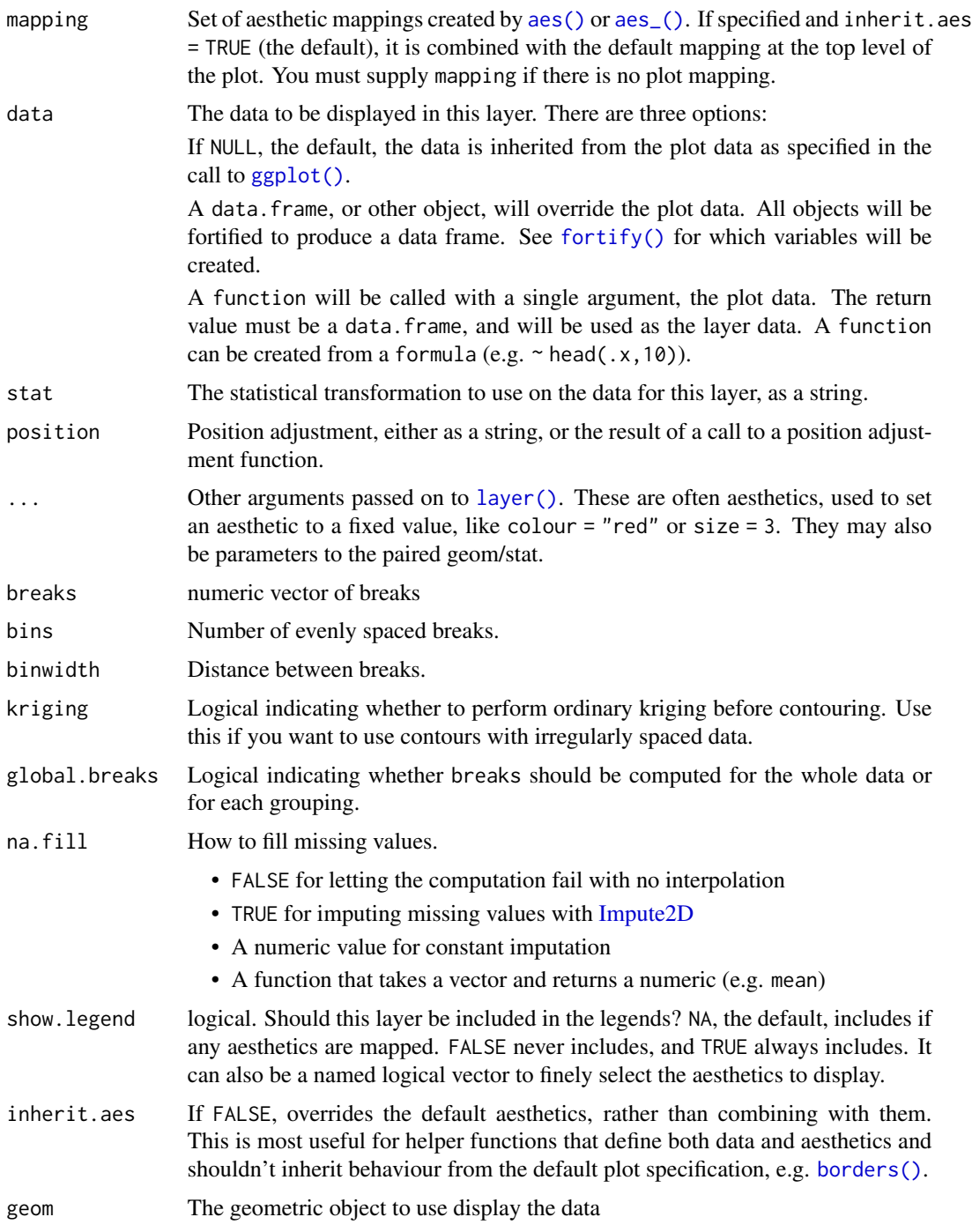

# Aesthetics

geom\_contour\_fill understands the following aesthetics (required aesthetics are in bold):

- <span id="page-24-0"></span>• x
- y
- alpha
- colour
- group
- linetype
- size
- weight

## Computed variables

level An ordered factor that represents bin ranges.

- level\_d Same as level, but automatically uses [scale\\_fill\\_discretised\(\)](#page-65-1)
- level\_low,level\_high,level\_mid Lower and upper bin boundaries for each band, as well the mid point between the boundaries.

#### See Also

```
Other ggplot2 helpers: DivideTimeseries(), MakeBreaks(), WrapCircular(), geom_arrow(),
geom_contour2(), geom_label_contour(), geom_relief(), geom_streamline(), guide_colourstrip(),
map_labels, reverselog_trans(), scale_divergent, scale_longitude, stat_na(), stat_subset()
```
#### Examples

```
library(ggplot2)
surface <- reshape2::melt(volcano)
ggplot(surface, aes(Var1, Var2, z = value)) +
 geom_contour_fill() +
 geom\_contour(color = "black", size = 0.1)ggplot(surface, aes(Var1, Var2, z = value)) +
 geom_contour_fill(aes(fill = stat(level)))
ggplot(surface, aes(Var1, Var2, z = value)) +
 geom_contour_fill(aes(fill = stat(level_d)))
```
geom\_contour\_tanaka *Illuminated contours*

#### Description

Illuminated contours (aka Tanaka contours) use varying brightness and width to create an illusion of relief. This can help distinguishing between concave and convex areas (local minimums and maximums), specially in black and white plots or to make photocopy safe plots with divergent colour palettes, or to render a more aesthetically pleasing representation of topography.

# Usage

```
geom_contour_tanaka(
 mapping = NULL,
 data = NULL,stat = "Contour2",
 position = "identity",
  ...,
 breaks = NULL,
 bins = NULL,
 binwidth = NULL,
  sun.angle = 60,
 light = "white",
 dark = "gray20",
 range = c(0.01, 0.5),
  smooth = 0,na.rm = FALSE,show.legend = NA,
  inherit.aes = TRUE
```

```
)
```
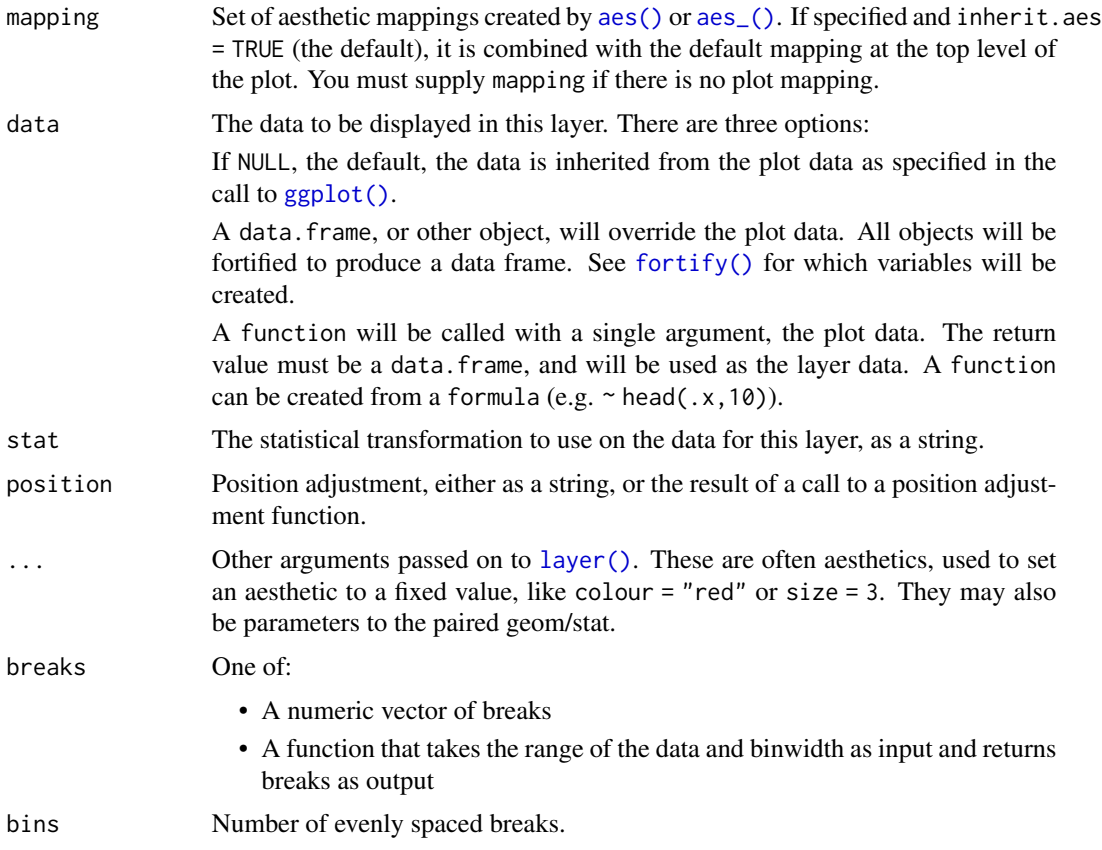

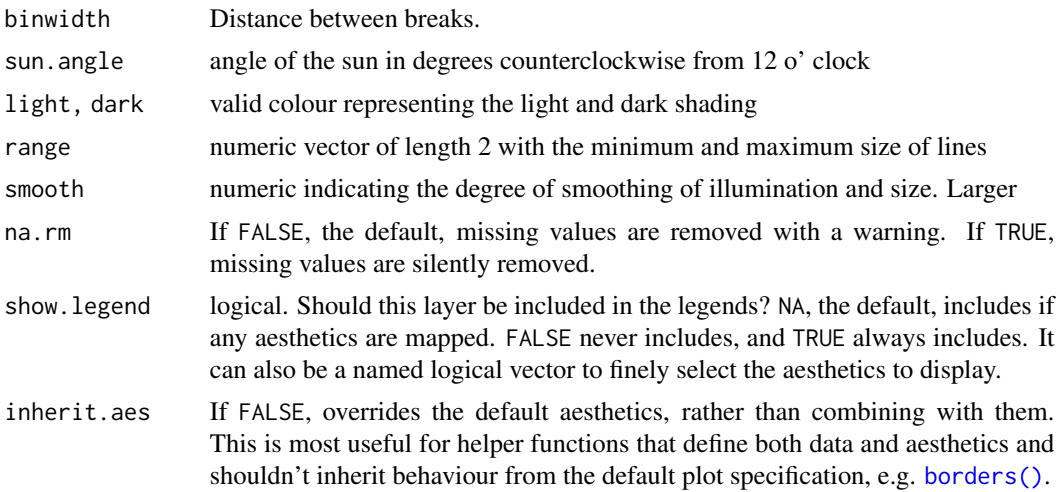

## Aesthetics

geom\_contour\_tanaka understands the following aesthetics (required aesthetics are in bold)

- x
- y
- z
- 
- linetype

## Examples

```
library(ggplot2)
library(data.table)
# A fresh look at the boring old volcano dataset
ggplot(reshape2::melt(volcano), aes(Var1, Var2)) +
    geom\_contour_fill(aes(z = value)) +geom_contour_tanaka(aes(z = value)) +
    theme_void()
# If the transition between segments feels too abrupt,
# smooth it a bit with smooth
ggplot(reshape2::melt(volcano), aes(Var1, Var2)) +
    geom\_contour_fill(aes(z = value)) +geom\_contour\_tanaka(aes(z = value), smooth = 1) +theme_void()
data(geopotential)
geo <- geopotential[date == unique(date)[4]]
geo[, gh.z := Anomaly(gh), by = lat]# In a monochrome contour map, it's impossible to know which areas are
# local maximums or minimums.
ggplot(geo, aes(lon, lat)) +
   geom_contour2(aes(z = gh.z), color = "black", xwrap = c(0, 360))
```

```
# With tanaka contours, they are obvious.
ggplot(geo, aes(lon, lat)) +
   geom\_contour\_tanaka(aes(z = gh.z), dark = "black",xwrap = c(0, 360) +scale_fill_divergent()
# A good divergent color palette has the same luminosity for positive
# and negative values.But that means that printed in grayscale (Desaturated),
# they are indistinguishable.
(g \leftarrow ggplot(geo, aes(lon, lat)) +geom\_contour_fill(aes(z = gh.z), xwrap = c(0, 360)) +scale_fill_gradientn(colours = c("#767676", "white", "#484848"),
                         values = c(0, 0.415, 1))# Tanaka contours can solve this issue.
g + geom_{contour_{tanaka(aes(z = gh.z))}
```
<span id="page-27-1"></span>geom\_label\_contour *Label contours*

#### Description

Draws labels on contours built with [ggplot2::stat\\_contour.](#page-0-0)

#### Usage

```
geom_label_contour(
 mapping = NULL,
  data = NULL,
  stat = "text_contour",
  position = "identity",
  ...,
 min.size = 5,
  skip = 1,label.placer = label_placer_flattest(),
  parse = FALSE,
  nudge_x = 0,
  nudge_y = 0,
  label.padding = grid::unit(0.25, "lines"),label.r = grid::unit(0.15, 'lines'),label.size = 0.25.
  na.rm = FALSE,
  show. legend = NA,
  inherit.aes = TRUE
)
```

```
geom_text_contour(
 mapping = NULL,
 data = NULL,stat = "text_contour",
 position = "identity",
  ...,
 min.size = 5,
 skip = 1,
 rotate = TRUE,
 label.placer = label_placer_flattest(),
 parse = FALSE,
 nudge_x = 0,
 nudge_y = 0,
  stroke = 0,
 check_overlap = FALSE,
 na.rm = FALSE,
 show.legend = NA,
 inherit.aes = TRUE
\mathcal{L}
```
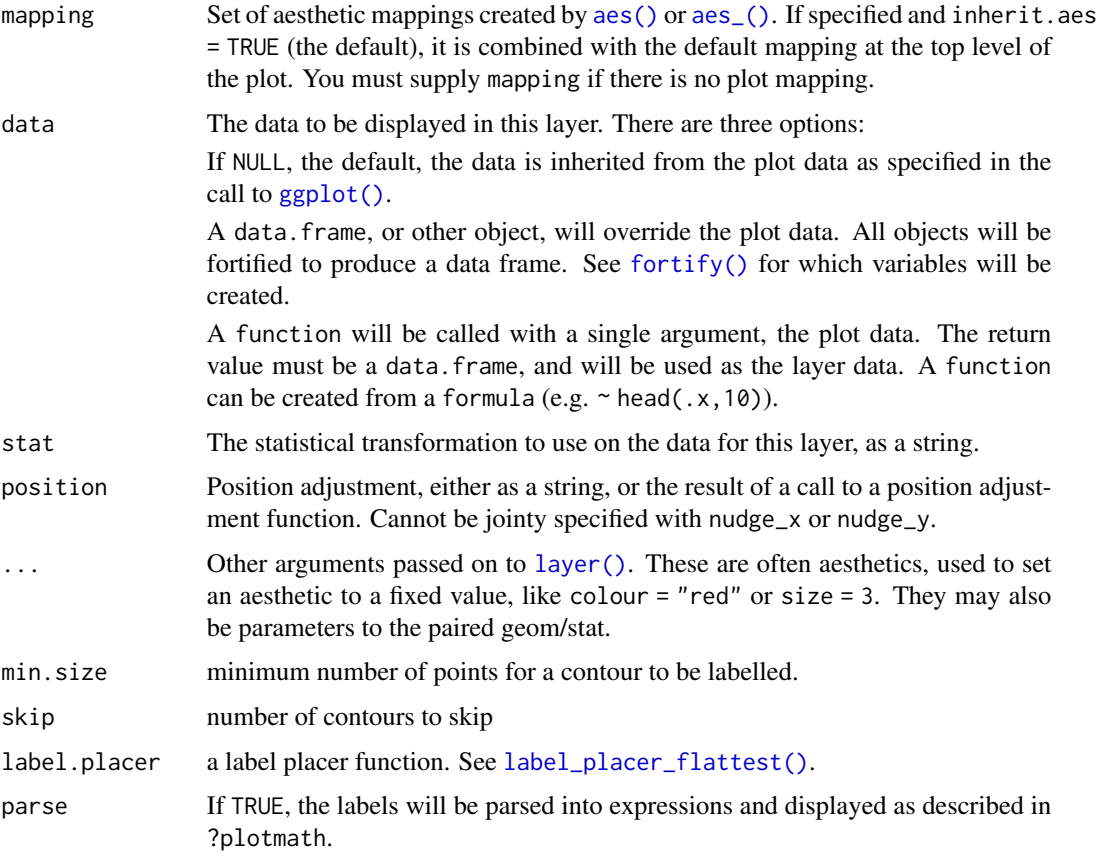

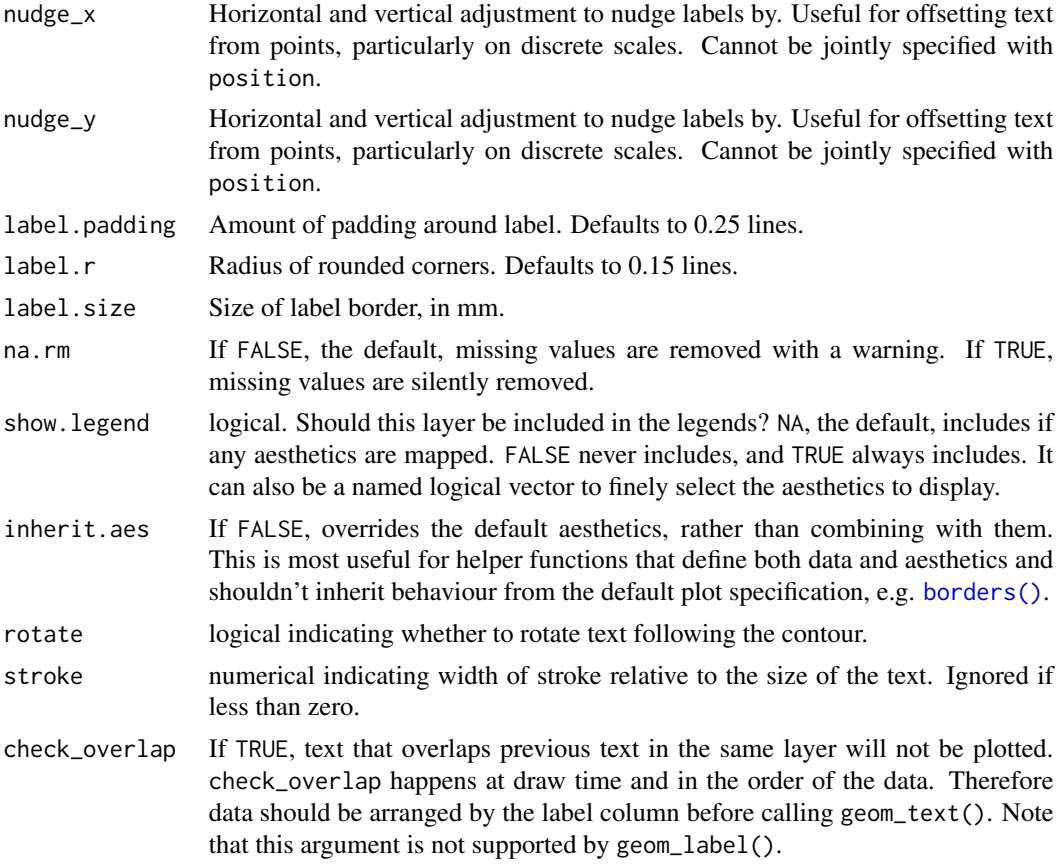

## Details

Is best used with a previous call to [ggplot2::stat\\_contour](#page-0-0) with the same parameters (e.g. the same binwidth, breaks, or bins). Note that while geom\_text\_contour() can angle itself to follow the contour, this is not the case with geom\_label\_contour().

## Aesthetics

geom\_text\_contour understands the following aesthetics (required aesthetics are in bold):

- x
- y
- label
- alpha
- angle
- colour
- stroke.color
- family
- fontface

## <span id="page-30-0"></span>geom\_relief 31

- group
- hjust
- lineheight
- size
- vjust

#### See Also

```
Other ggplot2 helpers: DivideTimeseries(), MakeBreaks(), WrapCircular(), geom_arrow(),
geom_contour2(), geom_contour_fill(), geom_relief(), geom_streamline(), guide_colourstrip(),
map_labels, reverselog_trans(), scale_divergent, scale_longitude, stat_na(), stat_subset()
```
#### Examples

```
library(ggplot2)
v <- reshape2::melt(volcano)
g <- ggplot(v, aes(Var1, Var2)) +
       geom_contour(aes(z = value))
g + geometry = geom_text_contour(aes(z = value))
g + geom\_text_{contour(aes(z = value), stroke = 0.2)g + geom\_text\_contour(aes(z = value), stroke = 0.2, stroke.colour = "red")g + geom_text_contour(aes(z = value, stroke.colour = ..level..), stroke = 0.2) +
    scale_colour_gradient(aesthetics = "stroke.colour", guide = "none")
g + geom\_text\_contour(aes(z = value), rotate = FALSE)g + geom\_text\_contour(aes(z = value),label.placer = label_placer_random())
g + geom\_text\_contour(aes(z = value),label.placer = label_placer_n(3))
g + geom_text_contour(aes(z = value),
                      label.placer = label_placer_flattest())
g + geom_text_contour(aes(z = value),
                      label.placer = label_placer_flattest(ref_angle = 90))
```
<span id="page-30-1"></span>geom\_relief *Relief Shading*

#### Description

geom\_relief() simulates shading caused by relief. Can be useful when plotting topographic data because relief shading might give a more intuitive impression of the shape of the terrain than contour lines or mapping height to colour. geom\_shadow() projects shadows.

# Usage

```
geom_relief(
 mapping = NULL,
 data = NULL,stat = "identity",position = "identity",
  ...,
  sun.angle = 60,
  raster = TRUE,
  interpolate = TRUE,
  shadow = FALSE,
 na.rm = FALSE,
  show.legend = NA,
  inherit.aes = TRUE
\mathcal{L}geom_shadow(
 mapping = NULL,
 data = NULL,stat = "identity",
 position = "identity",
  ...,
  sun.angle = 60,
  range = c(0, 1),
  skip = 0,raster = TRUE,
  interpolate = TRUE,
 na.rm = FALSE,show.legend = NA,
  inherit.aes = TRUE
```

```
)
```
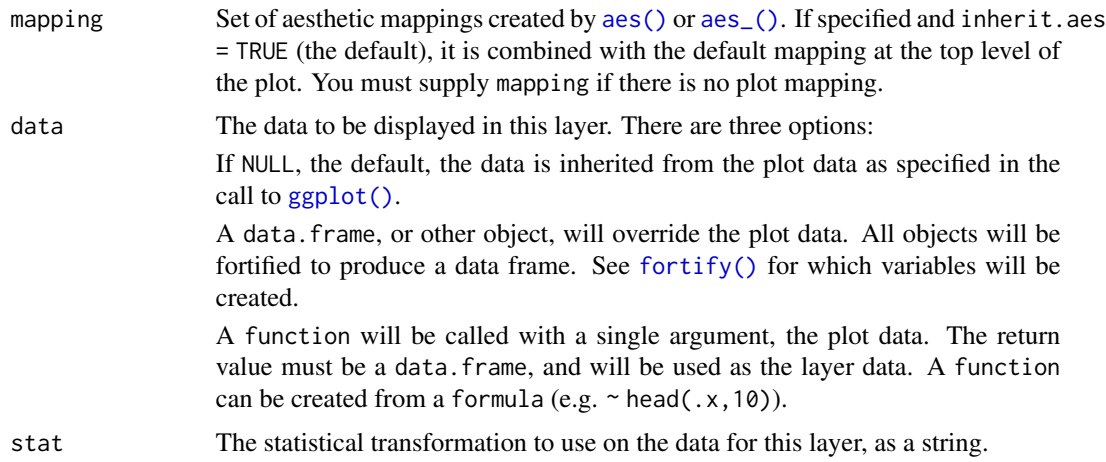

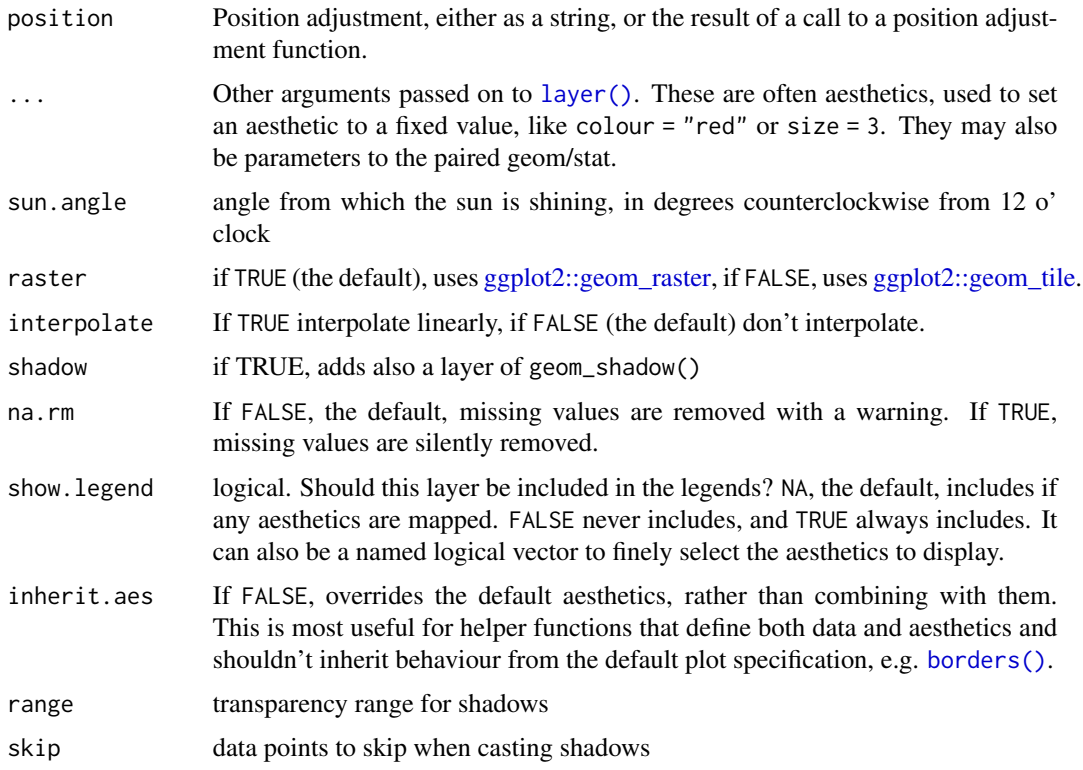

# Details

light and dark must be valid colours determining the light and dark shading (defaults to "white" and "gray20", respectively).

## Aesthetics

geom\_relief() and geom\_shadow() understands the following aesthetics (required aesthetics are in bold)

- x
- y
- z
- light
- dark
- sun.angle

# See Also

Other ggplot2 helpers: [DivideTimeseries\(](#page-8-1)), [MakeBreaks\(](#page-51-1)), [WrapCircular\(](#page-88-1)), [geom\\_arrow\(](#page-14-1)), [geom\\_contour2\(](#page-18-1)), [geom\\_contour\\_fill\(](#page-22-1)), [geom\\_label\\_contour\(](#page-27-1)), [geom\\_streamline\(](#page-33-1)), [guide\\_colourstrip\(](#page-0-0)), [map\\_labels](#page-52-1), [reverselog\\_trans\(](#page-59-1)), [scale\\_divergent](#page-62-1), [scale\\_longitude](#page-72-1), [stat\\_na\(](#page-77-1)), [stat\\_subset\(](#page-79-1))

#### Examples

```
## Not run:
library(ggplot2)
ggplot(reshape2::melt(volcano), aes(Var1, Var2)) +
      geom_relief(aes(z = value))
## End(Not run)
```
<span id="page-33-1"></span>geom\_streamline *Streamlines*

#### Description

Streamlines are paths that are always tangential to a vector field. In the case of a steady field, it's identical to the path of a massless particle that moves with the "flow".

#### Usage

```
geom_streamline(
 mapping = NULL,
 data = NULL,stat = "streamline",
 position = "identity",
  ...,
 L = 5,
 min.L = 0,
 res = 1,
 S = NULL,dt = NULL,xwrap = NULL,
 ywrap = NULL,
  skip = 1,
  skip.x = skip,skip.y = skip,
 n = NULL,nx = n,
 ny = n,
  jitter = 1,
  jitter.x = jitter,
  jitter.y = jitter,
  arrow.name = 6,
  arrow.length = 0.5,
  arrow.ends = "last",
  arrow.type = "closed",
  arrow = grid::arrow(arrow.angle, grid::unit(arrow.length, "lines"), ends =
   arrow.ends, type = arrow.type),
  lineend = "butt",
```
<span id="page-33-0"></span>

```
na.rm = TRUE,show.legend = NA,
  inherit.aes = TRUE
\lambdastat_streamline(
 mapping = NULL,
 data = NULL,geom = "streamline",
 position = "identity",
 ...,
 L = 5,
 min.L = 0,res = 1,
 S = NULL,dt = NULL,xwrap = NULL,
 ywrap = NULL,
 skip = 1,
  skip.x = skip,
 skip.y = skip,
 n = NULL,nx = n,
 ny = n,
  jitter = 1,
 jitter.x = jitter,
  jitter.y = jitter,
  arrow.name = 6,
 arrow.length = 0.5,
 arrow.ends = "last",
 arrow.type = "closed",
 arrow = grid::arrow(arrow.angle, grid::unit(arrow.length, "lines"), ends =
   arrow.ends, type = arrow.type),
 lineend = "butt",na.rm = TRUE,show.legend = NA,
 inherit.aes = TRUE
)
```
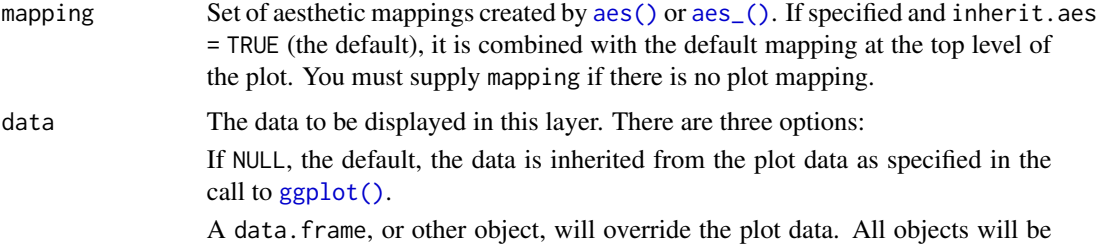

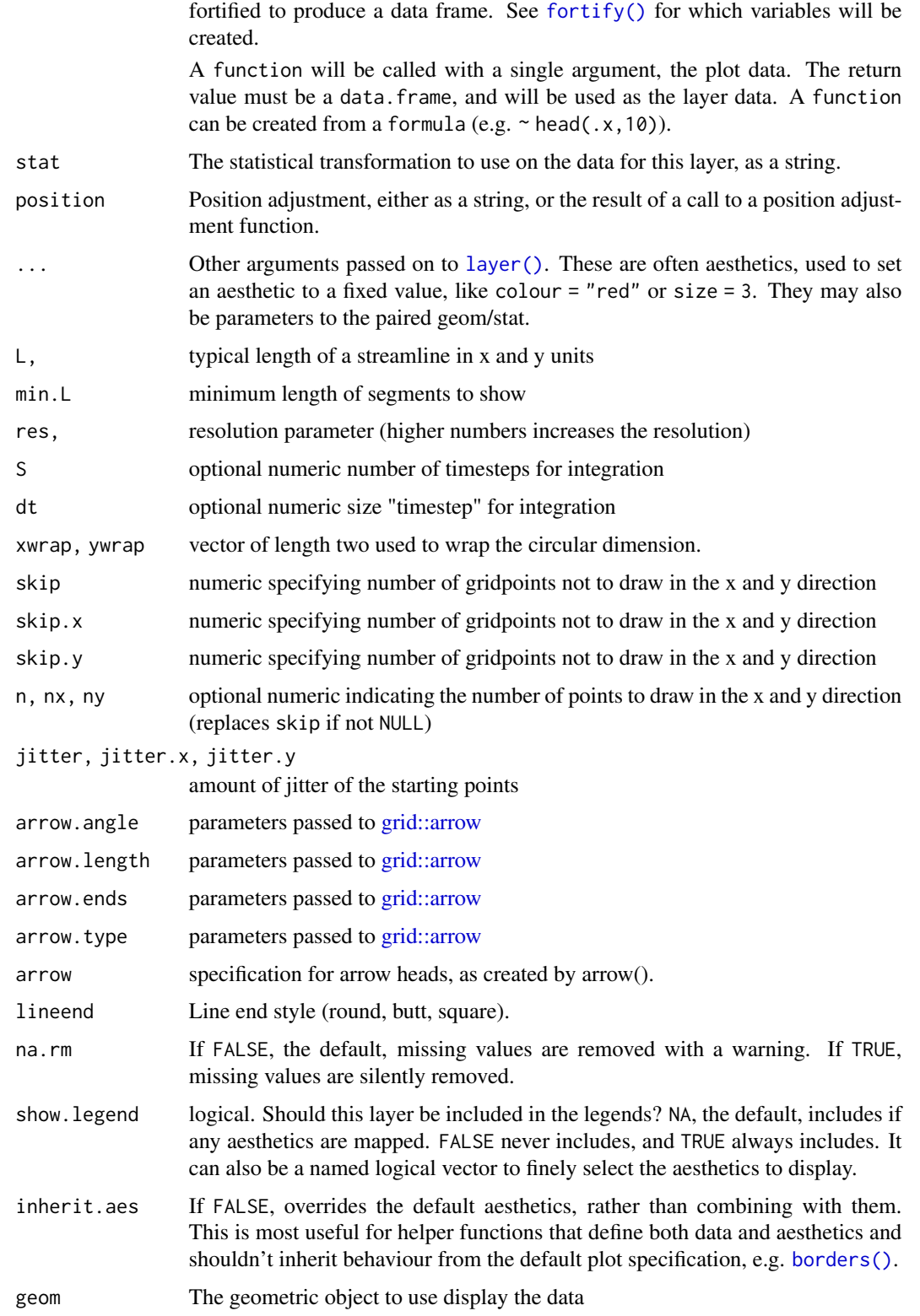
#### Details

Streamlines are computed by simple integration with a forward Euler method. By default, stat\_streamline() computes dt and S from L, res, the resolution of the grid and the mean magnitude of the field. S is then defined as the number of steps necessary to make a streamline of length L under an uniform mean field and dt is chosen so that each step is no larger than the resolution of the data (divided by the res parameter). Be aware that this rule of thumb might fail in field with very skewed distribution of magnitudes.

Alternatively, L and/or res are ignored if S and/or dt are specified explicitly. This not only makes it possible to fine-tune the result but also divorces the integration parameters from the properties of the data and makes it possible to compare streamlines between different fields.

The starting grid is a semi regular grid defined, either by the resolution of the field and the skip.x and skip.y parameters o the nx and ny parameters, jittered by an amount proportional to the resolution of the data and the jitter.x and jitter.y parameters.

It might be important that the units of the vector field are compatible to the units of the x and y dimensions. For example, passing dx and dy in m/s on a longitude-latitude grid will might misleading results (see [spherical\)](#page-77-0).

Missing values are not permitted and the field must be defined on a regular grid, for now.

#### **Aesthetics**

stat\_streamline understands the following aesthetics (required aesthetics are in bold)

- x
- y
- dx
- dy
- alpha
- colour
- linetype
- size

### Computed variables

step step in the simulation

- dx dx at each location of the streamline
- dy dy at each location of the streamline

#### See Also

```
Other ggplot2 helpers: DivideTimeseries(), MakeBreaks(), WrapCircular(), geom_arrow(),
geom_contour2(), geom_contour_fill(), geom_label_contour(), geom_relief(), guide_colourstrip(),
map_labels, reverselog_trans(), scale_divergent, scale_longitude, stat_na(), stat_subset()
```
### Examples

```
## Not run:
library(data.table)
library(ggplot2)
data(geopotential)
geopotential <- copy(geopotential)[date == date[1]]
geopotential[, gh.z := Anomaly(gh), by = .(lat)]geopotential[, c("u", "v") := GeostrophicWind(gh.z, lon, lat)]
(g <- ggplot(geopotential, aes(lon, lat)) +
    geom_contour2(aes(z = gh.z), xwrap = c(\theta, 36\theta)) +
    geom_streamline(aes(dx = dlon(u, lat), dy = dlat(v)), L = 60,
                    xwrap = c(0, 360))# The circular parameter is particularly important for polar coordinates
g + coord_polar()
# If u and v are not converted into degrees/second, the resulting
# streamlines have problems, specially near the pole.
ggplot(geopotential, aes(lon, lat)) +
    geom\_contour(aes(z = gh.z)) +
    geom_streamline(aes(dx = u, dy = v), L = 50)
# The step variable can be mapped to size or alpha to
# get cute "drops". It's important to note that ..dx.. (the calculated variable)
# is NOT the same as dx (from the data).
ggplot(geopotential, aes(lon, lat)) +
    geom_streamline(aes(dx = dlon(u, lat), dy = dlat(v), alpha = ..step..,
                        color = sqrt(..\dx..^2 + ..dy..^2), size = ..step..),
                        L = 40, xwrap = c(0, 360), res = 2, arrow = NULL,
                        lineend = "round") +scale\_size(range = c(0, 0.6))# Using topographic information to simulate "rivers" from slope
topo <- GetTopography(295, -55+360, -30, -42, res = 1/20) # needs internet!
topo[, c("dx", "dy") := Derivate(h ~ 1on + lat)]topo[h <= 0, c("dx", "dy") := 0]
# See how in this example the integration step is too coarse in the
# western montanous region where the slope is much higher than in the
# flatlands of La Pampa at in the east.
ggplot(topo, aes(lon, lat)) +
    geom_relief(aes(z = h), interpolate = TRUE, data = topo[h >= 0]) +
    geom_contour(aes(z = h), breaks = 0, color = "black") +
    geom_streamline(aes(dx = -dx, dy = -dy), L = 10, skip = 3, arrow = NULL,
                    color = "#4658BD") +
    coord_quickmap()
## End(Not run)
```
# Description

Monthly geopotential field at 700hPa south of 20°S from January 1990 to December 2000.

### Usage

geopotential

# Format

A data.table with 53224 rows and 5 variables.

lon longitude in degrees lat latitude in degrees lev level in hPa gh geopotential height in meters date date

#### Source

<https://psl.noaa.gov/data/gridded/data.ncep.reanalysis.derived.pressure.html>

GeostrophicWind *Calculate geostrophic winds*

# Description

Geostrophic wind from a geopotential height field.

### Usage

```
GeostrophicWind(gh, lon, lat, cyclical = "guess", g = 9.81, a = 6371000)
```
### Arguments

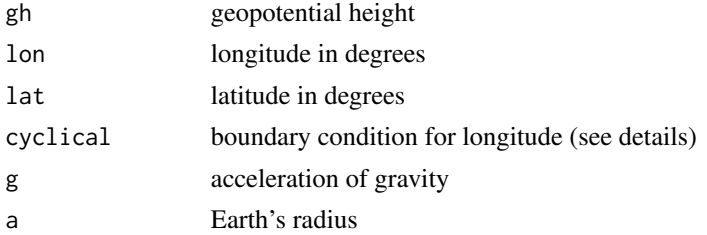

### Details

If cyclical = "guess" (the default) the function will try to guess if lon covers the whole globe and set cyclical conditions accordingly. For more predictable results, set the boundary condition explicitly.

# Value

A named list with vectors for the zonal and meridional component of geostrophic wind.

### See Also

Other meteorology functions: [Derivate\(](#page-6-0)), [EOF\(](#page-9-0)), [WaveFlux\(](#page-84-0)), [thermodynamics](#page-82-0), [waves](#page-85-0)

#### Examples

```
data(geopotential)
geopotential <- data.table::copy(geopotential)
geopotential[date == date[1], c("u", "v") := GeostrophicWind(gh, lon, lat)]
library(ggplot2)
ggplot(geopotential[date == date[1]], asc(lon, lat)) +geom\_contour(aes(z = gh)) +geom_vector(aes(dx = u, dy = v), skip = 2) +
   scale_mag()
```
GetSMNData *Get Meteorological data*

#### Description

Downloads minimum and maximum temperature station data from Argentina's National Weather Service's public access. Data availability is not guaranteed so you are encouraged to check it on [the](https://www.smn.gob.ar/descarga-de-datos) [website.](https://www.smn.gob.ar/descarga-de-datos)

```
GetSMNData(
  date,
  type = c("hourly", "daily", "radiation"),
 bar = FALSE,
  cache = TRUE,file.dir = tempdir()
)
```
### GetSMNData 41

### Arguments

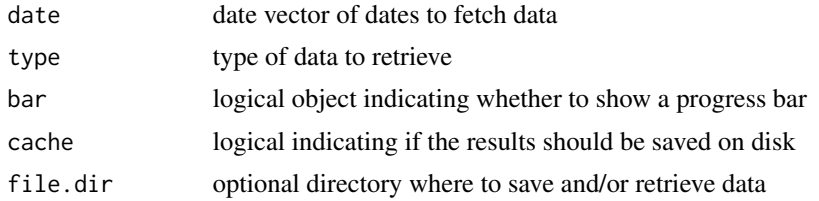

### Value

For type = "hourly", a data.frame with observations of

#### date date

t temperature in degrees celsius

rh relative humidity in %

slp sea level pressure in hPa

dir wind direction in clockwise degrees from 6 o'clock

V wind magnitude in m/s

station station name

For type = "daily", a data.frame with observations of

### date date

tmax maximum daily temperature in degrees celsius

tmin minimum daily temperature in degrees celsius

station station name

For type = "radiation", a data.frame with observations of

date date

global global radiation in W/m^2

diffuse diffuse radiation in W/m^2

station station name

#### Source

https://ssl.smn.gob.ar/dpd/pron5d-calendario.php

# Examples

```
## Not run:
dates <- seq.Date(lubridate::today() - 30, lubridate::today(), by = "1 day")
data <- GetSMNData(dates, type = "daily", bar = TRUE)
library(ggplot2)
ggplot(subset(data, station == "BASE BELGRANO II"),
       aes(data, (tmax + tmin)/2)) +
```
geom\_line()

## End(Not run)

GetTopography *Get topographic data*

### Description

Retrieves topographic data from ETOPO1 Global Relief Model (see references).

# Usage

```
GetTopography(
  lon.west,
  lon.east,
  lat.north,
  lat.south,
  resolution = 3.5,
  cache = TRUE,file.dir = tempdir(),
  verbose = interactive()
\mathcal{L}
```
### Arguments

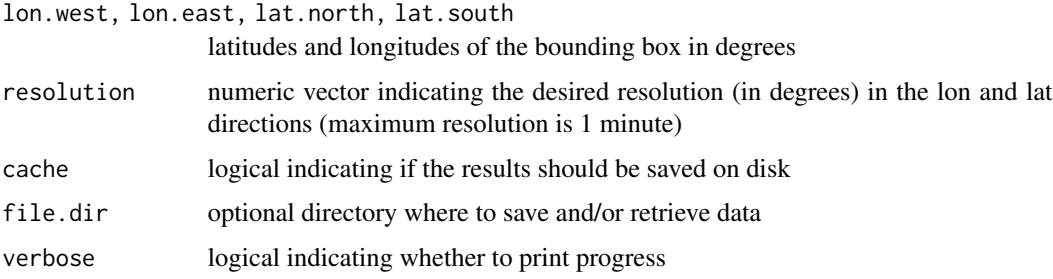

### Details

Very large requests can take long and can be denied by the NOAA server. If the function fails, try with a smaller bounding box or coarser resolution.

Longitude coordinates must be between 0 and 360.

### Value

A data table with height (in meters) for each longitude and latitude.

# guide\_vector 43

#### References

Source: Amante, C. and B.W. Eakins, 2009. ETOPO1 1 Arc-Minute Global Relief Model: Procedures, Data Sources and Analysis. NOAA Technical Memorandum NESDIS NGDC-24. National Geophysical Data Center, NOAA. doi: [10.7289/V5C8276M](https://doi.org/10.7289/V5C8276M)

### Examples

```
## Not run:
topo <- GetTopography(280, 330, 0, -60, resolution = 0.5)
library(ggplot2)
ggplot(topo, aes(lon, lat)) +
    geom\_raster(aes(fill = h)) +geom_contour(aes(z = h), breaks = 0, color = "black", size = 0.3) +
   scale_fill_gradient2(low = "steelblue", high = "goldenrod2", mid = "olivedrab") +
   coord_quickmap()
```
## End(Not run)

guide\_vector *Reference arrow for magnitude scales*

#### **Description**

Draws a reference arrow. Highly experimental.

```
guide_vector(
  title = ggplot2::waiver(),
  title.position = NULL,
  title.theme = NULL,
  title.hjust = NULL,
  title.vjust = NULL,
  label = TRUE,label.position = NULL,
  label.theme = NULL,
  label.hjust = NULL,
  label.vjust = NULL,keywidth = NULL,keyheight = NULL,direction = NULL,
  default.unit = "cm".override.aes = list(),
  nrow = NULL,
  ncol = NULL,byrow = FALSE,
  reverse = FALSE,
```

```
order = 0,...
)
```
# Arguments

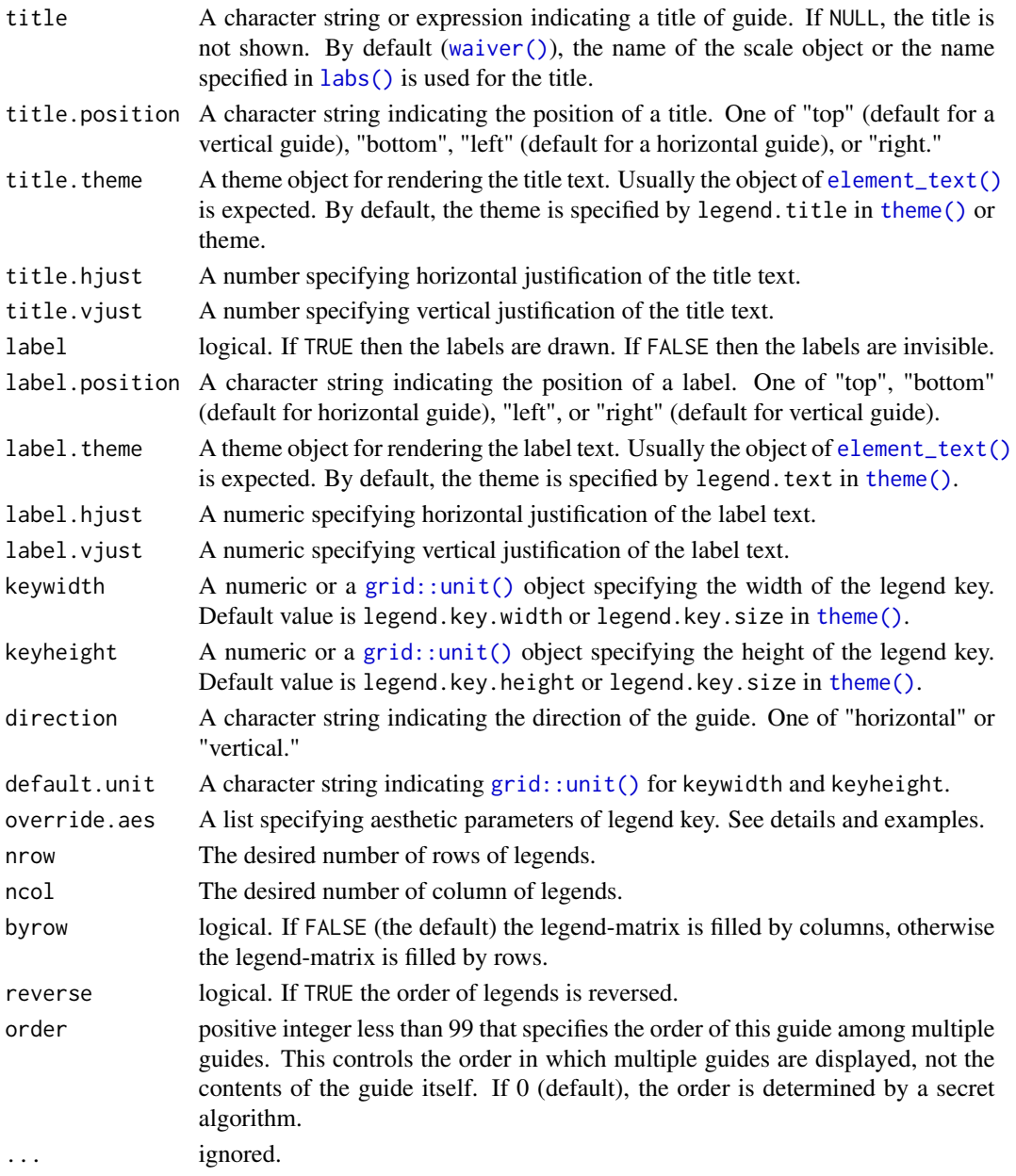

# See Also

scale\_vector

### Description

Provides methods for (soft) imputation of missing values.

### Usage

Impute2D(formula, data = NULL, method = "interpolate")

### Arguments

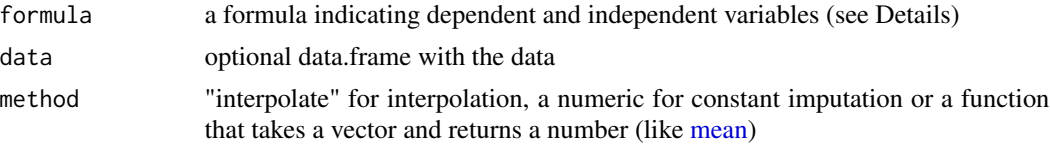

### Details

This is "soft" imputation because the imputed values are not supposed to be representative of the missing data but just filling for algorithms that need complete data (in particular, contouring). The method used if method = "interpolate" is to do simple linear interpolation in both the x and y direction and then average the result.

This is the imputation method used by [geom\\_contour\\_fill\(\)](#page-22-0).

ImputeEOF *Impute missing values*

#### Description

Imputes missing values via Data Interpolating Empirical Orthogonal Functions (DINEOF).

```
ImputeEOF(
  formula,
 max.eof = NULL,data = NULL,
 min.eof = 1,
  tol = 0.01,max.iter = 10000,
 validation = NULL,
  verbose = interactive()
)
```
### Arguments

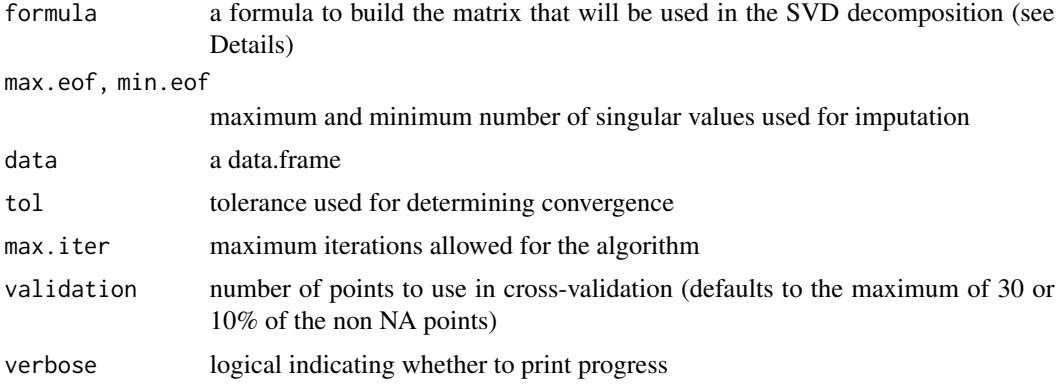

### Details

Singular values can be computed over matrices so formula denotes how to build a matrix from the data. It is a formula of the form VAR ~ LEFT | RIGHT (see [Formula::Formula\)](#page-0-0) in which VAR is the variable whose values will populate the matrix, and LEFT represent the variables used to make the rows and RIGHT, the columns of the matrix. Think it like "VAR *as a function* of LEFT *and* RIGHT".

Alternatively, if value.var is not NULL, it's possible to use the (probably) more familiar [data.table::dcast](#page-0-0) formula interface. In that case, data must be provided.

If data is a matrix, the formula argument is ignored and the function returns a matrix.

#### Value

A vector of imputed values with attributes eof, which is the number of singular values used in the final imputation; and rmse, which is the Root Mean Square Error estimated from cross-validation.

#### References

Beckers, J.-M., Barth, A., and Alvera-Azcárate, A.: DINEOF reconstruction of clouded images including error maps – application to the Sea-Surface Temperature around Corsican Island, Ocean Sci., 2, 183-199, doi: [10.5194/os21832006,](https://doi.org/10.5194/os-2-183-2006) 2006.

### Examples

```
library(data.table)
data(geopotential)
geopotential <- copy(geopotential)
geopotential[, gh.t := Anomaly(gh), by = .(lat, lon, month(date))]
# Add gaps to field
geopotential[, gh.gap := gh.t]
set.seed(42)
geopotential[sample(1:.N, .N*0.3), gh.gap := NA]
max.eof < -5 # change to a higher value
```
# Interpolate 47

```
geopotential[, gh.impute := ImputeEOF(gh.gap \sim lat + lon | date, max.eof,
                                      verbose = TRUE, max.iter = 2000)]
library(ggplot2)
ggplot(geopotential[date == date[1]], aes(lon, lat)) +
   geom\_contour(aes(z = gh.t), color = "black") +geom\_contour(aes(z = gh.inpute))# Scatterplot with a sample.
na.sample <- geopotential[is.na(gh.gap)][sample(1:.N, .N*0.1)]
ggplot(na.sample, aes(gh.t, gh.impute)) +
    geom_point()
# Estimated RMSE
attr(geopotential$gh.impute, "rmse")
# Real RMSE
geopotential[is.na(gh.gap), sqrt(mean((gh.t - gh.impute)^2))]
```
Interpolate *Bilinear interpolation*

### Description

Uses [fields::interp.surface](#page-0-0) to interpolate values defined in a bidimensional grid with bilinear interpolation.

### Usage

```
Interpolate(formula, x.out, y.out, data = NULL, grid = TRUE, path = FALSE)
```
#### Arguments

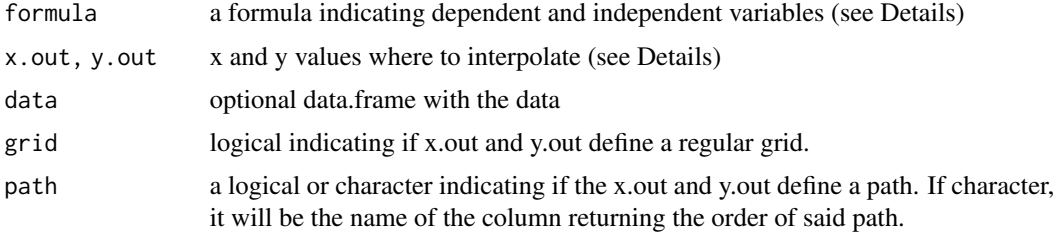

# Details

formula must be of the form VAR1 | VAR2  $\sim$  X + Y where VAR1, VAR2, etc... are the names of the variables to interpolate and  $X$  and  $Y$  the names of the  $x$  and  $y$  values, respectively. It is also possible to pass only values of x, in which case, regular linear interpolation is performed and y.out, if exists, is ignored with a warning.

If  $grid = TRUE, x.out and y.out must define the values of a regular grid. If grid = FALSE, they$ define the locations where to interpolate. Both grid and path cannot be set to TRUE and the value of path takes precedence.

x.out can be a list, in which case, the first two elements will be interpreted as the x and y values where to interpolate and it can also have a path element that will be used in place of the path argument. This helps when creating a path with [as.path](#page-3-0) (see Examples)

#### Value

A data.frame with interpolated values and locations

### Examples

```
library(data.table)
data(geopotential)
geopotential <- geopotential[date == date[1]]
# new grid
x.out \leq -seq(0, 360, by = 10)y.out \leq -seq(-90, 0, by = 10)# Interpolate values to a new grid
interpolated <- geopotential[, Interpolate(gh ~ lon + lat, x.out, y.out)]
# Add values to an existing grid
geopotential[, gh.new := Interpolate(gh \sim lon + lat, lon, lat,
                                     data = interpolated, grid = FALSE)$gh]
# Interpolate multiple values
geopotential[, c("u", "v") := GeostrophicWind(gh, lon, lat)]
interpolated <- geopotential[, Interpolate(u | v ~ lon + lat, x.out, y.out)]
# Interpolate values following a path
lats \leq c(-34, -54, -30) # start and end latitudes
lons \leq c(302, 290, 180) # start and end longituded
path <- geopotential[, Interpolate(gh ~ lon + lat, as.path(lons, lats))]
```
is.cross *Cross pattern*

#### Description

Reduces the density of a regular grid using a cross pattern.

#### Usage

is.cross $(x, y, skip = 0)$ 

cross(x, y)

#### JumpBy 49

#### Arguments

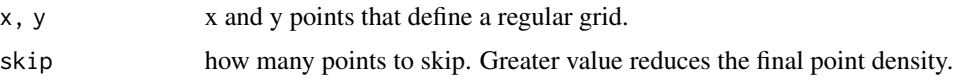

# Value

is.cross returns a logical vector indicating whether each point belongs to the reduced grid or not. cross returns a list of x and y components of the reduced density grid.

# Examples

```
# Basic usage
grid \le expand.grid(x = 1:10, y = 1:10)
cross <- is.cross(grid$x, grid$y, skip = 2)
with(grid, plot(x, y))
with(grid, points(x[cross], y[cross], col = "red"))
# Its intended use is to highlight areas with geom_subset()
# with reduced densnity. This "hatches" areas with temperature
# over 270K
library(ggplot2)
ggplot(temperature[lev == 500], aes(lon, lat)) +
  geom_raster(aes(fill = air)) +
  stat_subset(aes(subset = air > 270 & is.cross(lon, lat)),
              geom = "point", size = 0.1)
```
<span id="page-48-0"></span>

JumpBy *Skip observations*

# Description

Skip observations

#### Usage

```
JumpBy(x, by, start = 1, fill = NULL)
```
#### Arguments

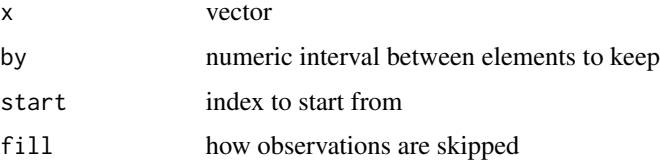

# Details

Mostly useful for labelling only every byth element.

#### Value

A vector of the same class as x and, if fill is not null, the same length.

# See Also

Other utilities: [Anomaly\(](#page-2-0)), [Mag\(](#page-50-0)), [Percentile\(](#page-55-0)), [logic](#page-49-0)

### Examples

```
x < -1:50JumpBy(x, 2) # only odd numbers
JumpBy(x, 2, start = 2) # only even numbers
JumpBy(x, 2, fill = NA) # even numbers replaced by NA
JumpBy(x, 2, fill = 6) # even numbers replaced by 6
```
# <span id="page-49-0"></span>logic *Extended logical operators*

#### Description

Extended binary operators for easy subsetting.

#### Usage

x %~% target

Similar(x, target, tol = Inf)

# Arguments

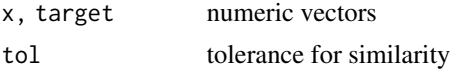

### Details

%~% can be thought as a "similar" operator. It's a fuzzy version of [%in%](#page-0-0) in that returns TRUE for the element of x which is the (first) closest to any element of target.

Similar is a functional version of %~% that also has a tol parameter that indicates the maximum allowed tolerance.

# Value

A logical vector of the same length of x.

50 logic contract to the contract of the contract of the contract of the contract of the contract of the contract of the contract of the contract of the contract of the contract of the contract of the contract of the contr

#### $Mag$  51

# See Also

Other utilities: [Anomaly\(](#page-2-0)), [JumpBy\(](#page-48-0)), [Mag\(](#page-50-0)), [Percentile\(](#page-55-0))

#### Examples

```
set.seed(198)
x < - rnorm(100)
x[x %~% c(0.3, 0.5, 1)]
# Practical use case: vertical cross-section at
# approximately 36W between 50S and 50N.
cross.lon <- -34 + 360
library(ggplot2)
library(data.table)
ggplot(temperature[lon %~% cross.lon & lat %between% c(-50, 50)],
       aes(lat, lev)) +
    geom\_contour(aes(z = air))
```
<span id="page-50-0"></span>Mag *Magnitude and angle of a vector*

# Description

Computes the magnitude of a vector of any dimension. Or angle (in degrees) in 2 dimensions.

#### Usage

Mag(...)

Angle(x, y)

## Arguments

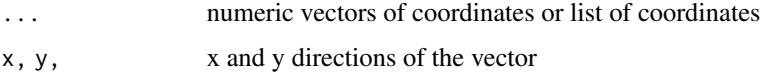

#### Details

Helpful to save keystrokes and gain readability when computing wind (or any other vector quantity) magnitude.

### Value

Mag: A numeric vector the same length as each element of ... that is  $\sqrt{(x^2 + y^2 + ...)}$ . Angle: A numeric vector of the same length as x and y that is  $atan2(y, x)*180/pi$ .

# See Also

Other utilities: [Anomaly\(](#page-2-0)), [JumpBy\(](#page-48-0)), [Percentile\(](#page-55-0)), [logic](#page-49-0) Other utilities: [Anomaly\(](#page-2-0)), [JumpBy\(](#page-48-0)), [Percentile\(](#page-55-0)), [logic](#page-49-0)

# Examples

```
Mag(10, 10)
Angle(10, 10)
Mag(10, 10, 10, 10)
Mag(list(10, 10, 10, 10))
# There's no vector recicling!
## Not run:
Mag(1, 1:2)
## End(Not run)
```
<span id="page-51-0"></span>MakeBreaks *Functions for making breaks*

### Description

Functions that return functions suitable to use as the breaks argument in ggplot2's continuous scales and in [geom\\_contour\\_fill.](#page-22-0)

#### Usage

```
MakeBreaks(binwidth = NULL, bins = 10, exclude = NULL)
```
AnchorBreaks(anchor =  $0$ , binwidth = NULL, exclude = NULL, bins = 10)

#### Arguments

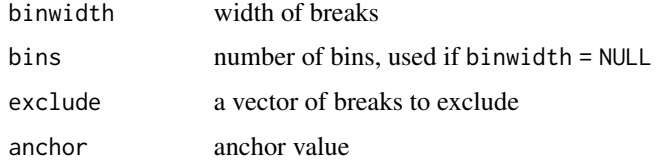

### Details

MakeBreaks is essentially an export of the default way [ggplot2::stat\\_contour](#page-0-0) makes breaks.

AnchorBreaks makes breaks starting from an anchor value and covering the range of the data according to binwidth.

# map\_labels 53

#### Value

A function that takes a range as argument and a binwidth as an optional argument and returns a sequence of equally spaced intervals covering the range.

### See Also

```
Other ggplot2 helpers: DivideTimeseries(), WrapCircular(), geom_arrow(), geom_contour2(),
geom_contour_fill(), geom_label_contour(), geom_relief(), geom_streamline(), guide_colourstrip(),
map_labels, reverselog_trans(), scale_divergent, scale_longitude, stat_na(), stat_subset()
```
### Examples

```
my_breaks <- MakeBreaks(10)
my_breaks(c(1, 100))
my_breaks(c(1, 100), 20) # optional new binwidth argument ignored
MakeBreaks()(c(1, 100), 20) # but is not ignored if initial binwidth is NULL
# One to one mapping between contours and breaks
library(ggplot2)
binwidth <- 20
ggplot(reshape2::melt(volcano), aes(Var1, Var2, z = value)) +
    geom_contour(aes(color = ..level..), binwidth = binwidth) +
    scale_color_continuous(breaks = MakeBreaks(binwidth))
#Two ways of getting the same contours. Better use the second one.
ggplot(reshape2::melt(volcano), aes(Var1, Var2, z = value)) +
    geom_contour2(aes(color = ..level..), breaks = AnchorBreaks(132),
                  binwidth = binwidth) +
    geom_contour2(aes(color = ..level..), breaks = AnchorBreaks(132, binwidth)) +
    scale_color_continuous(breaks = AnchorBreaks(132, binwidth))
```
<span id="page-52-0"></span>

map\_labels *Label longitude and latitude*

#### Description

Provide easy functions for adding suffixes to longitude and latitude for labelling maps.

```
LonLabel(lon, east = "e''; west = "e''', zero = "e''')
LatLabel(lat, north = "°N", south = "°S", zero = "°")
```
54 MaskLand

### Arguments

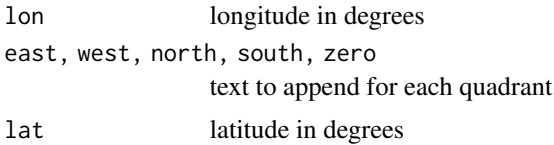

# Details

The default values are for Spanish.

### See Also

```
Other ggplot2 helpers: DivideTimeseries(), MakeBreaks(), WrapCircular(), geom_arrow(),
geom_contour2(), geom_contour_fill(), geom_label_contour(), geom_relief(), geom_streamline(),
guide_colourstrip(), reverselog_trans(), scale_divergent, scale_longitude, stat_na(),
stat_subset()
```
# Examples

LonLabel(0:360)

MaskLand *Mask*

# Description

Creates a mask

### Usage

MaskLand(lon, lat, mask = "world", wrap =  $c(0, 360)$ )

### Arguments

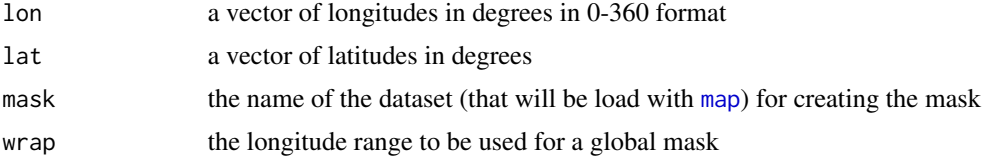

## Value

A logical vector of the same length as lat and lon where TRUE means that the point is inside one of the polygons making up the map. For a global map (the default), this means that the point is over land.

#### $m$ etR 55

# Examples

```
# Make a sea-land mask
mask \le temperature[lev == 1000, . (lon = lon, lat = lat, land = MaskLand(lon, lat))]
temperature <- temperature[mask, on = c("lon", "lat")]
# Take the temperature difference between land and ocean
diftemp <- temperature[,
          .(tempdif = mean(air[land == TRUE]) - mean(air[land == FALSE])),
          by = .(lat, lev)]library(ggplot2)
ggplot(diftemp, aes(lat, lev)) +
   geom\_contour(aes(z = tempdif, color = ..level.)) +scale_y_level() +
   scale_x_latitude() +
   scale_color_divergent()
# Mean temperature in the USA
usatemp <- temperature[, usa := MaskLand(lon, lat, mask = "usa")][
    , .(air = weighted.mean(air, cos(lat*pi/180))), by = .(usa, lev)][
        usa == TRUE]
ggplot(usatemp, aes(lev, air)) +
    geom_line() +
    scale_x_level() +
   coord_flip()
```
metR *metR: Tools for Easier Analysis of Meteorological Fields*

### **Description**

Many useful functions and extensions for dealing with meteorological data in the tidy data framework. Extends 'ggplot2' for better plotting of scalar and vector fields and provides commonly used analysis methods in the atmospheric sciences.

### **Overview**

Conceptually it's divided into *visualization tools* and *data tools*. The former are geoms, stats and scales that help with plotting using [ggplot2,](#page-0-0) such as [stat\\_contour\\_fill](#page-22-1) or [scale\\_y\\_level,](#page-72-1) while the later are functions for common data processing tools in the atmospheric sciences, such as [Derivate](#page-6-0) or [EOF;](#page-9-0) these are implemented to work in the [data.table](#page-0-0) paradigm, but also work with regular data frames.

To get started, check the vignettes:

- Visualization Tools: vignette("Visualization-tools",package = "metR")
- Working with Data: vignette("Working-with-data",package = "metR")

### Author(s)

Maintainer: Elio Campitelli <elio.campitelli@cima.fcen.uba.ar> [\(ORCID\)](https://orcid.org/0000-0002-7742-9230)

### See Also

Useful links:

- <https://github.com/eliocamp/metR>
- Report bugs at <https://github.com/eliocamp/metR/issues>

<span id="page-55-0"></span>Percentile *Percentiles*

# Description

Computes percentiles.

### Usage

Percentile(x)

# Arguments

x numeric vector

#### Value

A numeric vector of the same length as x with the percentile of each value of x.

# See Also

Other utilities: [Anomaly\(](#page-2-0)), [JumpBy\(](#page-48-0)), [Mag\(](#page-50-0)), [logic](#page-49-0)

# Examples

```
x <- rnorm(100)
p <- Percentile(x)
```
<span id="page-56-1"></span>

# <span id="page-56-0"></span>Description

Using the [ncdf4-package](#page-0-0) package, it reads a NetCDF file. The advantage over using [ncvar\\_get](#page-0-0) is that the output is a tidy data.table with proper dimensions.

# Usage

```
ReadNetCDF(
 file,
  vars = NULL,
 out = c("data.frame", "vector", "array"),
  subset = NULL,key = FALSE)
```
GlanceNetCDF(file, ...)

### Arguments

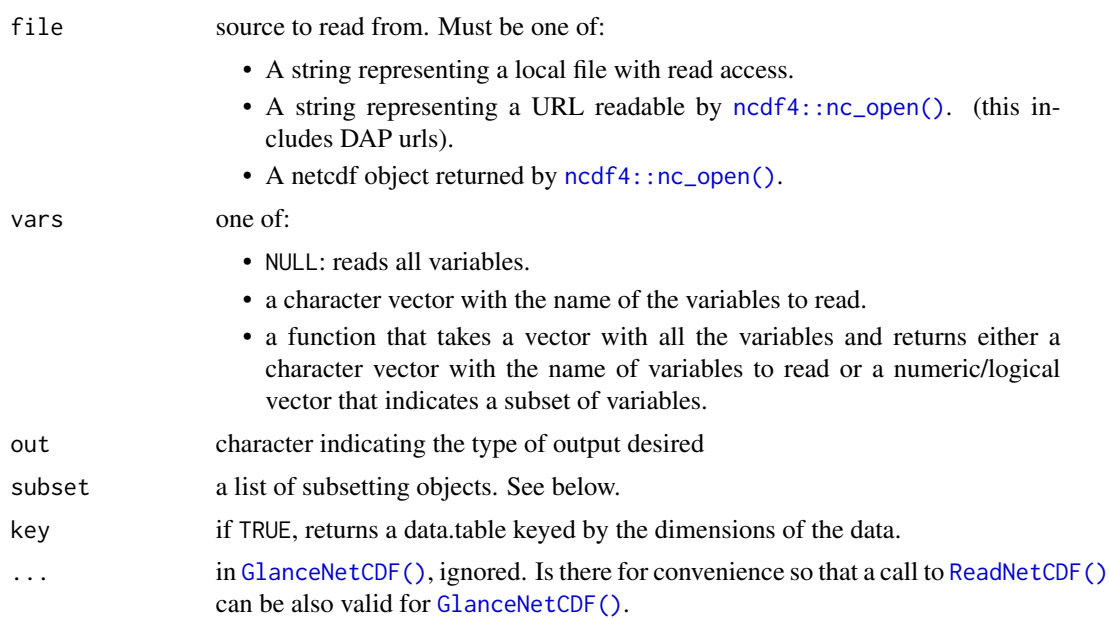

## Value

The return format is specified by out. It can be a data table in which each column is a variable and each row, an observation; an array with named dimensions; or a vector. Since it's possible to return multiple arrays or vectors (one for each variable), for consistency the return type is always a list. Either of these two options are much faster than the first since the most time consuming part is the melting of the array returned by [ncdf4::ncvar\\_get.](#page-0-0) out = "vector" is particularly useful for adding new variables to an existing data frame with the same dimensions.

When not all variables specified in vars have the same number of dimensions, the shorter variables will be recycled. E.g. if reading a 3D pressure field and a 2D surface temperature field, the latter will be turned into a 3D field with the same values in each missing dimension.

GlanceNetCDF() returns a list of variables and dimensions included in the file with a nice printing method.

#### Subsetting

In the most basic form, subset will be a named list whose names must match the dimensions specified in the NetCDF file and each element must be a vector whose range defines a contiguous subset of data. You don't need to provide and exact range that matches the actual gridpoints of the file; the closest gridpoint will be selected. Furthermore, you can use NA to refer to the existing minimum or maximum.

So, if you want to get Southern Hemisphere data from the from a file that defines latitude as lat, then you can use:

subset =  $list(lat = -90:0)$ 

More complex subsetting operations are supported. If you want to read non-contiguous chunks of data, you can specify each chunk into a list inside subset. For example this subset

 $subset = list(list(lat = -90:-70, lon = 0:60),$ list(lat = 70:90, lon = 300:360))

will return two contiguous chunks: one on the South-West corner and one on the North-East corner. Alternatively, if you want to get the four corners that are combination of those two conditions,

subset = list(lat = list(-90:-70, 70:90), lon = list(0:60, 300:360))

Both operations can be mixed together. So for example this

subset =  $list(list(lat = -90:-70,$  $lon = 0:60$ , time = list(c("2000-01-01", "2000-12-31"), c("2010-01-01", "2010-12-31")))

returns one spatial chunk for each of two temporal chunks.

The general idea is that named elements define 'global' subsets ranges that will be applied to every other subset, while each unnamed element define one contiguous chunk. In the above example, time defines two temporal ranges that every subset of data will have.

The above example, then, is equivalent to

### ReadNetCDF 59

```
subset = list(list(lat = -90:-70,lon = 0:60,
                  time = c("2000-01-01", "2000-12-31")),
              list(lat = -90:-70,lon = 0:60,time = c("2010-01-01", "2010-12-31")))
```
but demands much less typing.

# Examples

```
file <- system.file("extdata", "temperature.nc", package = "metR")
# Get a list of variables.
variables <- GlanceNetCDF(file)
print(variables)
# The object returned by GlanceNetCDF is a list with lots
# of information
str(variables)
# Read only the first one, with name "var".
field <- ReadNetCDF(file, vars = c(var = names(variables$vars[1])))
# Add a new variable.
# iMake sure it's on the same exact grid!
field[, var2 := ReadNetCDF(file, out = "vector")]
## Not run:
# Using a DAP url
url <- "http://iridl.ldeo.columbia.edu/SOURCES/.Models/.SubX/.GMAO/.GEOS_V2p1/.hindcast/.ua/dods"
field \leq ReadNetCDF(url, subset = list(M = 1,
                                       P = 10,
                                       S = "1999-01-01")# In this case, opening the netcdf file takes a non-neglible
# amount of time. So if you want to iterate over many dimensions,
# then it's more efficient to open the file first and then read it.
ncfile <- ncdf4::nc_open(url)
field \leq ReadNetCDF(ncfile, subset = list(M = 1,
                                       P = 10.
                                       S = "1999-01-01")# Using a function in `vars` to read all variables that
# start with "radar_".
ReadNetCDF(radar_file, vars = \setminus(x) startsWith(x, "radar_"))
## End(Not run)
```
<span id="page-59-0"></span>reverselog\_trans *Reverse log transform*

#### Description

Reverse log transformation. Useful when plotting and one axis is in pressure levels.

# Usage

reverselog\_trans(base = 10)

### Arguments

base Base of the logarithm

### See Also

```
Other ggplot2 helpers: DivideTimeseries(), MakeBreaks(), WrapCircular(), geom_arrow(),
geom_contour2(), geom_contour_fill(), geom_label_contour(), geom_relief(), geom_streamline(),
guide_colourstrip(), map_labels, scale_divergent, scale_longitude, stat_na(), stat_subset()
```
#### Examples

```
# Adiabatic temperature profile
gamma <- 0.286
t <- data.frame(p = c(1000, 950, 850, 700, 500, 300, 200, 100))
t$t <- 300*(t$p/1000)^gamma
library(ggplot2)
ggplot(t, aes(p, t)) +
  geom_line() +
  coord_flip() +
  scale_x_continuous(trans = "reverselog")
```
sa\_pressure *Standard atmosphere*

#### Description

Utilities to use the International Standard Atmosphere. It uses the International Standard Atmosphere up to the tropopause (11 km by definition) and then extends up to the 500 km using the ARDC Model Atmosphere.

sa\_pressure 61

#### Usage

```
sa_pressure(height)
sa_height(pressure)
sa_temperature(height)
sa_height_trans(pressure_in = "hPa", height_in = "km")
sa_pressure_trans(height_in = "km", pressure_in = "hPa")
sa\_height\_breaks(n = 6, pressure_in = "hPa", height_in = "km", ...)sa_height_axis(
  name = ggplot2::waiver(),
 breaks = sa_height_breaks(pressure_in = pressure_in, height_in = height_in),
 labels = ggplot2::waiver(),guide = ggplot2::waiver(),pressure_in = "hPa",
 height_in = "km"\mathcal{L}sa_pressure_axis(
 name = ggplot2::waiver(),
 breaks = scales::log_breaks(n = 6),
 labels = scales::number_format(drop0trailing = TRUE, big.mark = "", trim = FALSE),
 guide = ggplot2::waiver(),
 height_in = "km",pressure_in = "hPa"
)
```
### Arguments

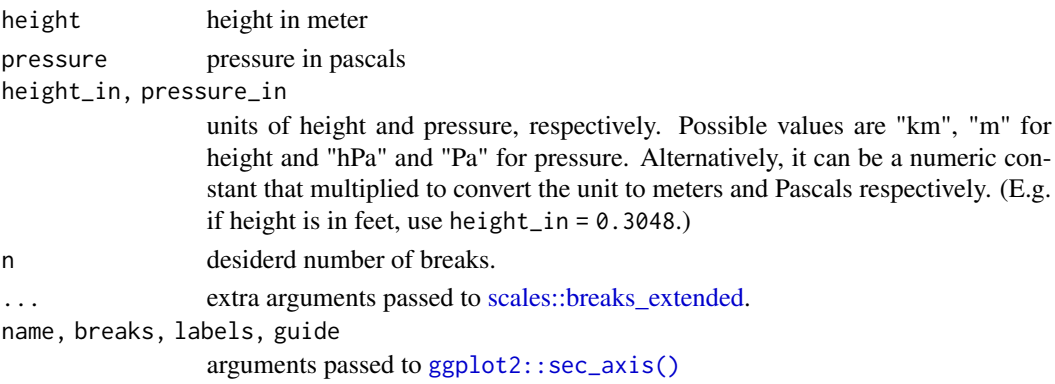

## Details

sa\_pressure(), sa\_height(), sa\_temperature() return, respectively, pressure (in pascals), height

(in meters) and temperature (in Kelvin).

sa\_height\_trans() and sa\_pressure\_trans() are two transformation functions to be used as the trans argument in ggplot2 scales (e.g. scale y continuous(trans = "sa height").

sa\_height\_axis() and sa\_pressure\_axis() return a secondary axis that transforms to height or pressure respectively to be used as ggplot2 secondary axis (e.g. scale\_y\_continuous(sec.axis  $=$  sa\_height\_axis())).

For convenience, and unlike the "primitive" functions, both the transformation functions and the axis functions input and output in hectopascals and kilometres by default.

#### References

Standard atmosphere—Glossary of Meteorology. (n.d.). Retrieved 22 February 2021, from [https:](https://glossary.ametsoc.org/wiki/Standard_atmosphere) [//glossary.ametsoc.org/wiki/Standard\\_atmosphere](https://glossary.ametsoc.org/wiki/Standard_atmosphere)

### Examples

height <- seq(0, 100\*1000, by = 1\*200)

```
# Temperature profile that defines the standard atmosphere (in degrees Celsius)
plot(sa_temperature(height) - 273.15, height, type = "l")
```

```
# Pressure profile
plot(sa_pressure(height), height, type = "l")
```

```
# Use with ggplot2
library(ggplot2)
data \le data.frame(height = height/1000, \qquad # height in kilometers
                  pressure = sa_pressure(height)/100) # pressures in hectopascals
```

```
# With the sa_*_axis functions, you can label the approximate height
# when using isobaric coordinates#'
ggplot(data, aes(height, pressure)) +
```

```
geom_path() +
scale_y_continuous(sec.axis = sa_height_axis("height"))
```

```
# Or the approximate pressure when using physical height
ggplot(data, aes(pressure, height)) +
 geom_path() +
```

```
scale_y_continuous(sec.axis = sa_pressure_axis("level"))
```

```
# When working with isobaric coordinates,using a linear scale exagerates
# the thickness of the lower levels
ggplot(temperature[lat == 0], aes(lon, lev)) +
   geom\_contour_fill(aes(z = air)) +scale_y_reverse()
```

```
# Using the standard atmospehre height transormation, the result
# is an approximate linear scale in height
ggplot(temperature[lat == 0], aes(lon, lev)) +geom\_contour_fill(aes(z = air)) +scale_y_{continuous}(trans = "sa_{height", expand = c(0, 0))}
```

```
# The result is very similar to using a reverse log transform, which is the
# current behaviour of scale_y_level(). This transformation slightly
# overextends the higher levels.
ggplot(temperature[lat == 0], aes(lon, lev)) +geom_contour_fill(aes(z = air)) +
  scale_y_level()
```
<span id="page-62-0"></span>scale\_divergent *Divergent colour scales*

### Description

Wrapper around ggplot's [scale\\_colour\\_gradient2](#page-0-0) with inverted defaults of high and low.

```
scale_colour_divergent(
  ...,
  low = scales::muted("blue"),
  mid = "white",high = scales::muted("red"),
  midpoint = 0,
  space = "Lab",na.value = "grey50",
  guide = "colourbar"
\lambdascale_color_divergent(
  ...,
  low = scales::muted("blue"),
 mid = "white",high = scales::muted("red"),
  midpoint = 0,
  space = "Lab",na.value = "grey50",
 guide = "colourbar"
)
scale_fill_divergent(
  ...,
  low = scales::muted("blue"),
 mid = "white",high = scales::muted("red"),
  midpoint = 0,
  space = "Lab",
  na.value = "grey50",
```

```
guide = "colourbar"
\lambda
```
### Arguments

#### ... Arguments passed on to [continuous\\_scale](#page-0-0)

- scale\_name The name of the scale that should be used for error messages associated with this scale.
- palette A palette function that when called with a numeric vector with values between 0 and 1 returns the corresponding output values (e.g., [scales::area\\_pal\(\)](#page-0-0)).
- name The name of the scale. Used as the axis or legend title. If waiver(), the default, the name of the scale is taken from the first mapping used for that aesthetic. If NULL, the legend title will be omitted.

breaks One of:

- NULL for no breaks
- waiver() for the default breaks computed by the [transformation object](#page-0-0)
- A numeric vector of positions
- A function that takes the limits as input and returns breaks as output (e.g., a function returned by [scales::extended\\_breaks\(\)](#page-0-0)). Also accepts rlang [lambda](#page-0-0) function notation.

minor breaks One of:

- NULL for no minor breaks
- waiver() for the default breaks (one minor break between each major break)
- A numeric vector of positions
- A function that given the limits returns a vector of minor breaks. Also accepts rlang [lambda](#page-0-0) function notation.
- n.breaks An integer guiding the number of major breaks. The algorithm may choose a slightly different number to ensure nice break labels. Will only have an effect if breaks = waiver(). Use NULL to use the default number of breaks given by the transformation.
- labels One of:
	- NULL for no labels
	- waiver() for the default labels computed by the transformation object
	- A character vector giving labels (must be same length as breaks)
	- A function that takes the breaks as input and returns labels as output. Also accepts rlang [lambda](#page-0-0) function notation.
- limits One of:
	- NULL to use the default scale range
	- A numeric vector of length two providing limits of the scale. Use NA to refer to the existing minimum or maximum
	- A function that accepts the existing (automatic) limits and returns new limits. Also accepts rlang [lambda](#page-0-0) function notation. Note that setting limits on positional scales will remove data outside of the limits. If the purpose is to zoom, use the limit argument in the coordinate system (see [coord\\_cartesian\(\)](#page-0-0)).

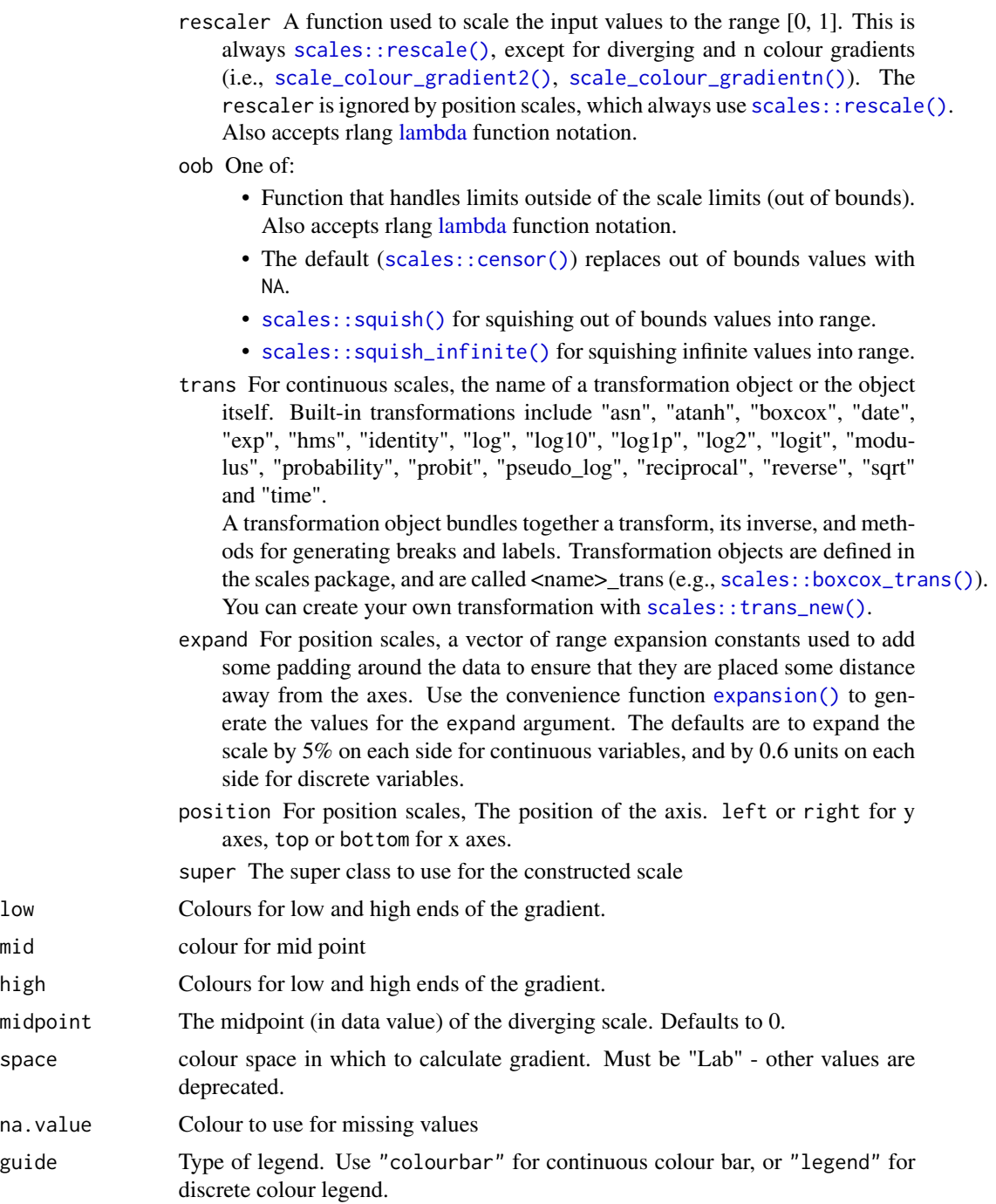

### See Also

Other ggplot2 helpers: [DivideTimeseries\(](#page-8-0)), [MakeBreaks\(](#page-51-0)), [WrapCircular\(](#page-88-0)), [geom\\_arrow\(](#page-14-0)), [geom\\_contour2\(](#page-18-0)), [geom\\_contour\\_fill\(](#page-22-0)), [geom\\_label\\_contour\(](#page-27-0)), [geom\\_relief\(](#page-30-0)), [geom\\_streamline\(](#page-33-0)), [guide\\_colourstrip\(](#page-0-0)), [map\\_labels](#page-52-0), [reverselog\\_trans\(](#page-59-0)), [scale\\_longitude](#page-72-0), [stat\\_na\(](#page-77-1)), [stat\\_subset\(](#page-79-0))

### Examples

```
library(ggplot2)
ggplot(reshape2::melt(volcano), aes(Var1, Var2, z = value)) +
 geom_contour(aes(color = ..level..)) +
 scale_colour_divergent(midpoint = 130)
```
scale\_fill\_discretised

*Discretised scale*

### Description

This scale allows ggplot to understand data that has been discretised with some procedure akin to cut and access the underlying continuous values. For a scale that does the opposite (take continuous data and treat them as discrete) see [ggplot2::binned\\_scale\(\)](#page-0-0).

```
scale_fill_discretised(
  ...,
  low = "#132B43",high = "#56B1F7",
  space = "Lab",na.value = "grey50",
 guide = ggplot2::guide_colorsteps(even.steps = FALSE, show.limits = TRUE),
  aesthetics = "fill"
)
scale_fill_divergent_discretised(
  ...,
  low = scales::muted("blue"),
 mid = "white",high = scales::muted("red"),
 midpoint = 0,
  space = "Lab",na.value = "grey50",
  guide = ggplot2::guide_colorsteps(even.steps = FALSE, show.limits = TRUE)
)
discretised_scale(
  aesthetics,
  scale_name,
 palette,
  name = ggplot2::waiver(),
  breaks = ggplot2::waiver(),labels = ggplot2::waiver(),
```

```
limits = NULL,
trans = scales::identity_trans(),
na.value = NA,
drop = FALSE,
guide = ggplot2::guide_colorsteps(even.steps = FALSE),
position = "left",
rescaler = scales::rescale,
oob = scales::censor,
super = ScaleDiscretised
```
#### Arguments

)

... Arguments passed on to [continuous\\_scale](#page-0-0)

- scale\_name The name of the scale that should be used for error messages associated with this scale.
- palette A palette function that when called with a numeric vector with values between 0 and 1 returns the corresponding output values (e.g., [scales::area\\_pal\(\)](#page-0-0)).
- name The name of the scale. Used as the axis or legend title. If waiver(), the default, the name of the scale is taken from the first mapping used for that aesthetic. If NULL, the legend title will be omitted.

breaks One of:

- NULL for no breaks
- waiver() for the default breaks computed by the [transformation object](#page-0-0)
- A numeric vector of positions
- A function that takes the limits as input and returns breaks as output (e.g., a function returned by [scales::extended\\_breaks\(\)](#page-0-0)). Also accepts rlang [lambda](#page-0-0) function notation.

minor breaks One of:

- NULL for no minor breaks
- waiver() for the default breaks (one minor break between each major break)
- A numeric vector of positions
- A function that given the limits returns a vector of minor breaks. Also accepts rlang [lambda](#page-0-0) function notation.
- n.breaks An integer guiding the number of major breaks. The algorithm may choose a slightly different number to ensure nice break labels. Will only have an effect if breaks = waiver(). Use NULL to use the default number of breaks given by the transformation.

labels One of:

- NULL for no labels
- waiver() for the default labels computed by the transformation object
- A character vector giving labels (must be same length as breaks)
- A function that takes the breaks as input and returns labels as output. Also accepts rlang [lambda](#page-0-0) function notation.

limits One of:

- NULL to use the default scale range
- A numeric vector of length two providing limits of the scale. Use NA to refer to the existing minimum or maximum
- A function that accepts the existing (automatic) limits and returns new limits. Also accepts rlang [lambda](#page-0-0) function notation. Note that setting limits on positional scales will remove data outside of the limits. If the purpose is to zoom, use the limit argument in the coordinate system (see [coord\\_cartesian\(\)](#page-0-0)).
- rescaler A function used to scale the input values to the range [0, 1]. This is always [scales::rescale\(\)](#page-0-0), except for diverging and n colour gradients (i.e., [scale\\_colour\\_gradient2\(\)](#page-0-0), [scale\\_colour\\_gradientn\(\)](#page-0-0)). The rescaler is ignored by position scales, which always use scales:: rescale(). Also accepts rlang [lambda](#page-0-0) function notation.
- oob One of:
	- Function that handles limits outside of the scale limits (out of bounds). Also accepts rlang [lambda](#page-0-0) function notation.
	- The default ([scales::censor\(\)](#page-0-0)) replaces out of bounds values with NA.
	- [scales::squish\(\)](#page-0-0) for squishing out of bounds values into range.
	- [scales::squish\\_infinite\(\)](#page-0-0) for squishing infinite values into range.
- trans For continuous scales, the name of a transformation object or the object itself. Built-in transformations include "asn", "atanh", "boxcox", "date", "exp", "hms", "identity", "log", "log10", "log1p", "log2", "logit", "modulus", "probability", "probit", "pseudo\_log", "reciprocal", "reverse", "sqrt" and "time".

A transformation object bundles together a transform, its inverse, and methods for generating breaks and labels. Transformation objects are defined in the scales package, and are called <name>\_trans (e.g., [scales::boxcox\\_trans\(\)](#page-0-0)). You can create your own transformation with [scales::trans\\_new\(\)](#page-0-0).

- expand For position scales, a vector of range expansion constants used to add some padding around the data to ensure that they are placed some distance away from the axes. Use the convenience function [expansion\(\)](#page-0-0) to generate the values for the expand argument. The defaults are to expand the scale by 5% on each side for continuous variables, and by 0.6 units on each side for discrete variables.
- position For position scales, The position of the axis. left or right for y axes, top or bottom for x axes.
- super The super class to use for the constructed scale
- low Colours for low and high ends of the gradient.
- high Colours for low and high ends of the gradient.
- space colour space in which to calculate gradient. Must be "Lab" other values are deprecated.
- na.value Colour to use for missing values
- guide Type of legend. Use "colourbar" for continuous colour bar, or "legend" for discrete colour legend.

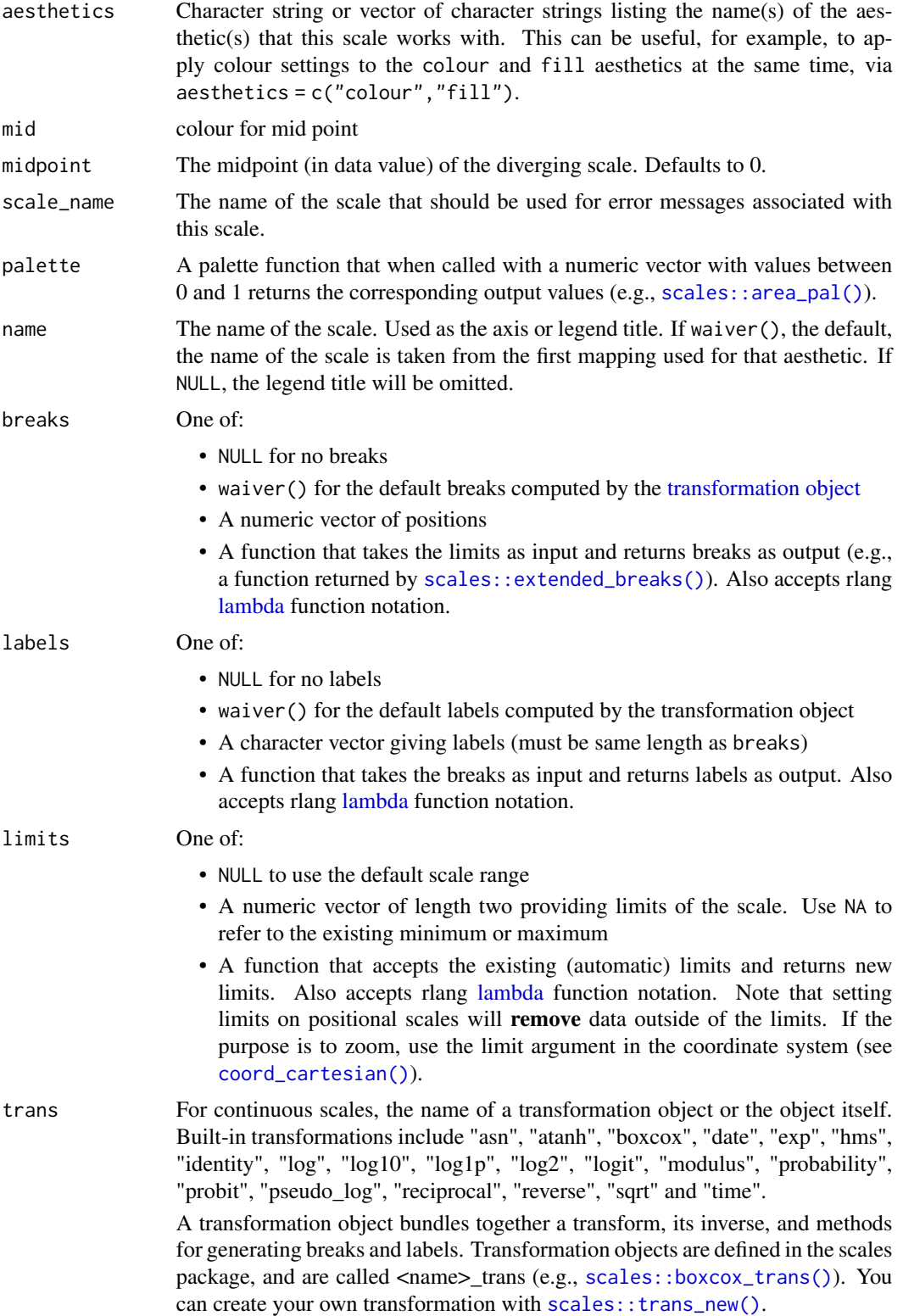

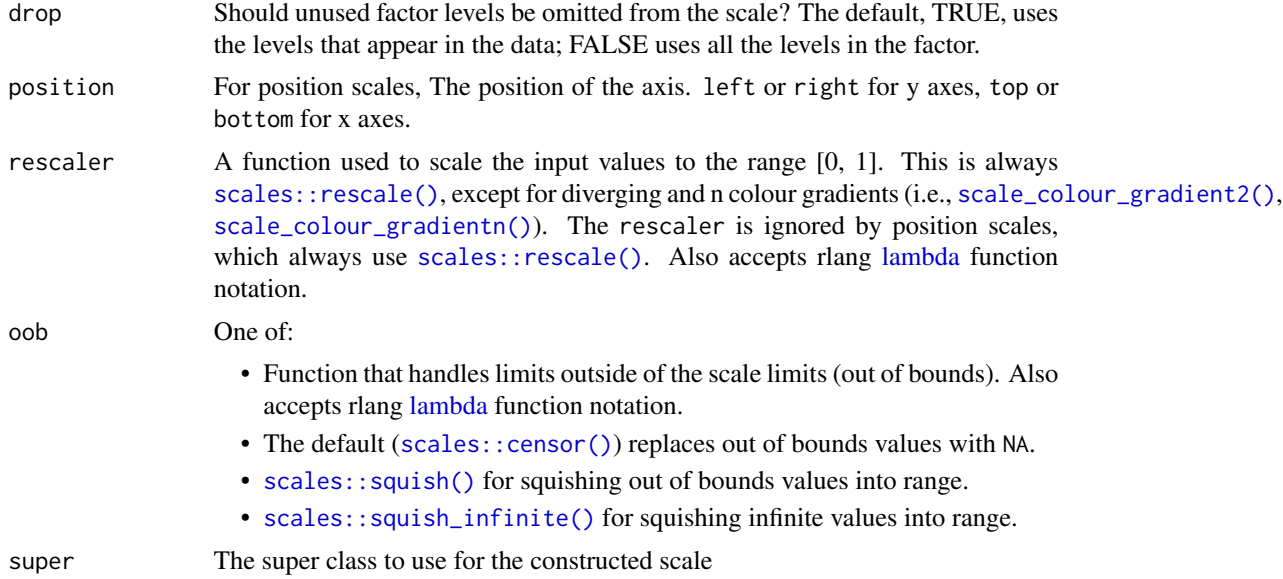

### Details

This scale makes it very easy to synchronise the breaks of filled contours and the breaks shown no the colour guide. Bear in mind that when using [geom\\_contour\\_fill\(\)](#page-22-0), the default fill aesthetic (level\_mid) is **not** discretised. To use this scale with that geom, you need to set aes( $fill =$ stat(level)).

# Examples

```
library(ggplot2)
```

```
# Using the `level` compute aesthetic from `geom_contour_fill()`
# (or ggplot2::geom_contour_filled()), the default scale is discrete.
# This means that you cannot map colours to the underying numbers.
v \leq ggplot(faithfuld, aes(waiting, eruptions, z = density))
v + geom\_contour_fill(aes(fill = stat(level)))v + geom\_contour\_fill(aes(fill = stat(level))) +scale_fill_discretised()
# The scale can be customised the same as any continuous colour scale
v + geom\_contour_fill(aes(fill = stat(level))) +scale_fill_discretised(low = "#a62100", high = "#fff394")
# Setting limits explicitly will truncate the scale
# (if any limit is inside the range of the breaks but doesn't
# coincide with any range, it will be rounded with a warning)
v + geom\_contour\_fill(aes(fill = stat(level))) +scale_fill_discretised(low = "#a62100", high = "#fff394",
                         limits = c(0.01, 0.028))
```
# Or extend it.

```
v + geom\_contour\_fill(aes(fill = stat(level))) +scale_fill_discretised(low = "#a62100", high = "#fff394",
                         limits = c(0, 0.07))
v + geom\_contour\_fill(aes(fill = stat(level))) +scale_fill_divergent_discretised(midpoint = 0.02)
# Existing continous scales can be "retrofitted" by changing the `super`
# and `guide` arguments.
v + geom\_contour\_fill(aes(fill = stat(level))) +scale_fill_distiller(super = ScaleDiscretised)
# Unequal breaks will, by default, map to unequal spacing in the guide
v + geom\_contour\_fill(aes(fill = stat(level)), break = c(0, 0.005, 0.01, 0.02, 0.04)) +scale_fill_discretised()
# You can change that by the `even.steps` argument on ggplot2::guide_colorsteps()
v + geom\_contour\_fill(aes(fill = stat(level)), breaks = c(0, 0.005, 0.01, 0.02, 0.04)) +scale_fill_discretised(guide = guide_colorsteps(even.steps = TRUE, show.limits = TRUE))
```

```
scale_label_colour_continuous
```
*Scales for contour label aesthetics*

#### **Description**

Scales for contour label aesthetics

```
scale_label_colour_continuous(
  ...,
  aesthetics = c("label_colour"),
  guide = ggplot2::guide_colorbar(available_aes = "label_colour")
)
scale_label_alpha_continuous(
  ...,
  range = c(0.1, 1),aesthetics = c("label_alpha")
\lambdascale_label_size_continuous(
  name = waire(),
  breaks = waiver(),
  labels = waire(),
  limits = NULL,
```

```
range = c(1, 6),
  trans = "identity",
  guide = "legend"
\lambda
```
#### Arguments

... Arguments passed on to [continuous\\_scale](#page-0-0)

minor\_breaks One of:

- NULL for no minor breaks
- waiver() for the default breaks (one minor break between each major break)
- A numeric vector of positions
- A function that given the limits returns a vector of minor breaks. Also accepts rlang [lambda](#page-0-0) function notation.
- oob One of:
	- Function that handles limits outside of the scale limits (out of bounds). Also accepts rlang [lambda](#page-0-0) function notation.
	- The default ([scales::censor\(\)](#page-0-0)) replaces out of bounds values with NA.
	- [scales::squish\(\)](#page-0-0) for squishing out of bounds values into range.
	- [scales::squish\\_infinite\(\)](#page-0-0) for squishing infinite values into range.

na.value Missing values will be replaced with this value.

- expand For position scales, a vector of range expansion constants used to add some padding around the data to ensure that they are placed some distance away from the axes. Use the convenience function [expansion\(\)](#page-0-0) to generate the values for the expand argument. The defaults are to expand the scale by 5% on each side for continuous variables, and by 0.6 units on each side for discrete variables.
- position For position scales, The position of the axis. left or right for y axes, top or bottom for x axes.

super The super class to use for the constructed scale

- aesthetics Character string or vector of character strings listing the name(s) of the aesthetic(s) that this scale works with. This can be useful, for example, to apply colour settings to the colour and fill aesthetics at the same time, via aesthetics = c("colour", "fill").
- guide Type of legend. Use "colourbar" for continuous colour bar, or "legend" for discrete colour legend.
- range Output range of alpha values. Must lie between 0 and 1.
- name The name of the scale. Used as the axis or legend title. If waiver(), the default, the name of the scale is taken from the first mapping used for that aesthetic. If NULL, the legend title will be omitted.
- breaks One of:
	- NULL for no breaks
<span id="page-72-1"></span>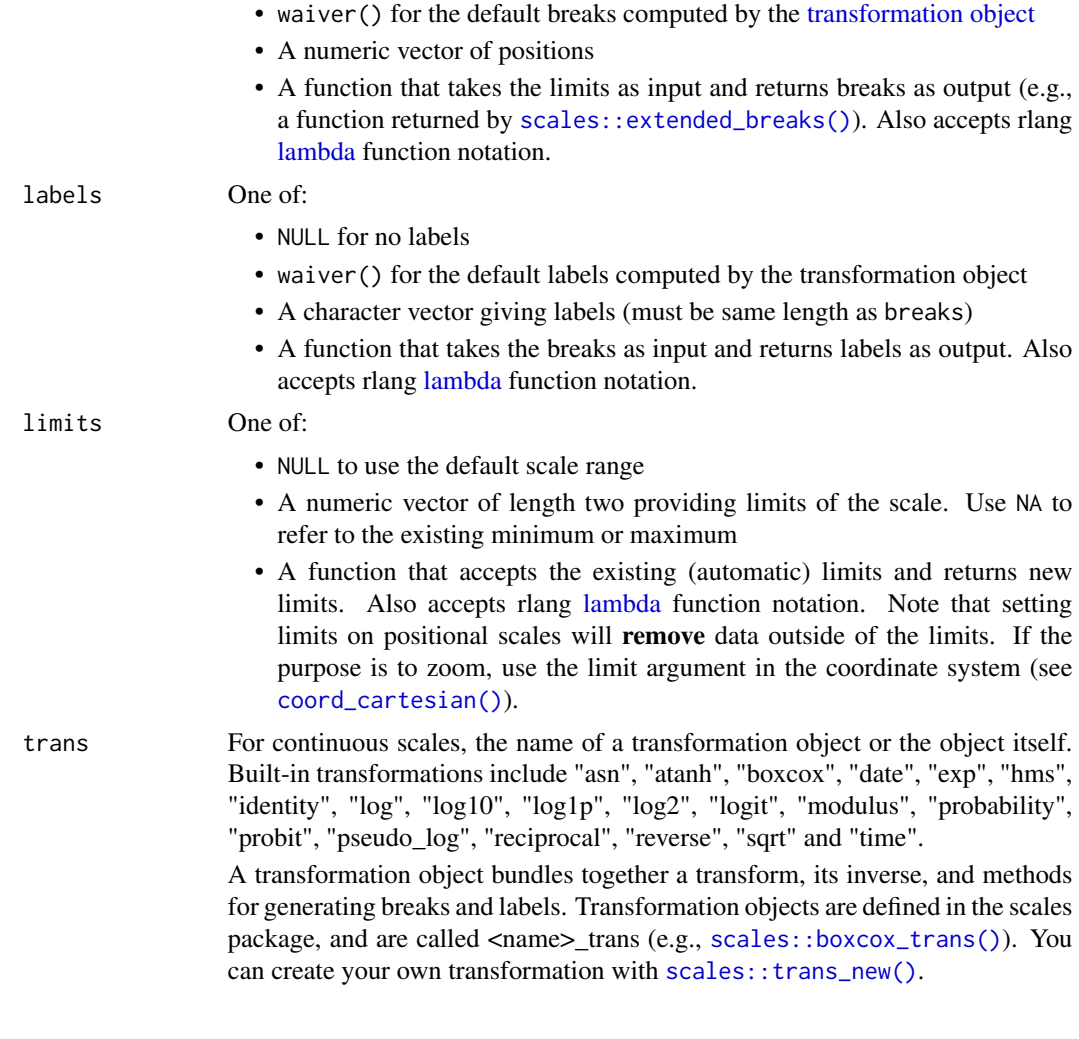

<span id="page-72-0"></span>scale\_longitude *Helpful scales for maps*

# Description

These functions are simple wrappers around [scale\\_x\\_continuous](#page-0-0) and [scale\\_y\\_continuous](#page-0-0) with helpful defaults for plotting longitude, latitude and pressure levels.

# Usage

```
scale_x_longitude(
  name = ",
  ticks = 30,
  breaks = seq(-180, 360, by = ticks),
  expand = c(\emptyset, \emptyset),
```

```
labels = LonLabel,
  trans = "identity",
  ...
\lambdascale_y_longitude(
  name = ",
  ticks = 60,
  breaks = seq(-180, 360, by = ticks),
  expand = c(\emptyset, \emptyset),
  labels = LonLabel,
  trans = "identity",
  ...
)
scale_x_latitude(
  name = ",
  ticks = 30,
  breaks = seq(-90, 90, by = ticks),
  expand = c(\emptyset, \emptyset),
  labels = LatLabel,
  ...
\mathcal{L}scale_y_latitude(
  name = ",
  ticks = 30,
  breaks = seq(-90, 90, by = ticks),
  expand = c(\emptyset, \emptyset),
  labels = LatLabel,
  ...
)
scale_x^\text{-}level(name = "", expand = c(0, 0), trans = "sa\_height", ...)scale_y^\text{-}level(name = "", expand = c(0, 0), trans = "sa\_height", ...)
```
#### Arguments

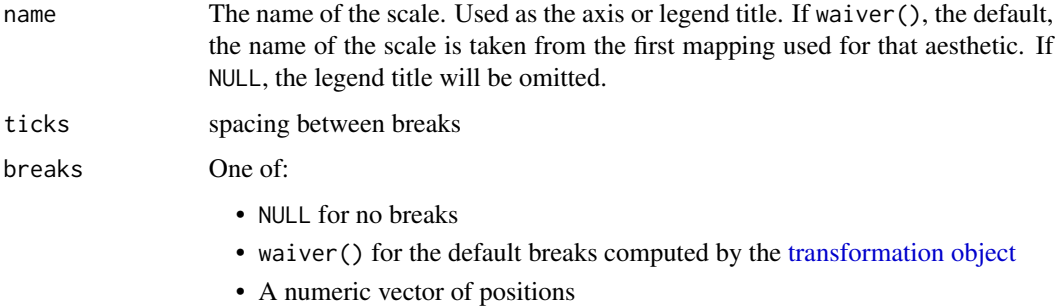

<span id="page-73-0"></span>

<span id="page-74-0"></span>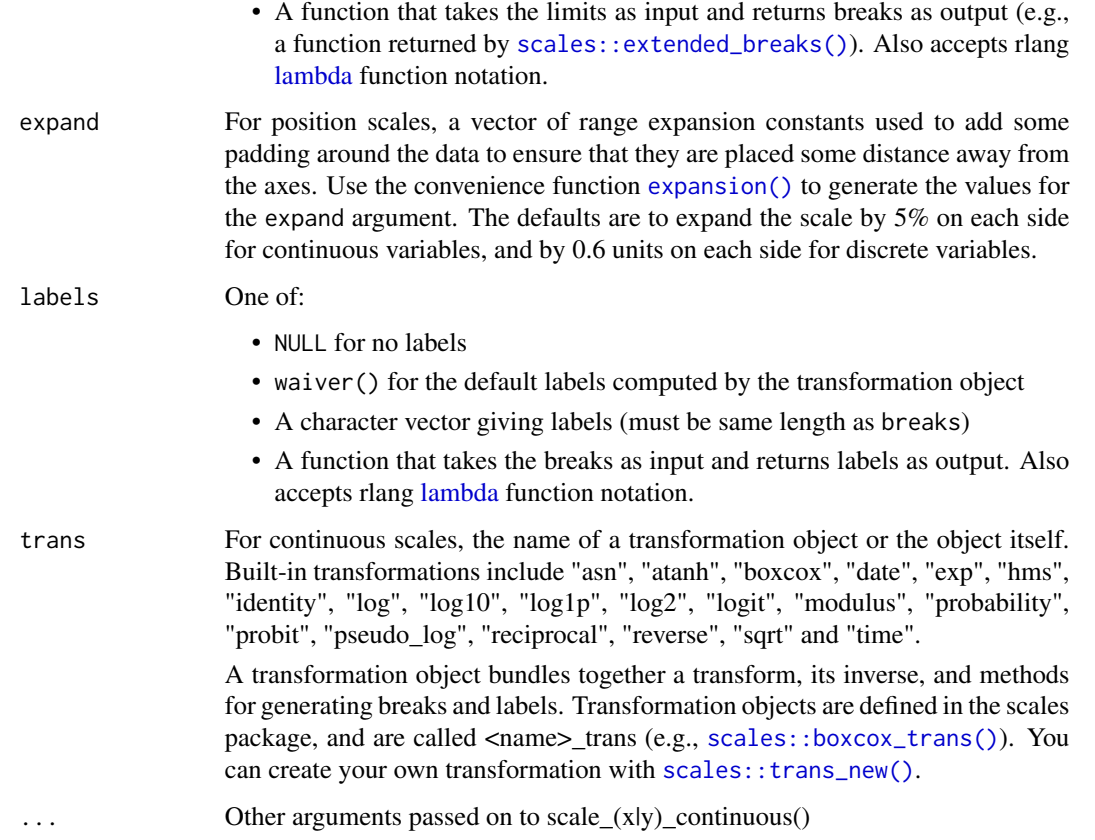

# See Also

```
Other ggplot2 helpers: DivideTimeseries(), MakeBreaks(), WrapCircular(), geom_arrow(),
geom_contour2(), geom_contour_fill(), geom_label_contour(), geom_relief(), geom_streamline(),
guide_colourstrip(), map_labels, reverselog_trans(), scale_divergent, stat_na(), stat_subset()
```

```
data(geopotential)
library(ggplot2)
ggplot(geopotential[date == date[1]], aes(lon, lat, z = gh)) +geom_contour() +
   scale_x_longitude() +
   scale_y_latitude()
data(temperature)
ggplot(temperature[lon == lon[1] & lat == lat[1]], aes(air, lev)) +geom_path() +
   scale_y_level()
```
<span id="page-75-0"></span>

# Description

Allows to control the size of the arrows in [geom\\_arrow.](#page-14-0) Highly experimental.

# Usage

```
scale_mag(
 name = ggplot2::waiver(),
 labels = ggplot2::waiver(),
 max\_size = 1,
 default_unit = "cm",
 max = ggplot2::waiver(),
 guide = guide_vector(),
  ...
)
scale_mag_continuous(
  name = ggplot2::waiver(),
 labels = ggplot2::waiver(),max_size = 1,
 default\_unit = "cm",max = ggblot2::waiver(),
 guide = guide_vector(),
  ...
)
```
# Arguments

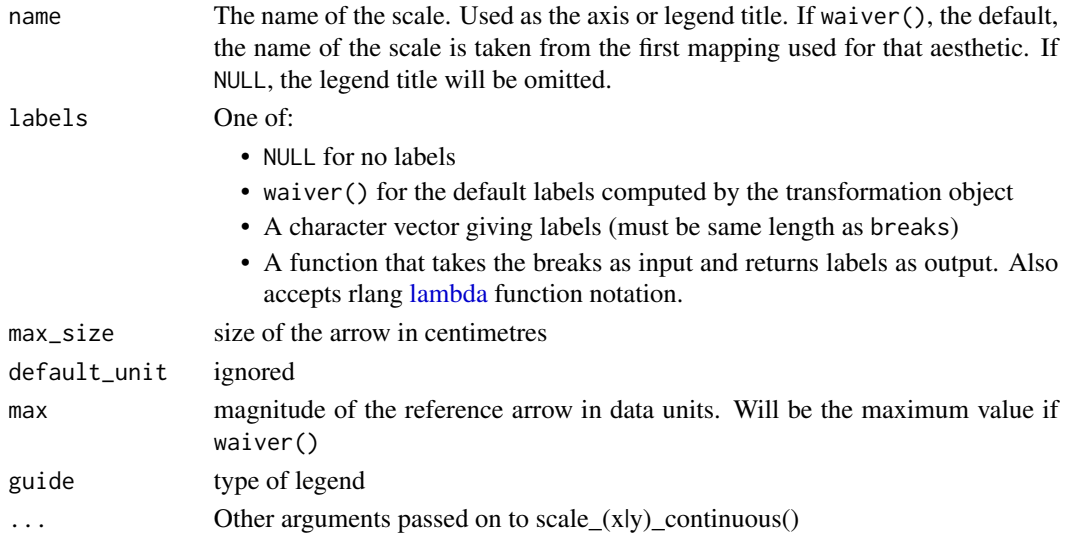

#### <span id="page-76-0"></span>season 77

## Examples

```
library(ggplot2)
g <- ggplot(seals, aes(long, lat)) +
    geom\_vector(aes(dx = delta\_long, dy = delta\_lat), skip = 2)g + scale_mag("Seals velocity")
g + scale_mag("Seals velocity", max = 1)
g + scale_mag("Seals velocity", max_size = 2)
g + scale_mag("Seals velocity", default_unit = "mm")
```
season *Assign seasons to months*

#### Description

Assign seasons to months

#### Usage

```
season(x, \text{lang} = c("en", "es"))seasonally(x)
is.full_season(x)
```
#### Arguments

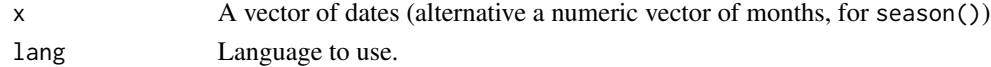

# Value

season() returns a factor vector of the same length as x with the trimester of each month. seasonaly() returns a date vector of the same length as x with the date "rounded" up to the centre month of each season. is.full\_season() returns a logical vector of the same length as x that is true only if the 3 months of each season for each year (December counts for the following year) are present in the dataset.

```
season(1, lang = "en")
season(as.Date("2017-01-01"))
seasonally(as.Date(c("2017-12-01", "2018-01-01", "2018-02-01")))
is.full_season(as.Date(c("2017-12-01", "2018-01-01", "2018-02-01", "2018-03-01")))
```
<span id="page-77-1"></span>

# Description

Transform a longitude or latitude interval into the equivalent in meters depending on latitude.

#### Usage

 $dlon(dx, lat, a = 6731000)$  $dlat(dy, a = 6731000)$ dx(dlon, lat, a = 6731000) dy(dlat, a = 6731000)

# Arguments

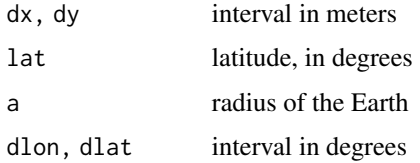

# Examples

```
library(data.table)
data(geopotential)
geopotential <- geopotential[date == date[1]]
# Geostrophic wind
geopotential[, c("u", "v") := GeostrophicWind(gh, lon, lat)] # in meters/second
geopotential[, c("dlon", "dlat") := .(dlon(u, lat), dlat(v))] # in degrees/second
geopotential[, c("u2", "v2") := .(dx(dlon, lat), dy(dlat))] # again in degrees/second
```
<span id="page-77-0"></span>stat\_na *Filter only NA values.*

#### Description

Useful for indicating or masking missing data. This stat subsets data where one variable is NA.

<span id="page-78-0"></span>stat\_na 79

# Usage

```
stat_na(
 mapping = NULL,
 data = NULL,
 geom = "point",
 position = "identity",
  ...,
 show.legend = NA,
 inherit.aes = TRUE
)
```
# Arguments

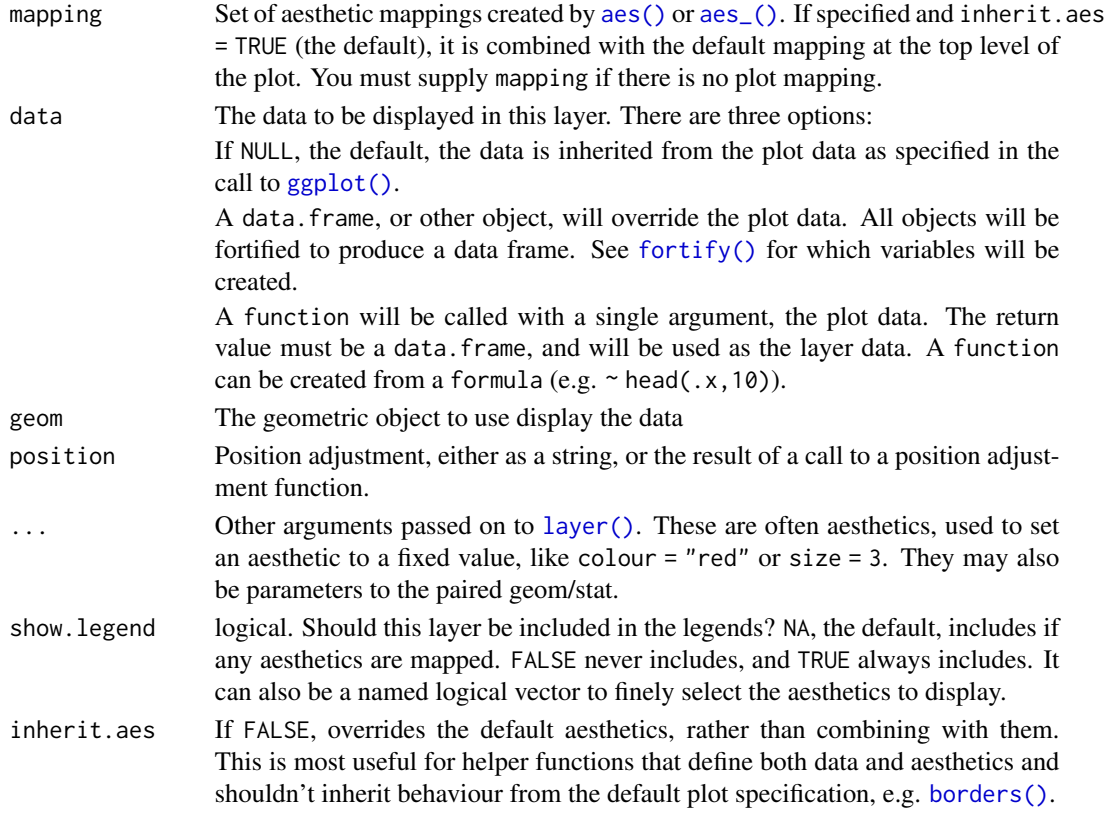

## Aesthetics

stat\_na understands the following aesthetics (required aesthetics are in bold)

- x
- y
- na
- width
- height

# See Also

[stat\\_subset](#page-79-0) for a more general way of filtering data.

```
Other ggplot2 helpers: DivideTimeseries(), MakeBreaks(), WrapCircular(), geom_arrow(),
geom_contour2(), geom_contour_fill(), geom_label_contour(), geom_relief(), geom_streamline(),
guide_colourstrip(), map_labels, reverselog_trans(), scale_divergent, scale_longitude,
stat_subset()
```
#### Examples

```
library(ggplot2)
library(data.table)
surface <- reshape2::melt(volcano)
surface <- within(surface, value[Var1 %between% c(20, 30) & Var2 %between% c(20, 30)] <- NA)
surface[sample(1:nrow(surface), 100, replace = FALSE), 3] <- NA
ggplot(surface, aes(Var1, Var2, z = value)) +
   geom\_contour_fill(na.fill = TRUE) +stat_na(aes(na = value), geom = "tile")
```
<span id="page-79-0"></span>stat\_subset *Subset values*

#### Description

Removes values where subset evaluates to FALSE. Useful for showing only statistical significant values, or an interesting subset of the data without manually subsetting the data.

#### Usage

```
stat_subset(
 mapping = NULL,data = NULL,geom = "point",position = "identity",
  ...,
  show. legend = NA,
  inherit.aes = TRUE
\lambda
```
#### Arguments

mapping Set of aesthetic mappings created by [aes\(\)](#page-0-0) or [aes\\_\(\)](#page-0-0). If specified and inherit.aes = TRUE (the default), it is combined with the default mapping at the top level of the plot. You must supply mapping if there is no plot mapping.

<span id="page-79-1"></span>

<span id="page-80-0"></span>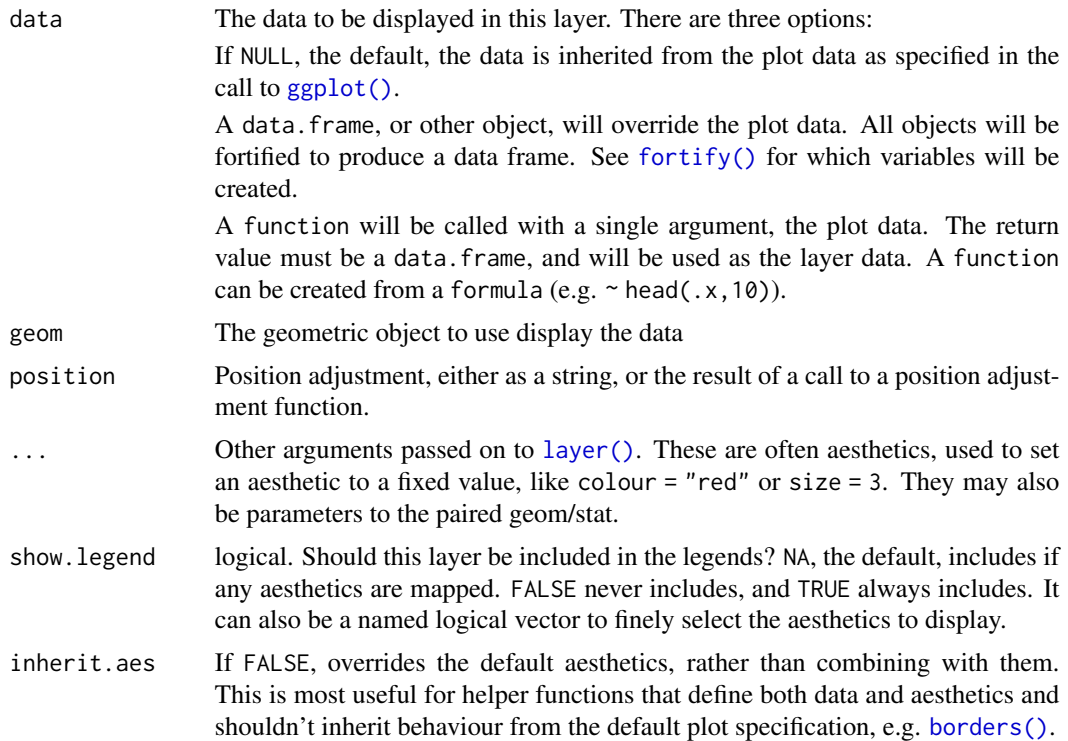

# Aesthetics

stat\_subset understands the following aesthetics (required aesthetics are in bold)

- x
- y
- subset
- width
- height

## See Also

[stat\\_na](#page-77-0) for a more specialized stat for filtering NA values.

```
Other ggplot2 helpers: DivideTimeseries(), MakeBreaks(), WrapCircular(), geom_arrow(),
geom_contour2(), geom_contour_fill(), geom_label_contour(), geom_relief(), geom_streamline(),
guide_colourstrip(), map_labels, reverselog_trans(), scale_divergent, scale_longitude,
stat_na()
```

```
library(ggplot2)
ggplot(reshape2::melt(volcano), aes(Var1, Var2)) +
   geom\_contour(aes(z = value)) +
```
# <span id="page-81-0"></span>82 temperature

```
stat_subset(aes(subset = value >= 150 & value <= 160),
            shape = 3, color = "red")
```
# surface *Surface height*

## Description

Surface height of central Argentina on a lambert grid.

#### Usage

surface

## Format

A data.table with 53224 rows and 5 variables.

lon longitude in degrees

lat latitude in degrees

height height in meters

x x coordinates of projection

y y coordinates of projection

temperature *Air temperature*

# Description

A global air temperature field for 2017-07-09.

#### Usage

temperature

## Format

A data.table with 10512 rows and 3 variables:

lon longitude in degrees from 0 to 360

- lat latitude in degrees
- lev pressure level in hPa)
- air air temperature in Kelvin

# Source

<https://psl.noaa.gov/data/gridded/data.ncep.reanalysis.derived.pressure.html>

# <span id="page-82-1"></span><span id="page-82-0"></span>Description

Functions related to common atmospheric thermodynamic relationships.

# Usage

```
IdealGas(p, t, rho, R = 287.058)
Adiabat(p, t, theta, p0 = 1e+05, kappa = 2/7)
VirtualTemperature(p, t, e, tv, epsilon = 0.622)
MixingRatio(p, e, w, epsilon = 0.622)
ClausiusClapeyron(t, es)
DewPoint(p, ws, td, epsilon = 0.622)
```
# Arguments

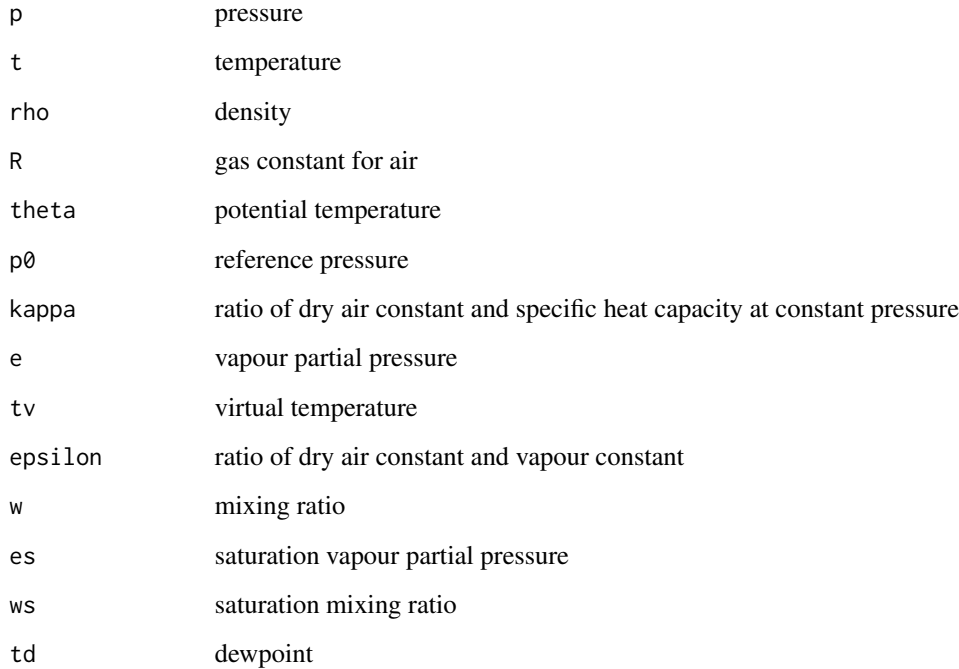

#### Details

IdealGas computes pressure, temperature or density of air according to the ideal gas law  $P = \rho RT$ .

Adiabat computes pressure, temperature or potential temperature according to the adiabatic relationship  $\theta = T(P0/P)^{\kappa}$ .

VirtualTemperature computes pressure, temperature, vapour partial pressure or virtual temperature according to the virtual temperature definition  $T(1 - e/P(1 - \epsilon))^{-1}$ .

MixingRatio computes pressure, vapour partial temperature, or mixing ratio according to  $w =$  $\epsilon e/(P-e)$ .

ClausiusClapeyron computes saturation pressure or temperature according to the August-Roche-Magnus formula  $es = a \exp\frac{bT}{T + c}$  with temperature in Kelvin and saturation pressure in Pa.

DewPoint computes pressure, saturation mixing ration or dew point from the relationship  $ws =$  $\epsilon e s(Td)/(p - es(Td))$ . Note that the computation of dew point is approximated.

Is important to take note of the units in which each variable is provided. With the default values, pressure should be passed in Pascals, temperature and potential temperature in Kelvins, and density in  $kg/m^3$ . ClausiusClayperon and DewPoint require and return values in those units.

The defaults value of the R and kappa parameters are correct for dry air, for the case of moist air, use the virtual temperature instead of the actual temperature.

#### Value

Each function returns the value of the missing state variable.

#### References

http://www.atmo.arizona.edu/students/courselinks/fall11/atmo551a/ATMO\_451a\_551a\_files/WaterVapor.pdf

#### See Also

Other meteorology functions: [Derivate\(](#page-6-0)), [EOF\(](#page-9-0)), [GeostrophicWind\(](#page-38-0)), [WaveFlux\(](#page-84-0)), [waves](#page-85-0)

```
IdealGas(1013*100, 20 + 273.15)
IdealGas(1013*100, rho = 1.15) - 273.15
(theta <- Adiabat(70000, 20 + 273.15))
Adiabat(70000, theta = theta) - 273.15
# Relative humidity from T and Td
t <- 25 + 273.15
```

```
td <- 20 + 273.15
p <- 1000000
(rh <- ClausiusClapeyron(td)/ClausiusClapeyron(t))
# Mixing ratio
```

```
ws <- MixingRatio(p, ClausiusClapeyron(t))
w <- ws*rh
DewPoint(p, w) - 273.15 # Recover Td
```
<span id="page-83-0"></span>

<span id="page-84-1"></span>Trajectory *Compute trajectories*

# Description

Computes trajectories of particles in a time-varying velocity field.

# Usage

```
Trajectory(formula, x0, y0, cyclical = FALSE, data = NULL, res = 2)
```
# Arguments

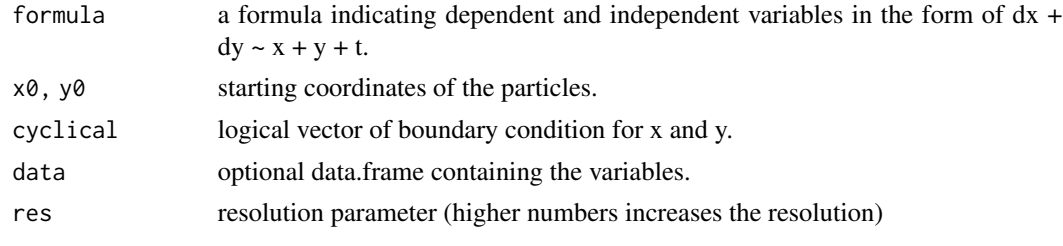

<span id="page-84-0"></span>WaveFlux *Calculate wave-activity flux*

# Description

Calculate wave-activity flux

# Usage

WaveFlux(gh, u, v, lon, lat, lev, g = 9.81, a = 6371000)

# Arguments

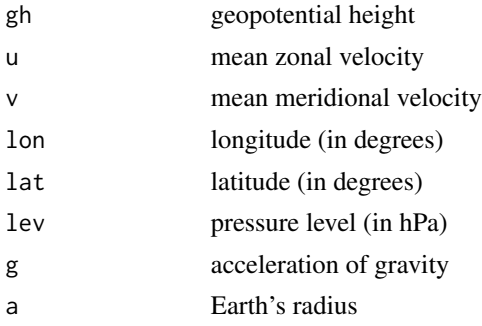

## <span id="page-85-1"></span>Details

Calculates Plum-like wave activity fluxes

## Value

A list with elements: longitude, latitude, and the two horizontal components of the wave activity flux.

## References

Takaya, K. and H. Nakamura, 2001: A Formulation of a Phase-Independent Wave-Activity Flux for Stationary and Migratory Quasigeostrophic Eddies on a Zonally Varying Basic Flow. J. Atmos. Sci., 58, 608–627, doi: [10.1175/15200469\(2001\)058<0608:AFOAPI>2.0.CO;2](https://doi.org/10.1175/1520-0469(2001)058<0608:AFOAPI>2.0.CO;2) Adapted from [https://github.com/marisolosman/Reunion\\_Clima/blob/master/WAF/Calcul](https://github.com/marisolosman/Reunion_Clima/blob/master/WAF/Calculo_WAF.ipynb)o\_ [WAF.ipynb](https://github.com/marisolosman/Reunion_Clima/blob/master/WAF/Calculo_WAF.ipynb)

## See Also

Other meteorology functions: [Derivate\(](#page-6-0)), [EOF\(](#page-9-0)), [GeostrophicWind\(](#page-38-0)), [thermodynamics](#page-82-0), [waves](#page-85-0)

<span id="page-85-0"></span>waves *Fourier transform*

## Description

Perform a fourier transform of the data and return the

#### Usage

```
FitWave(y, k = 1)BuildWave(
  x,
  amplitude,
 phase,
 k,
 wave = list(amplitude = amplitude, phase = phase, k = k),
  sum = TRUE)
FilterWave(y, k, action = sign(k[k != 0][1]))WaveEnvelope(y)
```
#### <span id="page-86-0"></span>waves 87

#### Arguments

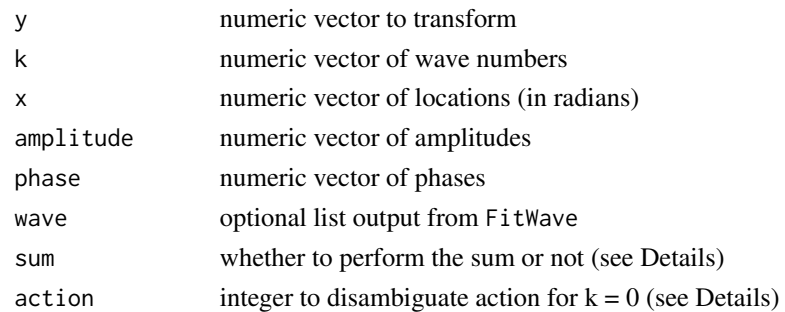

## Details

FitWave uses [fft](#page-0-0) to make a fourier transform of the data and then returns a list of parameters for each wave number kept. The amplitude (A), phase  $(\phi)$  and wave number (k) satisfy:

$$
y = \sum A cos((x - \phi)k)
$$

The phase is calculated so that it lies between 0 and  $2\pi/k$  so it represents the location (in radians) of the first maximum of each wave number. For the case of  $k = 0$  (the mean), phase is arbitrarily set to 0.

BuildWave is FitWave's inverse. It reconstructs the original data for selected wavenumbers. If sum is TRUE (the default) it performs the above mentioned sum and returns a single vector. If is FALSE, then it returns a list of k vectors consisting of the reconstructed signal of each wavenumber.

FilterWave filters or removes wavenumbers specified in k. If k is positive, then the result is the reconstructed signal of y only for wavenumbers specified in k, if it's negative, is the signal of y minus the wavenumbers specified in k. The argument action must be be manually set to  $-1$  or  $+1$ if k=0.

WaveEnvelope computes the wave envelope of y following Zimin (2003). To compute the envelope of only a restricted band, first filter it with FilterWave.

## Value

FitWaves returns a a named list with components

k wavenumbers

amplitude amplitude of each wavenumber

phase phase of each wavenumber in radians

r2 explained variance of each wavenumber

BuildWave returns a vector of the same length of x with the reconstructed vector if sum is TRUE or, instead, a list with components

- k wavenumbers
- x the vector of locations
- y the reconstructed signal of each wavenumber

FilterWave returns a vector of the same length as y '

### <span id="page-87-0"></span>References

Zimin, A.V., I. Szunyogh, D.J. Patil, B.R. Hunt, and E. Ott, 2003: Extracting Envelopes of Rossby Wave Packets. Mon. Wea. Rev., 131, 1011–1017, doi: [10.1175/15200493\(2003\)131<1011:EEORWP>2.0.CO;2](https://doi.org/10.1175/1520-0493(2003)131<1011:EEORWP>2.0.CO;2)

#### See Also

Other meteorology functions: [Derivate\(](#page-6-0)), [EOF\(](#page-9-0)), [GeostrophicWind\(](#page-38-0)), [WaveFlux\(](#page-84-0)), [thermodynamics](#page-82-0)

```
data(geopotential)
library(data.table)
# January mean of geopotential height
jan \leq geopotential[month(date) == 1, .(gh = mean(gh)), by = .(lon, lat)]
# Stationary waves for each latitude
jan.waves < -jan[, FitWave(gh, 1:4), by = .(lat)]
library(ggplot2)
ggplot(jan.waves, aes(lat, amplitude, color = factor(k))) +
   geom_line()
# Build field of wavenumber 1
jan[, gh.1 := BuildWave(lon * pi/180, wave = FitWave(gh, 1)), by = .(lat)]ggplot(jan, aes(lon, lat)) +
    geom\_contour(aes(z = gh.1, color = ..level.)) +coord_polar()
# Build fields of wavenumber 1 and 2
waves \le jan[, BuildWave(lon*pi/180, wave = FitWave(gh, 1:2), sum = FALSE), by = .(lat)]
waves[, lon := x*180/pi]
ggplot(waves, aes(lon, lat)) +
    geom_contour(aes(z = y, color = ..level..)) +
   facet_wrap(~k) +
   coord_polar()
# Field with waves 0 to 2 filtered
jan[, gh.no12 := gh - BuildWave(lon*pi/180, wave = FitWave(gh, 0:2)), by = .(lat)]
ggplot(jan, aes(lon, lat)) +
   geom\_contour(aes(z = gh.no12, color = ..level.)) +
   coord_polar()
# Much faster
jan[, gh.no12 := FilterWave(gh, -2:0), by = .(lat)]
ggplot(jan, aes(lon, lat)) +
    geom\_contour(aes(z = gh.no12, color = ..level.)) +coord_polar()
# Using positive numbers returns the field
jan[, gh. only 12 := FilterWave(gh, 2:1), by = .(lat)]ggplot(jan, aes(lon, lat)) +
   geom\_contour(aes(z = gh-only12, color = ..level.)) +coord_polar()
```
# <span id="page-88-1"></span>WrapCircular 89

```
# Compute the envelope of the geopotential
jan[, envelope := WaveEnvelope(gh.no12), by = .(lat)]
ggplot(jan[lat == -60], asc(lon, gh.no12)) +geom_line() +
    geom_line(aes(y = envelope), color = "red")
```
<span id="page-88-0"></span>WrapCircular *Wrap periodic data to any range*

#### Description

Periodic data can be defined only in one period and be extended to any arbitrary range.

#### Usage

```
WrapCircular(x, circular = "lon", wrap = c(0, 360))
```
# Arguments

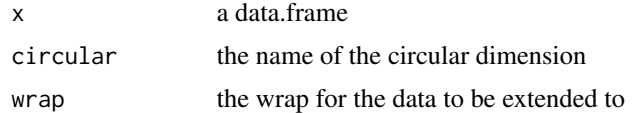

# Value

A data.frame.

#### See Also

geom\_contour2

```
Other ggplot2 helpers: DivideTimeseries(), MakeBreaks(), geom_arrow(), geom_contour2(),
geom_contour_fill(), geom_label_contour(), geom_relief(), geom_streamline(), guide_colourstrip(),
map_labels, reverselog_trans(), scale_divergent, scale_longitude, stat_na(), stat_subset()
```

```
library(ggplot2)
library(data.table)
data(geopotential)
g \leftarrow ggplot(geopotential[date == date[1]], aes(lon, lat)) +geom\_contour(aes(z = gh)) +
    coord_polar() +
    ylim(c(-90, -10))
# This plot has problems in lon = 0
g
```

```
# But using WrapCircular solves it.
g %+% WrapCircular(geopotential[date == date[1]], "lon", c(0, 360))
# Aditionally data can be just repeatet to the right and
# left
ggplot(WrapCircular(geopotentialIdate == date[1]], wrap = c(-180, 360 + 180)),aes(lon, lat)) +
   geom_contour(aes(z = gh))
# The same behaviour is now implemented directly in geom_contour2
# and geom_contour_fill
ggplot(geopotential[date == date[1]], aes(lon, lat)) +
    geom\_contour2(aes(z = gh), xwrap = c(-180, 360 + 180))
```
# **Index**

∗ datasets geom\_arrow, [15](#page-14-1) geom\_contour2, [19](#page-18-1) geom\_contour\_fill, [23](#page-22-1) geom\_contour\_tanaka, [25](#page-24-0) geom\_label\_contour, [28](#page-27-1) geom\_relief, [31](#page-30-1) geom\_streamline, [34](#page-33-1) geopotential, [39](#page-38-1) scale\_fill\_discretised, [66](#page-65-0) stat\_na, [78](#page-77-1) stat\_subset, [80](#page-79-1) surface, [82](#page-81-0) temperature, [82](#page-81-0) ∗ ggplot2 helpers DivideTimeseries, [9](#page-8-1) geom\_arrow, [15](#page-14-1) geom\_contour2, [19](#page-18-1) geom\_contour\_fill, [23](#page-22-1) geom\_label\_contour, [28](#page-27-1) geom\_relief, [31](#page-30-1) geom\_streamline, [34](#page-33-1) MakeBreaks, [52](#page-51-1) map\_labels, [53](#page-52-1) reverselog\_trans, [60](#page-59-1) scale\_divergent, [63](#page-62-1) scale\_longitude, [73](#page-72-1) stat\_na, [78](#page-77-1) stat\_subset, [80](#page-79-1) WrapCircular, [89](#page-88-1) ∗ meteorology functions Derivate, [7](#page-6-1) EOF, [10](#page-9-1) GeostrophicWind, [39](#page-38-1) thermodynamics, [83](#page-82-1) WaveFlux, [85](#page-84-1) waves, [86](#page-85-1) ∗ utilities Anomaly, [3](#page-2-0)

JumpBy, [49](#page-48-0) logic, [50](#page-49-0) Mag, [51](#page-50-0) Percentile, [56](#page-55-0) %~% *(*logic*)*, [50](#page-49-0) %in%, *[50](#page-49-0)*

Adiabat *(*thermodynamics*)*, [83](#page-82-1) aes(), *[16](#page-15-0)*, *[20](#page-19-0)*, *[24](#page-23-0)*, *[26](#page-25-0)*, *[29](#page-28-0)*, *[32](#page-31-0)*, *[35](#page-34-0)*, *[79,](#page-78-0) [80](#page-79-1)* aes\_(), *[16](#page-15-0)*, *[20](#page-19-0)*, *[24](#page-23-0)*, *[26](#page-25-0)*, *[29](#page-28-0)*, *[32](#page-31-0)*, *[35](#page-34-0)*, *[79,](#page-78-0) [80](#page-79-1)* AnchorBreaks *(*MakeBreaks*)*, [52](#page-51-1) Angle *(*Mag*)*, [51](#page-50-0) Anomaly, [3,](#page-2-0) *[50](#page-49-0)[–52](#page-51-1)*, *[56](#page-55-0)* as.discretised\_scale, [4](#page-3-0) as.path, [4,](#page-3-0) *[48](#page-47-0)* AssignSeason *(*season*)*, [77](#page-76-0) autoplot, *[12](#page-11-0)*

base::svd, *[11](#page-10-0)* borders(), *[17](#page-16-0)*, *[21](#page-20-0)*, *[24](#page-23-0)*, *[27](#page-26-0)*, *[30](#page-29-0)*, *[33](#page-32-0)*, *[36](#page-35-0)*, *[79](#page-78-0)*, *[81](#page-80-0)* BuildWave *(*waves*)*, [86](#page-85-1)

ClausiusClapeyron *(*thermodynamics*)*, [83](#page-82-1) continuous\_scale, *[64](#page-63-0)*, *[67](#page-66-0)*, *[72](#page-71-0)* ConvertLongitude, [5](#page-4-0) coord\_cartesian(), *[64](#page-63-0)*, *[68,](#page-67-0) [69](#page-68-0)*, *[73](#page-72-1)* coriolis, [6](#page-5-0) cross *(*is.cross*)*, [48](#page-47-0) cut.eof, [6,](#page-5-0) *[12](#page-11-0)*

data.table, *[55](#page-54-0)* data.table::dcast, *[46](#page-45-0)* denormalise, [7](#page-6-1) denormalize *(*denormalise*)*, [7](#page-6-1) Derivate, [7,](#page-6-1) *[12](#page-11-0)*, *[40](#page-39-0)*, *[55](#page-54-0)*, *[84](#page-83-0)*, *[86](#page-85-1)*, *[88](#page-87-0)* Detrend *(*FitLm*)*, [14](#page-13-0) DewPoint *(*thermodynamics*)*, [83](#page-82-1) discretised\_scale *(*scale\_fill\_discretised*)*, [66](#page-65-0) Divergence *(*Derivate*)*, [7](#page-6-1)

DivideTimeseries, [9,](#page-8-1) *[18](#page-17-0)*, *[22](#page-21-0)*, *[25](#page-24-0)*, *[31](#page-30-1)*, *[33](#page-32-0)*, *[37](#page-36-0)*, *[53,](#page-52-1) [54](#page-53-0)*, *[60](#page-59-1)*, *[65](#page-64-0)*, *[75](#page-74-0)*, *[80,](#page-79-1) [81](#page-80-0)*, *[89](#page-88-1)* dlat *(*spherical*)*, [78](#page-77-1) dlon *(*spherical*)*, [78](#page-77-1) dx *(*spherical*)*, [78](#page-77-1) dy *(*spherical*)*, [78](#page-77-1) element\_text(), *[44](#page-43-0)* EOF, *[9](#page-8-1)*, [10,](#page-9-1) *[40](#page-39-0)*, *[55](#page-54-0)*, *[84](#page-83-0)*, *[86](#page-85-1)*, *[88](#page-87-0)* EOF(), *[7](#page-6-1)* EPflux, [13](#page-12-0) expansion(), *[65](#page-64-0)*, *[68](#page-67-0)*, *[72](#page-71-0)*, *[75](#page-74-0)*

f *(*coriolis*)*, [6](#page-5-0) fft, *[87](#page-86-0)* fields::interp.surface, *[47](#page-46-0)* FilterWave *(*waves*)*, [86](#page-85-1) FitLm, [14](#page-13-0) FitWave *(*waves*)*, [86](#page-85-1) Formula::Formula, *[11](#page-10-0)*, *[46](#page-45-0)* fortify(), *[16](#page-15-0)*, *[20](#page-19-0)*, *[24](#page-23-0)*, *[26](#page-25-0)*, *[29](#page-28-0)*, *[32](#page-31-0)*, *[36](#page-35-0)*, *[79](#page-78-0)*, *[81](#page-80-0)*

geom\_arrow, *[10](#page-9-1)*, [15,](#page-14-1) *[22](#page-21-0)*, *[25](#page-24-0)*, *[31](#page-30-1)*, *[33](#page-32-0)*, *[37](#page-36-0)*, *[53,](#page-52-1) [54](#page-53-0)*, *[60](#page-59-1)*, *[65](#page-64-0)*, *[75,](#page-74-0) [76](#page-75-0)*, *[80,](#page-79-1) [81](#page-80-0)*, *[89](#page-88-1)* geom\_contour, *[23](#page-22-1)* geom\_contour2, *[10](#page-9-1)*, *[18](#page-17-0)*, [19,](#page-18-1) *[25](#page-24-0)*, *[31](#page-30-1)*, *[33](#page-32-0)*, *[37](#page-36-0)*, *[53,](#page-52-1) [54](#page-53-0)*, *[60](#page-59-1)*, *[65](#page-64-0)*, *[75](#page-74-0)*, *[80,](#page-79-1) [81](#page-80-0)*, *[89](#page-88-1)* geom\_contour\_fill, *[10](#page-9-1)*, *[18](#page-17-0)*, *[22](#page-21-0)*, [23,](#page-22-1) *[31](#page-30-1)*, *[33](#page-32-0)*, *[37](#page-36-0)*, *[52](#page-51-1)[–54](#page-53-0)*, *[60](#page-59-1)*, *[65](#page-64-0)*, *[75](#page-74-0)*, *[80,](#page-79-1) [81](#page-80-0)*, *[89](#page-88-1)* geom\_contour\_fill(), *[45](#page-44-0)*, *[70](#page-69-0)* geom\_contour\_tanaka, [25](#page-24-0) geom\_label\_contour, *[10](#page-9-1)*, *[18](#page-17-0)*, *[22](#page-21-0)*, *[25](#page-24-0)*, [28,](#page-27-1) *[33](#page-32-0)*, *[37](#page-36-0)*, *[53,](#page-52-1) [54](#page-53-0)*, *[60](#page-59-1)*, *[65](#page-64-0)*, *[75](#page-74-0)*, *[80,](#page-79-1) [81](#page-80-0)*, *[89](#page-88-1)* geom\_relief, *[10](#page-9-1)*, *[18](#page-17-0)*, *[22](#page-21-0)*, *[25](#page-24-0)*, *[31](#page-30-1)*, [31,](#page-30-1) *[37](#page-36-0)*, *[53,](#page-52-1) [54](#page-53-0)*, *[60](#page-59-1)*, *[65](#page-64-0)*, *[75](#page-74-0)*, *[80,](#page-79-1) [81](#page-80-0)*, *[89](#page-88-1)* geom\_shadow *(*geom\_relief*)*, [31](#page-30-1) geom\_streamline, *[10](#page-9-1)*, *[18](#page-17-0)*, *[22](#page-21-0)*, *[25](#page-24-0)*, *[31](#page-30-1)*, *[33](#page-32-0)*, [34,](#page-33-1) *[53,](#page-52-1) [54](#page-53-0)*, *[60](#page-59-1)*, *[65](#page-64-0)*, *[75](#page-74-0)*, *[80,](#page-79-1) [81](#page-80-0)*, *[89](#page-88-1)* geom\_text\_contour *(*geom\_label\_contour*)*, [28](#page-27-1) geom\_vector *(*geom\_arrow*)*, [15](#page-14-1) GeomArrow *(*geom\_arrow*)*, [15](#page-14-1) GeomContour2 *(*geom\_contour2*)*, [19](#page-18-1) GeomContourTanaka *(*geom\_contour\_tanaka*)*, [25](#page-24-0) GeomLabelContour *(*geom\_label\_contour*)*, [28](#page-27-1) GeomRelief *(*geom\_relief*)*, [31](#page-30-1) GeomShadow *(*geom\_relief*)*, [31](#page-30-1)

GeomStreamline *(*geom\_streamline*)*, [34](#page-33-1) GeomTextContour *(*geom\_label\_contour*)*, [28](#page-27-1) geopotential, [39](#page-38-1) GeostrophicWind, *[9](#page-8-1)*, *[12](#page-11-0)*, [39,](#page-38-1) *[84](#page-83-0)*, *[86](#page-85-1)*, *[88](#page-87-0)* GetSMNData, [40](#page-39-0) GetTopography, [42](#page-41-0) ggplot(), *[16](#page-15-0)*, *[20](#page-19-0)*, *[24](#page-23-0)*, *[26](#page-25-0)*, *[29](#page-28-0)*, *[32](#page-31-0)*, *[35](#page-34-0)*, *[79](#page-78-0)*, *[81](#page-80-0)* ggplot2, *[55](#page-54-0)* ggplot2::binned\_scale(), *[66](#page-65-0)* ggplot2::geom\_contour, *[19](#page-18-1)*, *[23](#page-22-1)* ggplot2::geom\_raster, *[33](#page-32-0)* ggplot2::geom\_segment, *[15](#page-14-1)* ggplot2::geom\_tile, *[33](#page-32-0)* ggplot2::sec\_axis(), *[61](#page-60-0)* ggplot2::stat\_contour, *[28](#page-27-1)*, *[30](#page-29-0)*, *[52](#page-51-1)* GlanceNetCDF *(*ReadNetCDF*)*, [57](#page-56-0) GlanceNetCDF(), *[57](#page-56-0)* grid::arrow, *[17](#page-16-0)*, *[36](#page-35-0)* grid::unit(), *[44](#page-43-0)* guide\_colourstrip, *[10](#page-9-1)*, *[18](#page-17-0)*, *[22](#page-21-0)*, *[25](#page-24-0)*, *[31](#page-30-1)*, *[33](#page-32-0)*, *[37](#page-36-0)*, *[53,](#page-52-1) [54](#page-53-0)*, *[60](#page-59-1)*, *[65](#page-64-0)*, *[75](#page-74-0)*, *[80,](#page-79-1) [81](#page-80-0)*, *[89](#page-88-1)* guide\_vector, [43](#page-42-0)

IdealGas *(*thermodynamics*)*, [83](#page-82-1) Impute2D, *[21](#page-20-0)*, *[24](#page-23-0)*, [45](#page-44-0) ImputeEOF, [45](#page-44-0) Interpolate, *[5](#page-4-0)*, [47](#page-46-0) irlba::irlba, *[11](#page-10-0)* is.cross, [48](#page-47-0) is.full\_season *(*season*)*, [77](#page-76-0)

```
JumpBy, 3, 49, 51, 52, 56
```
label\_placer\_flattest(), *[21](#page-20-0)*, *[29](#page-28-0)* labs(), *[44](#page-43-0)* lambda, *[64,](#page-63-0) [65](#page-64-0)*, *[67](#page-66-0)[–70](#page-69-0)*, *[72,](#page-71-0) [73](#page-72-1)*, *[75,](#page-74-0) [76](#page-75-0)* Laplacian *(*Derivate*)*, [7](#page-6-1) LatLabel *(*map\_labels*)*, [53](#page-52-1) layer(), *[17](#page-16-0)*, *[20](#page-19-0)*, *[24](#page-23-0)*, *[26](#page-25-0)*, *[29](#page-28-0)*, *[33](#page-32-0)*, *[36](#page-35-0)*, *[79](#page-78-0)*, *[81](#page-80-0)* logic, *[3](#page-2-0)*, *[50](#page-49-0)*, [50,](#page-49-0) *[52](#page-51-1)*, *[56](#page-55-0)* LonLabel *(*map\_labels*)*, [53](#page-52-1)

Mag, *[3](#page-2-0)*, *[50,](#page-49-0) [51](#page-50-0)*, [51,](#page-50-0) *[56](#page-55-0)* MakeBreaks, *[10](#page-9-1)*, *[18](#page-17-0)*, *[22](#page-21-0)*, *[25](#page-24-0)*, *[31](#page-30-1)*, *[33](#page-32-0)*, *[37](#page-36-0)*, [52,](#page-51-1) *[54](#page-53-0)*, *[60](#page-59-1)*, *[65](#page-64-0)*, *[75](#page-74-0)*, *[80,](#page-79-1) [81](#page-80-0)*, *[89](#page-88-1)* map, *[54](#page-53-0)* map\_labels, *[10](#page-9-1)*, *[18](#page-17-0)*, *[22](#page-21-0)*, *[25](#page-24-0)*, *[31](#page-30-1)*, *[33](#page-32-0)*, *[37](#page-36-0)*, *[53](#page-52-1)*, [53,](#page-52-1) *[60](#page-59-1)*, *[65](#page-64-0)*, *[75](#page-74-0)*, *[80,](#page-79-1) [81](#page-80-0)*, *[89](#page-88-1)* MaskLand, [54](#page-53-0)

#### INDEX  $\sim$  93

mean, *[3](#page-2-0)*, *[45](#page-44-0)* metR, [55](#page-54-0)

metR-package *(*metR*)*, [55](#page-54-0)

MixingRatio *(*thermodynamics*)*, [83](#page-82-1) ncdf4::nc\_open(), *[57](#page-56-0)* ncdf4::ncvar\_get, *[58](#page-57-0)* ncvar\_get, *[57](#page-56-0)* Percentile, *[3](#page-2-0)*, *[50](#page-49-0)[–52](#page-51-1)*, [56](#page-55-0) predict, *[12](#page-11-0)* ReadNetCDF, [57](#page-56-0) ReadNetCDF(), *[57](#page-56-0)* RepeatCircular *(*WrapCircular*)*, [89](#page-88-1) ResidLm *(*FitLm*)*, [14](#page-13-0) reverselog\_trans, *[10](#page-9-1)*, *[18](#page-17-0)*, *[22](#page-21-0)*, *[25](#page-24-0)*, *[31](#page-30-1)*, *[33](#page-32-0)*, *[37](#page-36-0)*, *[53,](#page-52-1) [54](#page-53-0)*, [60,](#page-59-1) *[65](#page-64-0)*, *[75](#page-74-0)*, *[80,](#page-79-1) [81](#page-80-0)*, *[89](#page-88-1)* sa\_height *(*sa\_pressure*)*, [60](#page-59-1) sa\_height\_axis *(*sa\_pressure*)*, [60](#page-59-1) sa\_height\_breaks *(*sa\_pressure*)*, [60](#page-59-1) sa\_height\_trans *(*sa\_pressure*)*, [60](#page-59-1) sa\_pressure, [60](#page-59-1) sa\_pressure\_axis *(*sa\_pressure*)*, [60](#page-59-1) sa\_pressure\_trans *(*sa\_pressure*)*, [60](#page-59-1) sa\_temperature *(*sa\_pressure*)*, [60](#page-59-1) scale\_color\_divergent *(*scale\_divergent*)*, [63](#page-62-1) scale\_colour\_divergent *(*scale\_divergent*)*, [63](#page-62-1) scale\_colour\_gradient2, *[63](#page-62-1)* scale\_colour\_gradient2(), *[65](#page-64-0)*, *[68](#page-67-0)*, *[70](#page-69-0)* scale\_colour\_gradientn(), *[65](#page-64-0)*, *[68](#page-67-0)*, *[70](#page-69-0)* scale\_divergent, *[10](#page-9-1)*, *[18](#page-17-0)*, *[22](#page-21-0)*, *[25](#page-24-0)*, *[31](#page-30-1)*, *[33](#page-32-0)*, *[37](#page-36-0)*, *[53,](#page-52-1) [54](#page-53-0)*, *[60](#page-59-1)*, [63,](#page-62-1) *[75](#page-74-0)*, *[80,](#page-79-1) [81](#page-80-0)*, *[89](#page-88-1)* scale\_fill\_discretised, [66](#page-65-0) scale\_fill\_discretised(), *[25](#page-24-0)* scale\_fill\_divergent *(*scale\_divergent*)*, [63](#page-62-1) scale\_fill\_divergent\_discretised *(*scale\_fill\_discretised*)*, [66](#page-65-0) scale\_label\_alpha\_continuous *(*scale\_label\_colour\_continuous*)*, [71](#page-70-0) scale\_label\_colour\_continuous, [71](#page-70-0) scale\_label\_size\_continuous *(*scale\_label\_colour\_continuous*)*, [71](#page-70-0)

scale\_latitude *(*scale\_longitude*)*, [73](#page-72-1) scale\_longitude, *[10](#page-9-1)*, *[18](#page-17-0)*, *[22](#page-21-0)*, *[25](#page-24-0)*, *[31](#page-30-1)*, *[33](#page-32-0)*, *[37](#page-36-0)*, *[53,](#page-52-1) [54](#page-53-0)*, *[60](#page-59-1)*, *[65](#page-64-0)*, [73,](#page-72-1) *[80,](#page-79-1) [81](#page-80-0)*, *[89](#page-88-1)* scale\_mag, [76](#page-75-0) scale\_mag\_continuous *(*scale\_mag*)*, [76](#page-75-0) scale\_x\_continuous, *[73](#page-72-1)* scale\_x\_latitude *(*scale\_longitude*)*, [73](#page-72-1) scale\_x\_level *(*scale\_longitude*)*, [73](#page-72-1) scale\_x\_longitude *(*scale\_longitude*)*, [73](#page-72-1) scale\_y\_continuous, *[73](#page-72-1)* scale\_y\_latitude *(*scale\_longitude*)*, [73](#page-72-1) scale\_y\_level, *[55](#page-54-0)* scale\_y\_level *(*scale\_longitude*)*, [73](#page-72-1) scale\_y\_longitude *(*scale\_longitude*)*, [73](#page-72-1) ScaleDiscretised *(*scale\_fill\_discretised*)*, [66](#page-65-0) scales::area\_pal(), *[64](#page-63-0)*, *[67](#page-66-0)*, *[69](#page-68-0)* scales::boxcox\_trans(), *[65](#page-64-0)*, *[68,](#page-67-0) [69](#page-68-0)*, *[73](#page-72-1)*, *[75](#page-74-0)* scales::breaks\_extended, *[61](#page-60-0)* scales::censor(), *[65](#page-64-0)*, *[68](#page-67-0)*, *[70](#page-69-0)*, *[72](#page-71-0)* scales::extended\_breaks(), *[64](#page-63-0)*, *[67](#page-66-0)*, *[69](#page-68-0)*, *[73](#page-72-1)*, *[75](#page-74-0)* scales::rescale(), *[65](#page-64-0)*, *[68](#page-67-0)*, *[70](#page-69-0)* scales::squish(), *[65](#page-64-0)*, *[68](#page-67-0)*, *[70](#page-69-0)*, *[72](#page-71-0)* scales::squish\_infinite(), *[65](#page-64-0)*, *[68](#page-67-0)*, *[70](#page-69-0)*, *[72](#page-71-0)* scales::trans\_new(), *[65](#page-64-0)*, *[68,](#page-67-0) [69](#page-68-0)*, *[73](#page-72-1)*, *[75](#page-74-0)* screeplot, *[12](#page-11-0)* season, [77](#page-76-0) seasonally *(*season*)*, [77](#page-76-0) Similar *(*logic*)*, [50](#page-49-0) spherical, *[37](#page-36-0)*, [78](#page-77-1) stat\_contour2 *(*geom\_contour2*)*, [19](#page-18-1) stat\_contour\_fill, *[55](#page-54-0)* stat\_contour\_fill *(*geom\_contour\_fill*)*, [23](#page-22-1) stat\_na, *[10](#page-9-1)*, *[18](#page-17-0)*, *[22](#page-21-0)*, *[25](#page-24-0)*, *[31](#page-30-1)*, *[33](#page-32-0)*, *[37](#page-36-0)*, *[53,](#page-52-1) [54](#page-53-0)*, *[60](#page-59-1)*, *[65](#page-64-0)*, *[75](#page-74-0)*, [78,](#page-77-1) *[81](#page-80-0)*, *[89](#page-88-1)* stat\_streamline *(*geom\_streamline*)*, [34](#page-33-1) stat\_subset, *[10](#page-9-1)*, *[18](#page-17-0)*, *[22](#page-21-0)*, *[25](#page-24-0)*, *[31](#page-30-1)*, *[33](#page-32-0)*, *[37](#page-36-0)*, *[53,](#page-52-1) [54](#page-53-0)*, *[60](#page-59-1)*, *[65](#page-64-0)*, *[75](#page-74-0)*, *[80](#page-79-1)*, [80,](#page-79-1) *[89](#page-88-1)* StatArrow *(*geom\_arrow*)*, [15](#page-14-1) StatContour2 *(*geom\_contour2*)*, [19](#page-18-1) StatContourFill *(*geom\_contour\_fill*)*, [23](#page-22-1) StatNa *(*stat\_na*)*, [78](#page-77-1) stats::.lm.fit, *[14](#page-13-0)* StatStreamline *(*geom\_streamline*)*, [34](#page-33-1) StatSubset *(*stat\_subset*)*, [80](#page-79-1) StatTextContour *(*geom\_label\_contour*)*, [28](#page-27-1)

## 94 INDEX

summary , *[12](#page-11-0)* surface, [82](#page-81-0)

temperature , [82](#page-81-0) theme() , *[44](#page-43-0)* thermodynamics , *[9](#page-8-1)* , *[12](#page-11-0)* , *[40](#page-39-0)* , [83](#page-82-1) , *[86](#page-85-1)* , *[88](#page-87-0)* Trajectory, [85](#page-84-1) transformation object , *[64](#page-63-0)* , *[67](#page-66-0)* , *[69](#page-68-0)* , *[73](#page-72-1) , [74](#page-73-0)*

varimax , *[11](#page-10-0)* VirtualTemperature *(*thermodynamics *)* , [83](#page-82-1) Vorticity *(*Derivate *)* , [7](#page-6-1)

waiver() , *[44](#page-43-0)* WaveEnvelope *(*waves *)* , [86](#page-85-1) WaveFlux , *[9](#page-8-1)* , *[12](#page-11-0)* , *[40](#page-39-0)* , *[84](#page-83-0)* , [85](#page-84-1) , *[88](#page-87-0)* waves , *[9](#page-8-1)* , *[12](#page-11-0)* , *[40](#page-39-0)* , *[84](#page-83-0)* , *[86](#page-85-1)* , [86](#page-85-1) WrapCircular , *[10](#page-9-1)* , *[18](#page-17-0)* , *[22](#page-21-0)* , *[25](#page-24-0)* , *[31](#page-30-1)* , *[33](#page-32-0)* , *[37](#page-36-0)* , *[53](#page-52-1) , [54](#page-53-0)* , *[60](#page-59-1)* , *[65](#page-64-0)* , *[75](#page-74-0)* , *[80](#page-79-1) , [81](#page-80-0)* , [89](#page-88-1)